ANEJO 4. ADAPTACIÓN DEL MODELO DE SIMULACIÓN DE LA GESTIÓN DE CUENCAS SIMGES A LA NUEVA DEFINICIÓN DE CAUDALES ECOLÓGICOS Y A NUEVOS TIPOS DE REGLAS DE OPERACIÓN

## **Contenido**

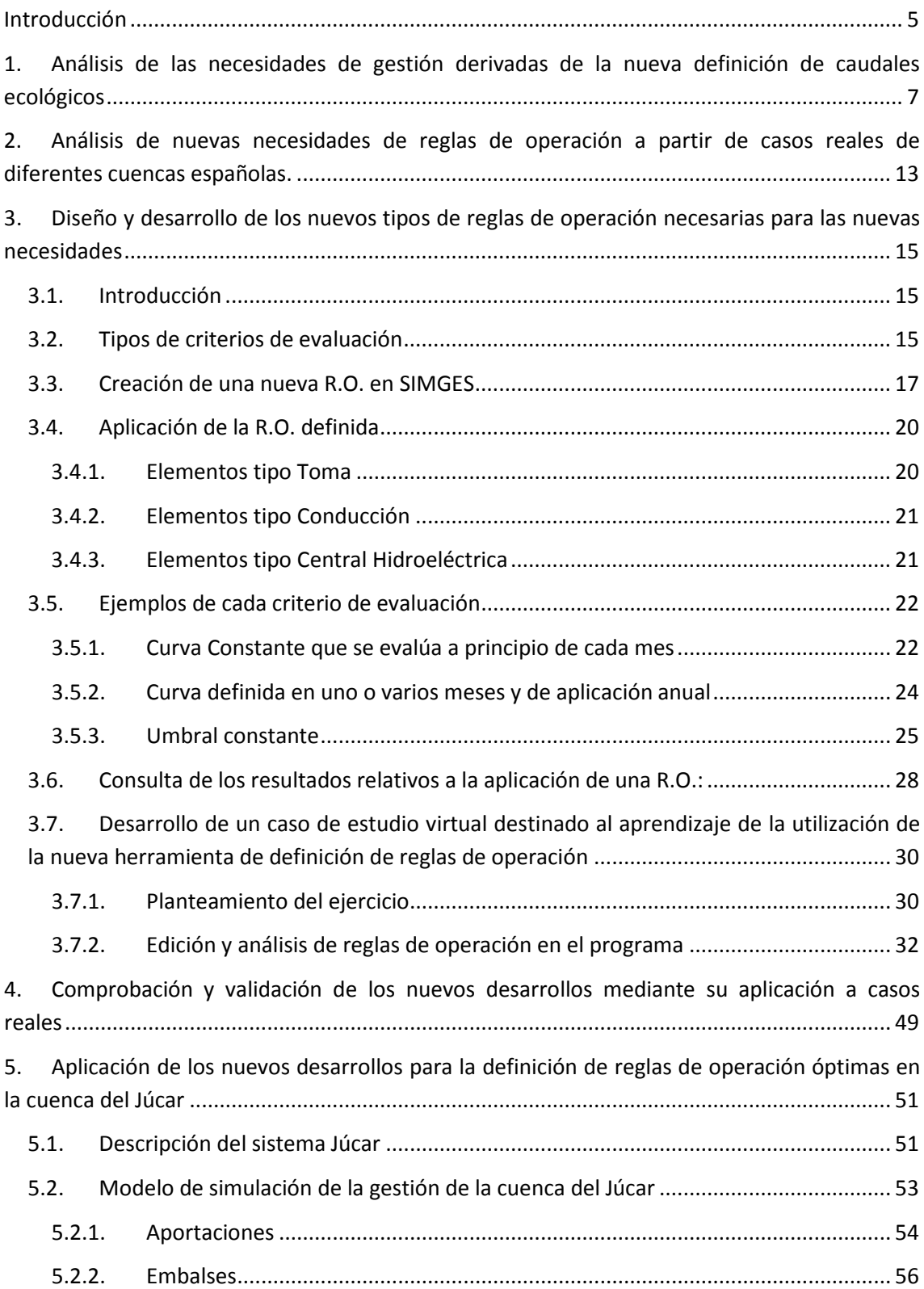

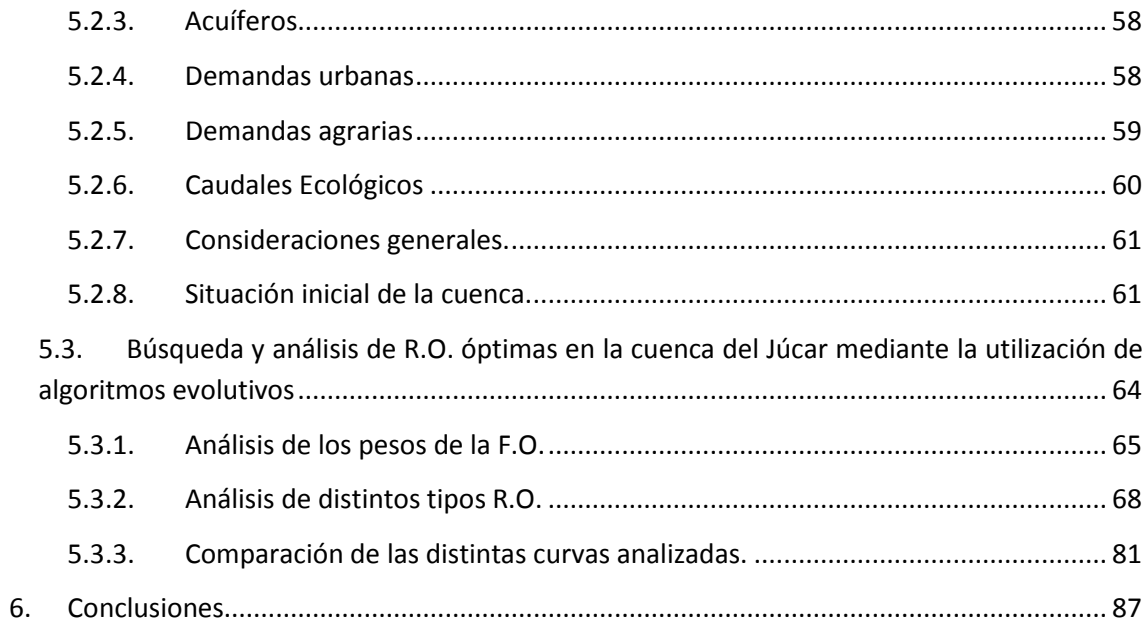

## <span id="page-4-0"></span>Introducción

Según las definiciones de caudales ecológicos que se realiza en la IPH-2008, según la cual se debe establecer diferentes requerimientos ambientales en diferentes situaciones del sistema de recursos hídricos, se deben "crear" nuevos tipos de forma de operar nuestros sistemas de recursos hídricos. Estas nuevas formas deben diseñarse, analizarse y comprobarse en la gestión real de sistemas y en los modelos de simulación que intentan representar su comportamiento.

El objetivo que se plantea en esta parte del proyecto INTEGRAME es el desarrollo de nuevas reglas de operación en la herramienta SIMGES que permita diseñar políticas de gestión muy sofisticadas para tener en cuenta la definición de los caudales ecológicos. Estas nuevas reglas de operación se basarán en limitar los diferentes caudales en las diferentes masas de agua en función de la situación del sistema.

Para ello, será necesario alcanzar objetivos parciales. En primer lugar analizar las particularidades de gestión derivadas de la nueva definición de caudales ecológicos. Esto se conseguirá interactuando inicialmente con las Confederaciones Hidrográficas del Júcar y el Duero, ya que se tiene mayor relación con ellas actualmente y, posteriormente, se verificará con el resto de oficinas de planificación. Partiendo de este punto, será necesario analizar nuevas necesidades de reglas de operación a partir de casos reales de diferentes cuencas españolas. Con esta información se diseñarán nuevos tipos de reglas de operación que permitan cubrir las necesidades descubiertas. Además del diseño, es necesario su desarrollo con nuevas herramientas, y su comprobación y refinamiento mediante su aplicación en diferentes sistemas.

Durante el primer año de proyecto se analizaron las necesidades de gestión derivadas de la nueva definición de caudales ecológicos y las nuevas necesidades de reglas de operación a partir de casos reales de diferentes cuencas españolas. A lo largo del segundo año de proyecto se realizó el diseño de las nuevas reglas de operación y se completó el desarrollo de una herramienta que permitiera su incorporación a los modelos creados con SIMGES. Finalmente, se ha las nuevas reglas de operación desarrolladas se han aplicado en casos reales para comprobar su correcto funcionamiento.

En este anejo se muestra la evolución en el desarrollo de este objetivo del proyecto INTEGRAME

# <span id="page-6-0"></span>**1. Análisis de las necesidades de gestión derivadas de la nueva definición de caudales ecológicos**

El uso del agua continental para satisfacer las diferentes actividades del hombre compite con su función medioambiental en tramos de río y lagos. Históricamente el problema de la necesidad del agua se ha resuelto mediante un incremento de la disponibilidad de la misma. A medida que se realiza un mayor uso esta medida se agota dando paso a la necesidad de una mejor gestión entre los diferentes usos tanto humanos como medioambientales.

Por otro lado la Directiva Marco en Política de Aguas (DMA) establece la obligación de definir las medidas necesarias para alcanzar el buen estado ecológico en todas las masas de agua de los estados miembros. Uno de los elementos más importantes de este buen estado ecológico es el caudal o régimen ecológico circulante por los tramos de río.

Dentro del marco de desarrollo de los trabajos del plan de cuenca para la DMA se encuentra la tarea de redefinir los caudales ecológicos en las masas de agua. La dificultad de esta tarea reside en evaluar y asumir el impacto de estos nuevos caudales sobre el resto de usos.

Actualmente nuestros ríos pueden presentar una problemática muy diversa que debe ser tenida en cuenta en la implantación del régimen de caudales mínimos por su incidencia en los recursos almacenados en nuestros sistemas de explotación:

- Tramos altos aguas abajo de los embalses de cabecera. En estos tramos será necesario condicionar el régimen ecológico aguas abajo del embalse a sus propias aportaciones. La existencia de embalses inferiores facilitará en estos tramos la implantación del régimen de caudales ya que no supondrá una pérdida de recurso almacenado.
- En los tramos bajos, aguas arriba de las grandes derivaciones, se presenta una problemática asociada a su régimen de explotación. Estos tramos se caracterizan por la presencia de caudales bajos en otoño e invierno mientras que en verano la suelta de recursos desde elemento de almacenamiento provoca que circulen grandes caudales. En este sentido cabe destacar que todo incremento de caudal en otoño e invierno, resultado del nuevo régimen de caudales mínimos, supondrá desembalses adicionales con la consiguiente pérdida de recurso regulado.
- Por el contrario aguas abajo de estos elementos de derivación es en primavera y verano cuando es más marcada la problemática debido a la derivación de las aguas fluyentes. El régimen de caudales mínimos definido en primavera-verano supondrá la suelta de volúmenes adicionales a los suministrados en el tramo de derivación con su consiguiente repercusión sobre el recurso almacenado.

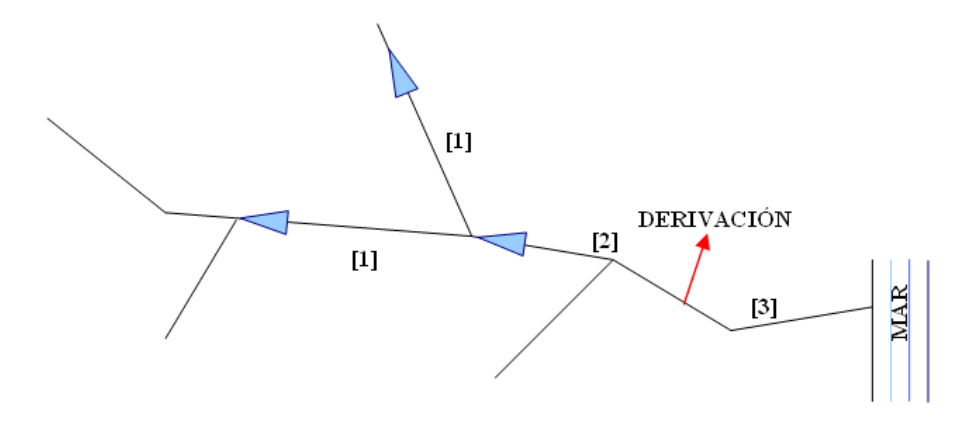

**Figura 1. Esquema de problemática de los tramos a considerar en la conceptualización del régimen [1]Tramos bajo embalses de cabecera. [2]Tramos bajos antes de derivaciones. [3] Tramos bajos posteriores a derivaciones.**

El régimen de caudales mínimos puede ser constituido por diferentes metodologías y a diferentes escalas temporales que van desde al menos dos hidroperiodos (época húmedaépoca seca atendiendo a clasificaciones climáticas o época de freza y cría-época de juveniles y adultos atendiendo a clasificaciones teniendo en cuenta los bio-periodos y los estadios) hasta el nivel de detalle máximo que puede considerarse el régimen mensual.

Si analizáramos el peso especifico de la aportación mensual media sobre la aportación anual media se observa que la variabilidad natural del régimen natural por tramo clave de estudio es muy elevada a lo largo del año, pudiendo estar comprendida en tramos altos entre dos veces y un tercio de la aportación media anual, mientras en los tramos bajos puede variar entre 1,5 y 0,8 veces la aportación media.

Esta notable variabilidad del régimen natural y su diferente incidencia en la gestión de los sistemas de gestión dependiendo de la ubicación del tramo hace que la definición del régimen de caudales mínimos sea especialmente importante y deba ser fijado mediante juicio de experto, asignando unos factores de modulación que garanticen la variabilidad del régimen siguiendo el patrón natural. Esta variabilidad natural puede conseguirse asignando a los distintos meses unos coeficientes de modulación arbitrarios en función de la variabilidad natural, pero no recomendándose diferencias superiores al 20% respecto al valor base.

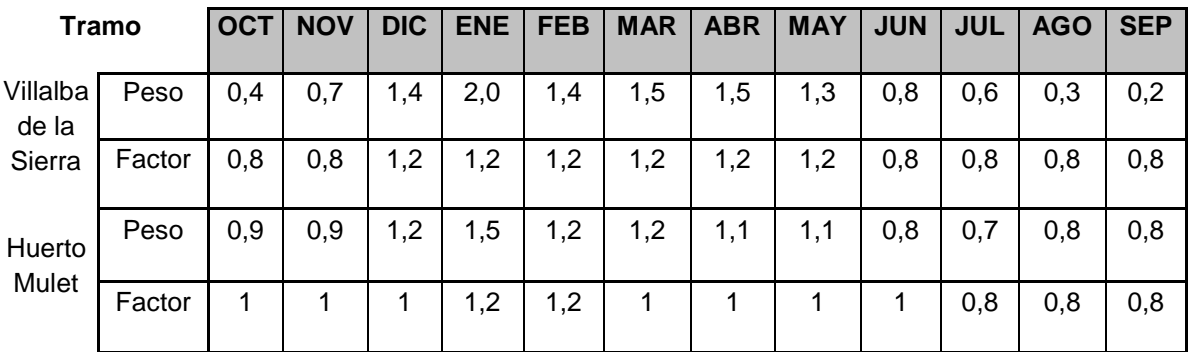

**Tabla 1. Ejemplo de peso específico de la aportación mensual media respecto de la aportación anual media del periodo 1985-2005 y de la asignación de factores de modulación. Tramos del río Júcar: Villalba situado en Alto Júcar aguas arriba del E.de Alarcón, Huerto Mulet situado en el bajo Júcar en la confluencia con el río Magro.**

A continuación se muestran algunos ejemplos de dichas determinaciones:

### • **Definición mensual del factor de modulación en función del peso de la aportación media mensual respecto de la aportación media anual**

Este método se fundamenta en hacer variar mensualmente el caudal medio atendiendo a la naturaleza hidrológica de la masa de agua en función del peso específico de la aportación media mensual respecto de la aportación anual, y su análisis puede permitir agrupar las masas de agua atendiendo por regiones hidroclimáticas, por ecotipos o bien analizarlo puntualmente en los puntos clave donde se aplican los métodos hidrológicos. Los coeficientes de modulación pueden definirse considerando el valor de caudal mínimo determinado como el valor mínimo de la serie, debiendo ser el factor de modulación superior a 1, o bien como la media de la serie, debiendo ser en este caso valores cuya media sea 1.

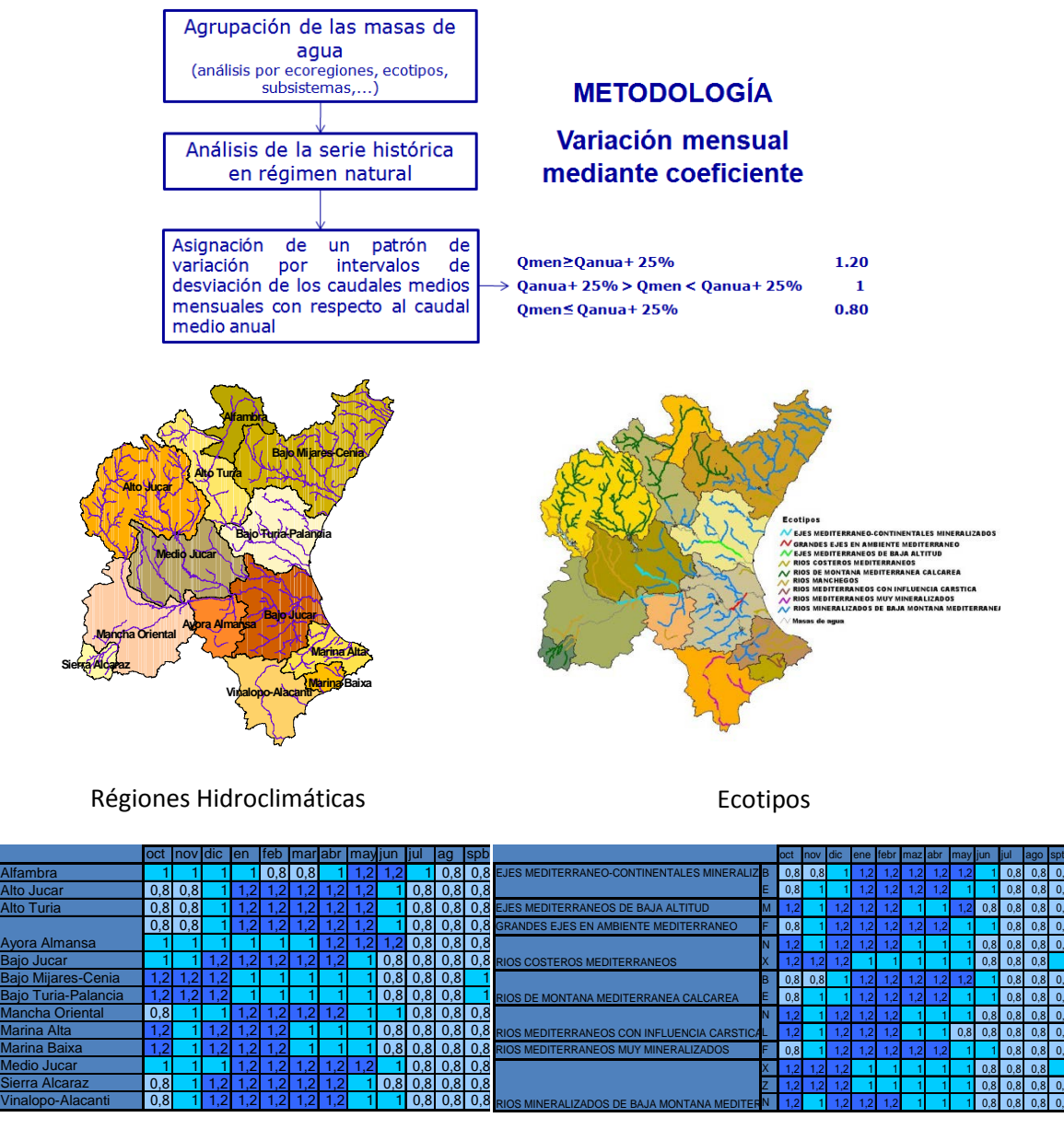

Ejemplo de la diferentes modulaciones por régiones

Ejemplo de la diferentes modulaciones por ecotipos

#### • **Utilización de métodos hidrológicos**

Los métodos hidrológicos permiten obtener de forma sencilla el factor de modulación del régimen, siendo especialmente útil el método RVA pues la aplicación de percentiles a diferentes escalas sobre la serie histórica permitirá obtener su distribución. Este método platea la problemática de que proporciona notable diferencias entre los módulos invernales y de estiaje, siendo en ocasiones las diferencias superiores al 100%, lo que obliga a acotar estas variaciones mediante juicio de experto. La selección del percentil objetivo deberá realizarse comparando el volumen anual obtenido por el régimen de percentiles propuesto con la aportación media.

#### • **Consideración de dos hidroperiodos**

Cualquiera de los métodos anteriores puede ser aplicado con valores mensuales o adaptado considerando únicamente dos o más hidroperiodos de forma que obtengamos un régimen constituido por dos o más factores de modulación. Como mínimo es recomendable definir al menos uno de invierno-otoño más alto correspondiente a la fase húmeda y otro más bajo correspondiente a la época de estiaje. Es recomendable además no olvidar en estas simplificaciones los diferentes bioperiodos de las especies piscícolas presentes y sus necesidades hídricas, como sería el caso de la freza de los salmónidos. Un ejemplo de la utilización de los resultados obtenidos por los métodos anteriores se muestra en la figura siguiente.

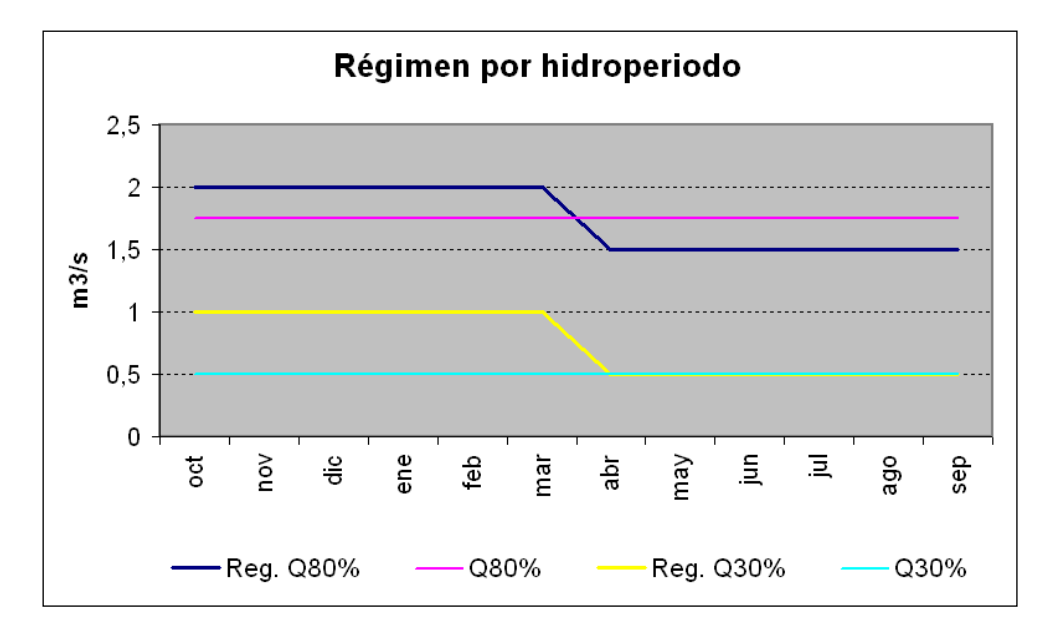

**Figura 2. Ejemplo de modulación en dos periodos sobre la base de los caudales correspondiente al 30%, considerado como mínimoy del 80% del HPU, considerado como valore medio.**

# <span id="page-12-0"></span>**2. Análisis de nuevas necesidades de reglas de operación a partir de casos reales de diferentes cuencas españolas.**

Resulta obvio que los caudales ecológicos, sea cual sea la forma en la que estén definidos, suponen una afección al modelo de gestión de un sistema de recursos hidráulicos que deberá ser tenida en cuenta de ahora en adelante. La necesidad de mantener ciertos caudales en determinados tramos requiere un cambio en la metodología de gestión seguida hasta ahora. Será necesario crear nuevas reglas de operación y, probablemente, cambiar las ya existentes por unas que se adapten mejor a las nuevas necesidades.

Será necesario, además, trasladar esta nueva forma de entender los sistemas de recursos hidráulicos a los modelos de simulación de los mismos que, día tras día, se utilizan para lograr una mejor comprensión del sistema, así como una gestión adecuada del mismo. Por ello, es indispensable que cualquier utilidad para la creación de modelos de simulación de sistemas de recursos hidráulicos que se emplee permita, de una forma u otra, la definición de un número lo suficientemente variado de reglas de operación que permitan aproximar de una forma lo más adecuada posible la gestión real del sistema.

Tradicionalmente las reglas de operación se han diseñado teniendo en cuenta el estado del sistema, particularmente según el estado de almacenamiento en embalses y acuíferos. Con estas nuevas consideraciones de caudales ecológicos es necesario definir un nuevo tipo de reglas de operación para la consideración de momentos de sequía en donde los caudales ecológicos deben ser relajados para que no comprometan la supremacía del abastecimiento humano. Para ello nuevos indicadores deben de ser considerados teniendo en cuenta indicadores hidrológicos como pueden ser las aportaciones acumuladas. Además se debe ampliar el concepto de aplicación de restricción, tradicionalmente considerado sobre las demandas, a los caudales ecológicos. Todo esto hace necesaria la adaptación de los modelos de simulación y el desarrollo de nuevas posibles reglas de operación basadas en indicadores hidrológicos.

# <span id="page-14-0"></span>**3. Diseño y desarrollo de los nuevos tipos de reglas de operación necesarias para las nuevas necesidades**

## <span id="page-14-1"></span>**3.1.Introducción**

Estudiar la función objetivo utilizada por el programa SIMGES y ajustar los parámetros del modelo para que los resultados reflejen una determinada regla de operación del sistema, es un método es muy eficiente. Aún así, en ocasiones puede ser difícil e incluso imposible conseguir que el modelo reproduzca las reglas de operación deseadas, sobre todo cuando estas han sido definidas a priori, respondiendo a criterios que exceden las variables que intervienen en la optimización. Un caso claro de esta complejidad a la hora de definir las reglas de operación lo encontramos en los "Planes Especiales de Sequía" de las cuencas españolas, donde aparece con frecuencia reglas de operación que activan el uso de recursos de emergencia o medidas de ahorro cuando las reservas en un conjunto de embalses o cuando las aportaciones recientes están por debajo de un valor mínimo.

El módulo SIMGES permite la definición de reglas de operación al margen de la función objetivo descrita, de manera que estas reglas actúan mes a mes sobre las asignaciones a los arcos de acuerdo con resultados obtenidos en pasos anteriores de la simulación. A continuación se definen y explican los distintos criterios de evaluación que se pueden emplear en la definición de reglas de operación (R.O.) y, al mismo tiempo, servir de guía, mediante una serie de figuras y comentarios, a la hora de incorporarlos a dicha herramienta. Se verán varios ejemplos de cada uno de los criterios para entender que restricción se aplica en cada momento y al final se enseñará cómo consultar los resultados relativos a las R.O. definidas.

## <span id="page-14-2"></span>**3.2.Tipos de criterios de evaluación**

La herramienta permite elegir entre cinco criterios de evaluación cuando se define una R.O., estos son:

a. "**Curva constante que se evalúa a principio de cada mes**". Se calcula el valor del indicador a principio de cada mes y se calcula el coeficiente de restricción interpolando en la curva dada.

b. "**Curva variable mensual evaluada a principio de mes**". Como el anterior, pero en este caso se requiere doce curvas, una para cada mes del año.

c. "**Curva definida en uno o varios meses y de aplicación anual**". A diferencia de los anteriores, la decisión se fija en un solo mes o dos, por ejemplo octubre (principio de campaña) y mayo (final de la época de lluvias) y la restricción calculada se mantiene el resto de meses del año.

d. "**Umbral constante**". A diferencia de los anteriores, no se calcula a principio de mes, sino que se interpola en el proceso iterativo para que el resultado de las sueltas no descienda por debajo del "umbral" dado. En este caso los valores dados en la curva no definen una curva continua sino una curva escalonada. Esta regla de operación es la que suele describe como "… no se bajará las reservas por debajo de X $\text{Hm}^3...$ ".

e. "**Umbral variable mensual**". Igual que el anterior pero requiere doce umbrales, uno por cada mes del año.

La siguiente tabla resume para cada uno de ellos cuándo se llevan a cabo las decisiones, sobre qué periodos y los valores que toman.

#### **Tabla 2 Resumen de los criterios de evaluación**

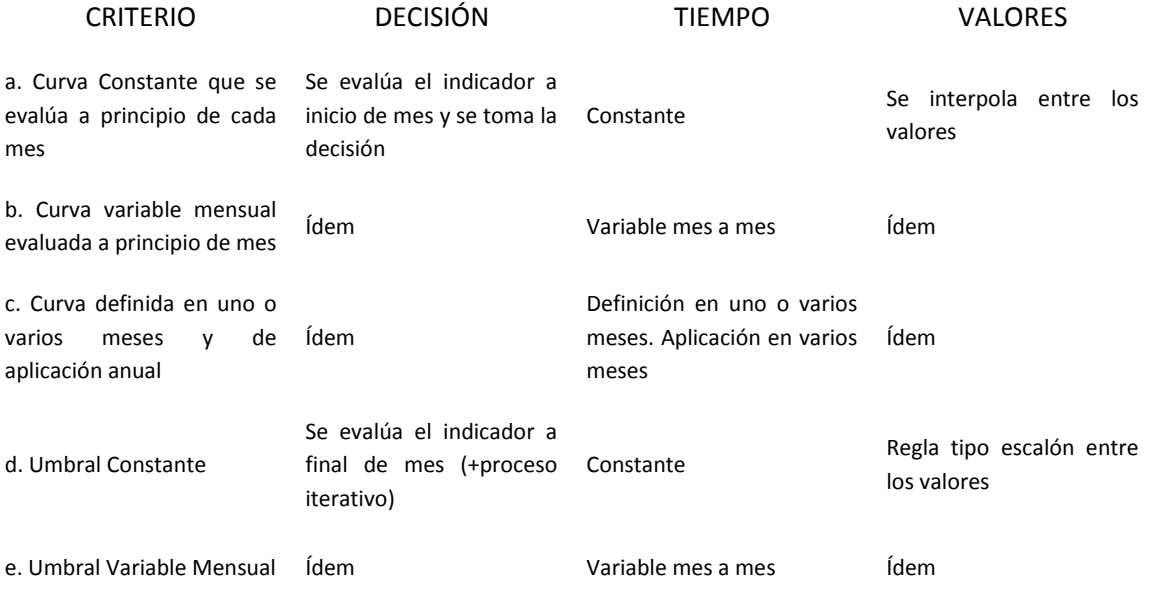

El siguiente gráfico representa el volumen embalsado, indicador de la R.O., para cada uno de los meses del año y para los distintos tipos de criterios. La curva 1 (Fija) representa los criterios "a" y "d", la curva 2 (Variable), los criterios "b" y "e", y la curva 3 (Puntual con decisión para futuro) representa al criterio "c".

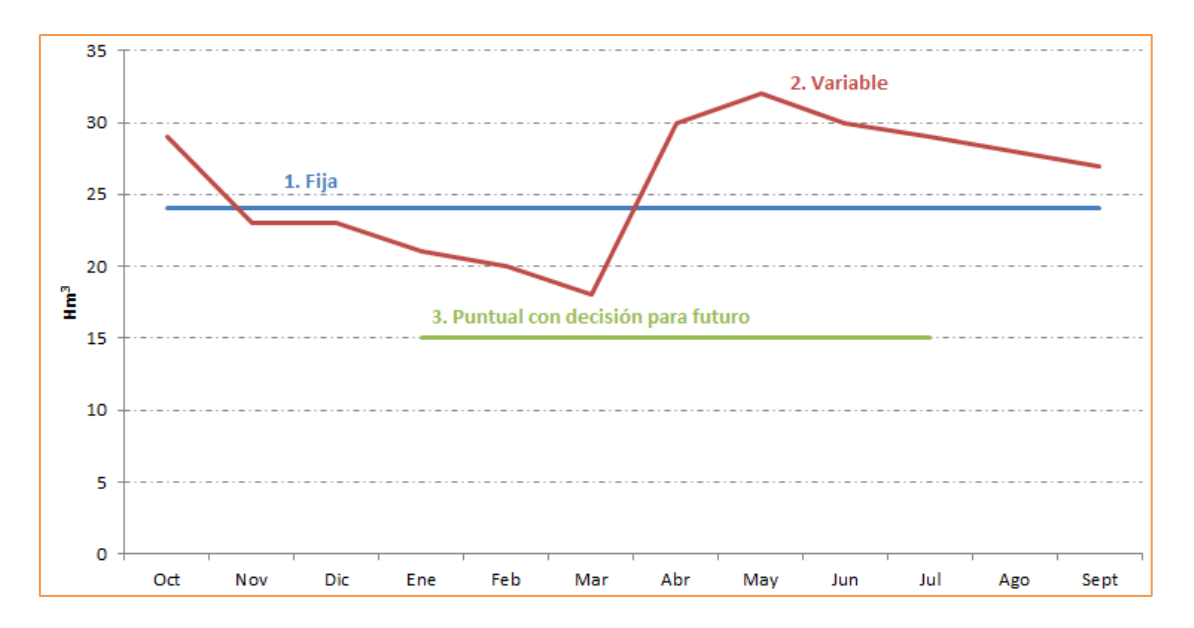

**Figura 3. Ejemplos de los distintos criterios de evaluación.**

Un ejemplo más complejo y cercano a la realidad es el que se muestra en la siguiente figura. En ella se aprecian cuatro escalones de restricción, el primero de ellos asociado a un volumen inferior a los 15 Hm<sup>3</sup> con una restricción del suministro del 100%. Luego, otros dos escalones con curvas variables (un valor del volumen almacenado para cada mes), con restricciones del 60 y 20% respectivamente. Por último, si el volumen se sitúa por encima de la última curva variable, se encuentra el último escalón, en el cual no se aplica restricción alguna.

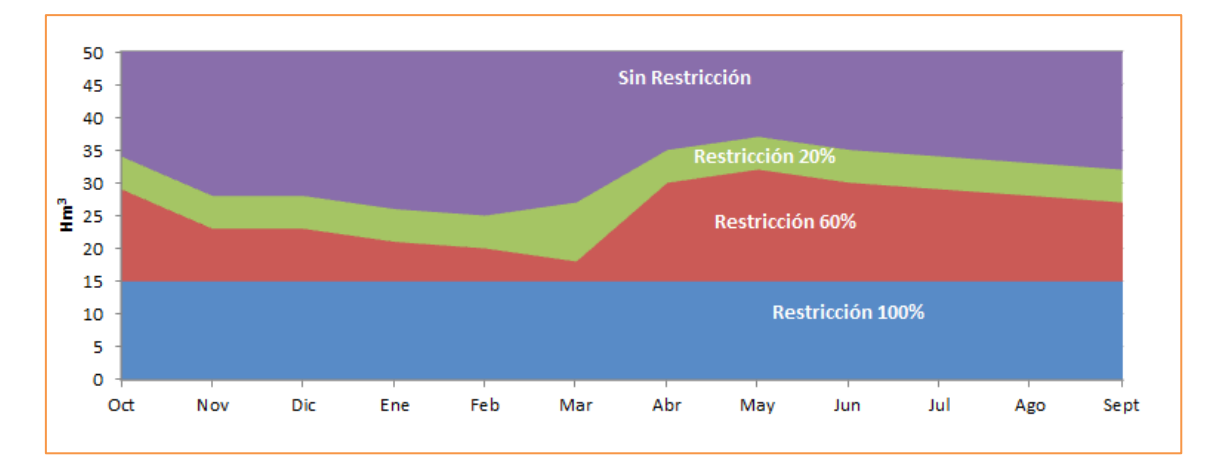

**Figura 4. Ejemplo complejo de la restricción a aplicar en una R.O.**

#### <span id="page-16-0"></span>**3.3.Creación de una nueva R.O. en SIMGES**

Para crear una Regla de operación, una vez introducidos los elementos del modelo, se selecciona el menú Editar $\rightarrow$ Reglas de operación, como se puede ver en la siguiente figura.

|                         |                 |            | AquaToolDMA - [AquaRed C:\Users\Néstor\Des |  |  |  |  |  |  |  |
|-------------------------|-----------------|------------|--------------------------------------------|--|--|--|--|--|--|--|
| Archivo                 | Editar          |            | Ver Herramientas                           |  |  |  |  |  |  |  |
| DØH                     |                 | Nudo Final |                                            |  |  |  |  |  |  |  |
| $\circ$ $\triangledown$ |                 |            | Reglas de operación                        |  |  |  |  |  |  |  |
|                         | Buscar elemento |            |                                            |  |  |  |  |  |  |  |

**Figura 5. Ruta al menú de reglas de operación de SIMGES**

Una vez seleccionada esa opción aparecerá la ventana inferior, en la cual se puede crear una nueva entrada, editarla o eliminarla (en el caso de que existiese).

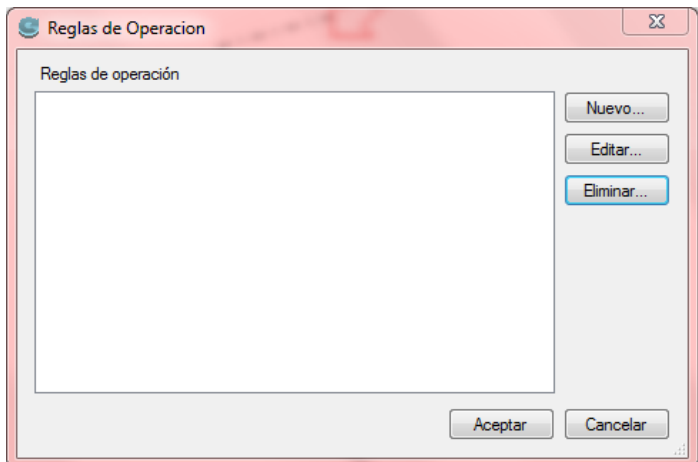

**Figura 6. Menú de exploración de reglas de operación definidas en el modelo de SIMGES activo**

Por tanto, para crear una nueva Regla de operación se ha de pulsar sobre el botón "Nuevo…", apareciendo una ventana como la siguiente:

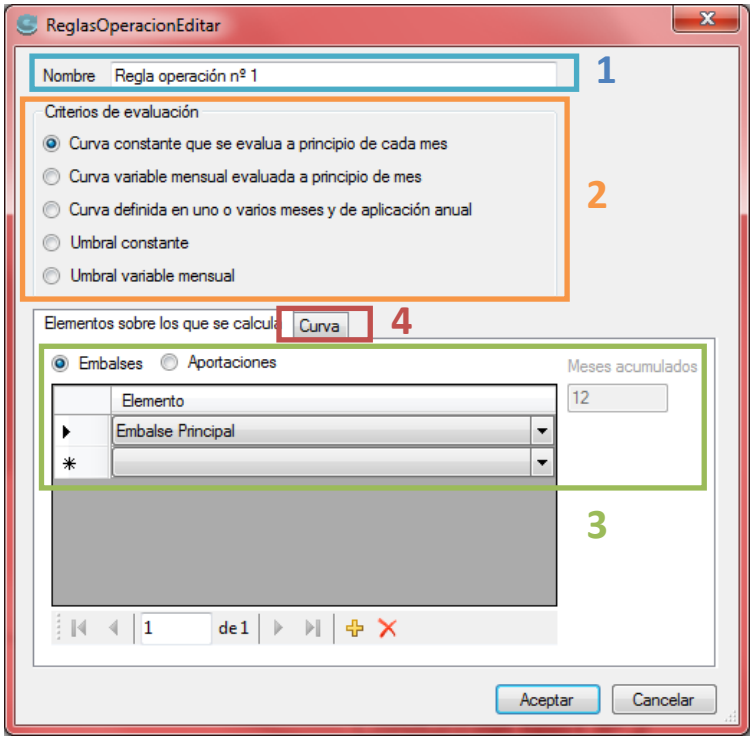

**Figura 7. Menú de creación de reglas de operación**

Lo primero que se debe hacer es cambiar el nombre (1) de la R.O. por el que el usuario crea conveniente. Una vez hecho, se ha de elegir entre los cinco tipos de criterios existentes (2). Lo siguiente es definir sobre qué elemento/s se va a calcular la R.O. (3), puede ser sobre los embales o sobre las aportaciones. En este último caso, se da la opción de elegir cuantos meses seguidos se quieren tener en cuenta. Por ejemplo, en el caso de la curva constante, se definiría sobre los 12 meses y en el caso de la curva variable podría definirse sobre un único mes acumulado.

Si se elige definirla sobre los embalses, como normalmente se suele hacer, hay que indicarle sobre qué embalse o embalses se calcula (se haría de igual manera en el caso de que fuese sobre las aportaciones). En la figura solo se define sobre el "Embalse Principal", pero hay que fijarse que el programa crea una nueva entrada en blanco. Si se definiese sobre otro embalse más, también aparecería esa nueva línea en blanco.

Una vez definidos los elementos, hay que seleccionar la pestaña "Curva", apareciendo una nueva tabla en la que se ha de introducir el nivel indicador de volumen y el coeficiente de restricción a aplicar (más adelante se verá cómo introducir los datos para cada criterio de evaluación). Se puede ver como aquí también se crea una nueva línea en blanco en la parte inferior de la tabla.

Si se desea eliminar una línea entera, se ha de pulsar sobre la flecha negra que aparece a la izquierda de la tabla, coloreándose la fila entera (en este caso en azul), una vez selecciona se pulsa la tecla "Supr" o "Del". No es correcto borrar los valores numéricos y dejar la fila en blanco porque entonces no funcionará correctamente (sólo se debe dejar la última línea en blanco).

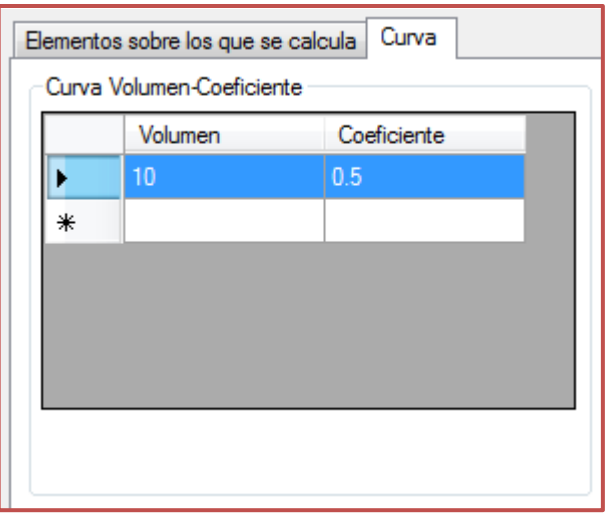

## <span id="page-19-0"></span>**3.4.Aplicación de la R.O. definida**

Una vez se define una R.O. con su criterio de evaluación, sus elementos y valores numéricos es necesario asignarla a la toma, conducción o central hidroeléctrica que se considere. En este punto se va a mostrar cómo llevar a cabo esta tarea para cada uno de los tres elementos.

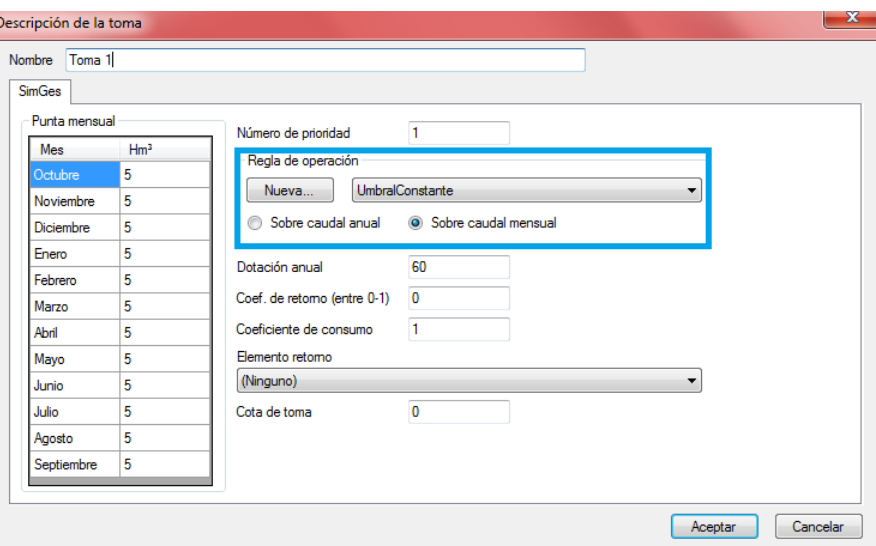

#### <span id="page-19-1"></span>**3.4.1. Elementos tipo Toma**

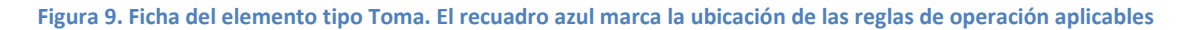

En este tipo de elemento, se nos permite crear una Nueva R.O., elegir entre las ya definidas mediantes un desplegable y elegir si se desea aplicar sobre el caudal anual o sobre el mensual.

**Figura 8. Pestaña de definición de la curva de embalse en reglas de operación que así lo requieran**

#### <span id="page-20-0"></span>**3.4.2. Elementos tipo Conducción**

| Caudales (Hm <sup>3</sup> /mes)<br>Mes | Mínimo         | Mes              | Máximo | Coste del tramo<br>Número de prioridad<br>caudal mínimo<br>O No Coste |
|----------------------------------------|----------------|------------------|--------|-----------------------------------------------------------------------|
| Octubre                                | $\overline{0}$ | Octubre          | 10000  | Coste unidad o by pass                                                |
| Noviembre                              | n              | Noviembre        | 10000  | Nivel de fallo mensual (%)<br>Coste elección usuario                  |
| <b>Diciembre</b>                       | n              | <b>Diciembre</b> | 10000  | $\vert$ 1<br>$\overline{0}$<br>Coste del fluio                        |
| Enero                                  | o              | Enero            | 10000  |                                                                       |
| Febrero                                | $\mathbf{0}$   | Febrero          | 10000  | Vol. Máx. Anual                                                       |
| Marzo                                  | $\Omega$       | Marzo            | 10000  | <b>O</b> limitado                                                     |
| Ahril                                  | $\mathbf{0}$   | Ahril            | 10000  | Limitado                                                              |
| Mayo                                   | $\mathbf{0}$   | Mayo             | 10000  | Regla de operación                                                    |
| Junio                                  | $\mathbf{0}$   | Junio            | 10000  |                                                                       |
| Julio                                  | $\mathbf{0}$   | Julio            | 10000  | (Ninguno)<br>Nueva<br>▼                                               |
| Agosto                                 | 0              | Agosto           | 10000  | Sobre máximo anual<br>Sobre máximo mensual                            |
| Septiembre                             | $\mathbf{0}$   | Septiembre       | 10000  | Sobre máximo anual y mensual<br>Sobre mínimo mensual                  |

**Figura 10. Ficha del elemento tipo Conducción. El recuadro azul marca la ubicación de las reglas de operación aplicables**

En las conducciones existen opciones similares, salvo que en este caso, en vez de aplicarse sobre el anual o el mensual, también da la opción de elegir entre el máximo o el mínimo de éste. Para que permita seleccionar las opciones del caudal anual es necesario que la opción de "Vol. Máx. Anual" esté "Limitado" con un valor concreto.

#### **3.4.3. Elementos tipo Central Hidroeléctrica**

<span id="page-20-1"></span>Este último elemento tiene menos opciones, simplemente hay que crear o elegir la R.O. de entre las ya creadas.

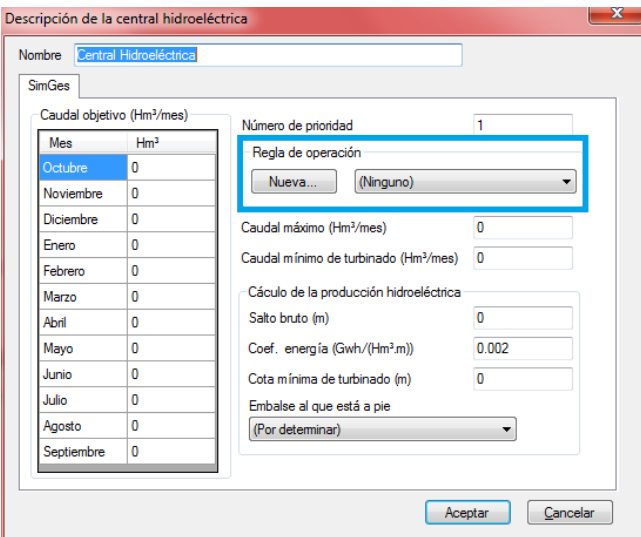

**Figura 11. Ficha del elemento tipo Central Hidroeléctrica. El recuadro azul marca la ubicación de las reglas de operación aplicables**

### <span id="page-21-0"></span>**3.5.Ejemplos de cada criterio de evaluación**

#### **3.5.1. Curva Constante que se evalúa a principio de cada mes**

<span id="page-21-1"></span>En este primer tipo de curva, que puede ser la más difícil de interpretar, se va a seguir un proceso, casi paso a paso, introduciendo de menos a más información para entender cómo evalúa este criterio.

El primer paso es introducir una única línea como la que aparece en la figura de la derecha

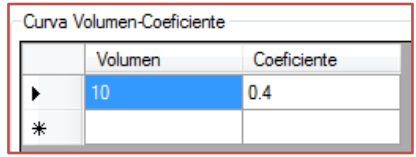

El resultado de esa definición es aplicar una curva de restricción como la que se muestra en la figura 12

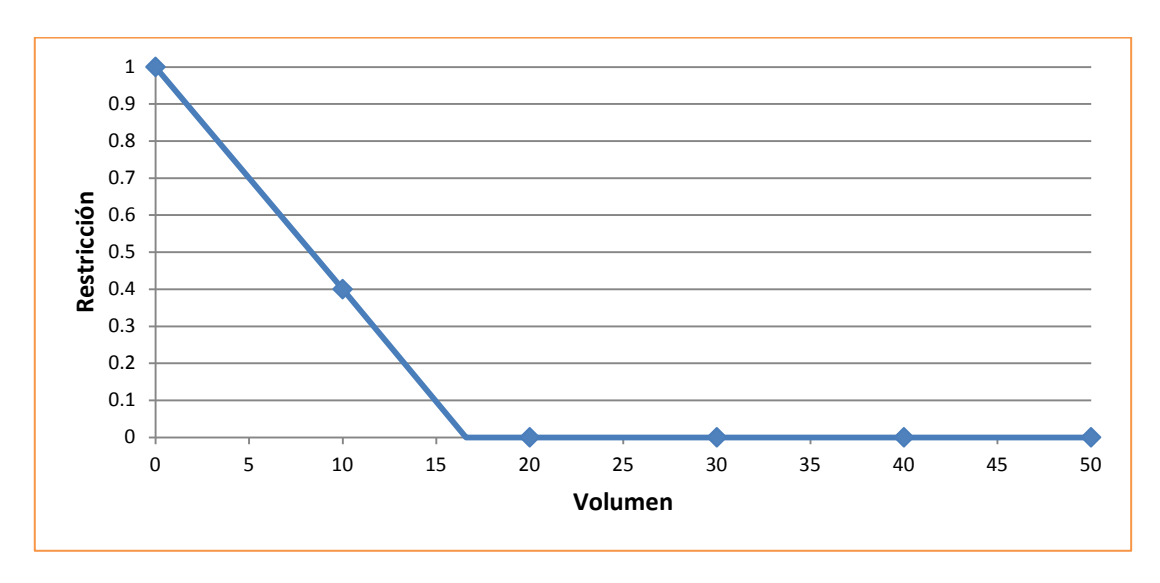

**Figura 12. Restricción-Volumen para el primer ejemplo de Curva Constante.**

Lo que ha hecho es interpolar entre el 100% de restricción para un volumen nulo y un 40% para un volumen de 10 Hm<sup>3</sup>, que es lo que se ha definido. Si se calcula la línea de tendencia se obtiene que se empieza a aplicar una restricción nula a partir del nivel 16.6 Hm<sup>3</sup>.

El siguiente paso podría ser que, si el volumen es inferior a 10 Hm3 aplique siempre la restricción del 40%. Por tanto si se define como aparece en la figura a la derecha, se obtendrá la figura 13

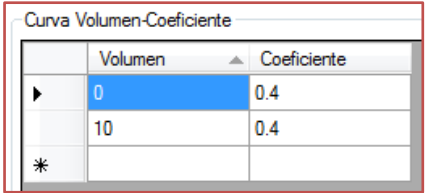

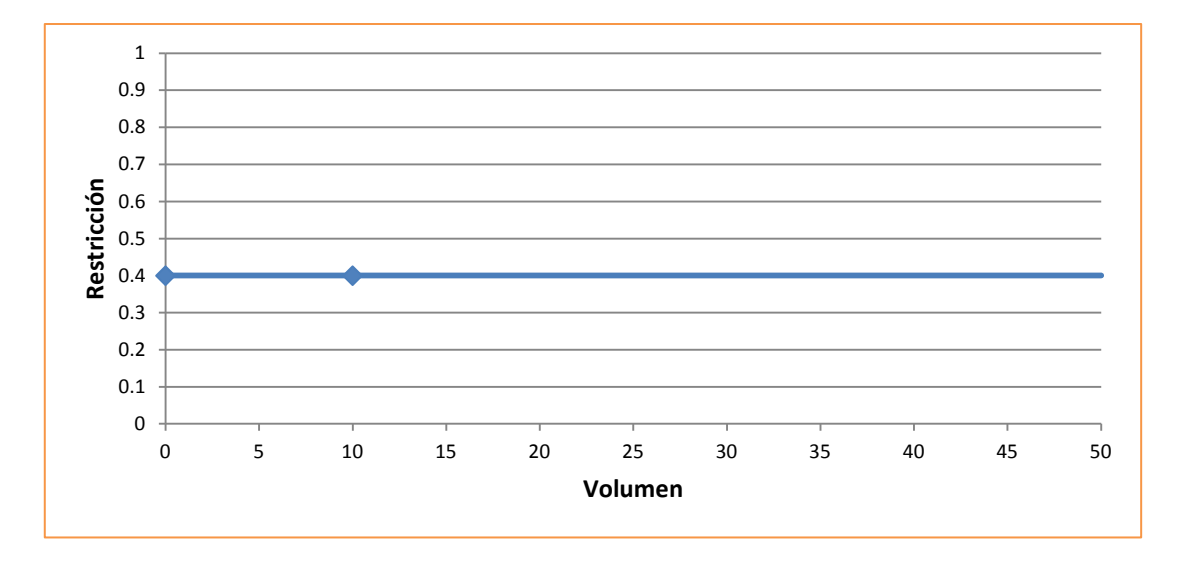

**Figura 13. Restricción-Volumen para el segundo ejemplo de Curva Constante.**

Claramente lo que se ha conseguido es aplicar la restricción del 40% siempre, puesto que interpola entre los dos puntos. Bien, por tanto, lo que se debe hacer es indicarle que a partir de 10  $\text{Hm}^3$  no aplique restricción. Para ello se debe introducir una nueva línea con el mismo volumen anterior y restricción nula.

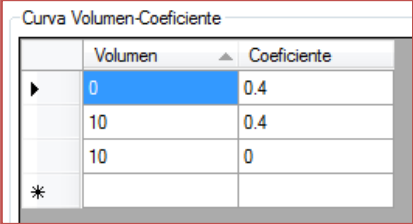

Con ello lo que se consigue es lo que aparece a continuación:

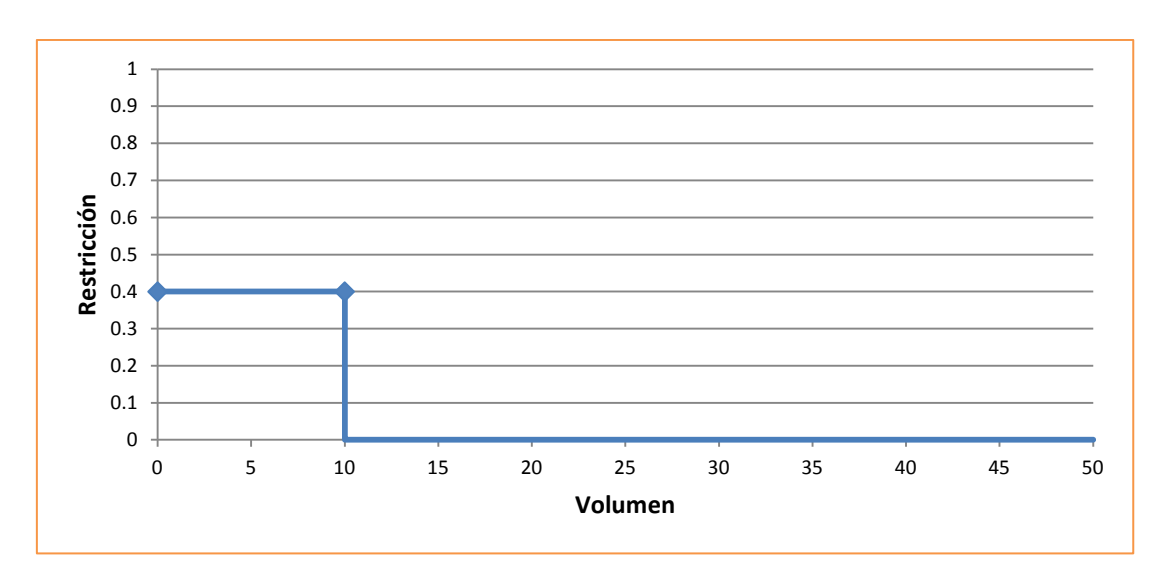

**Figura 14. Restricción-Volumen para el tercer ejemplo de Curva Constante.**

Con estos pasos básicos se pueden realizar muchas combinaciones, por ejemplo la siguiente, con la que conseguiríamos una restricción lineal desde el 40 al 100% por debajo de los 10 Hm $^3$  y del 20 al 40% desde los 20 a los 10  $Hm<sup>3</sup>$ .

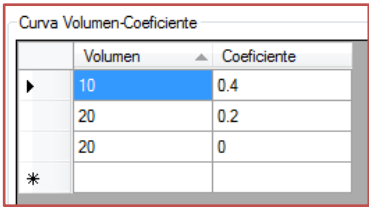

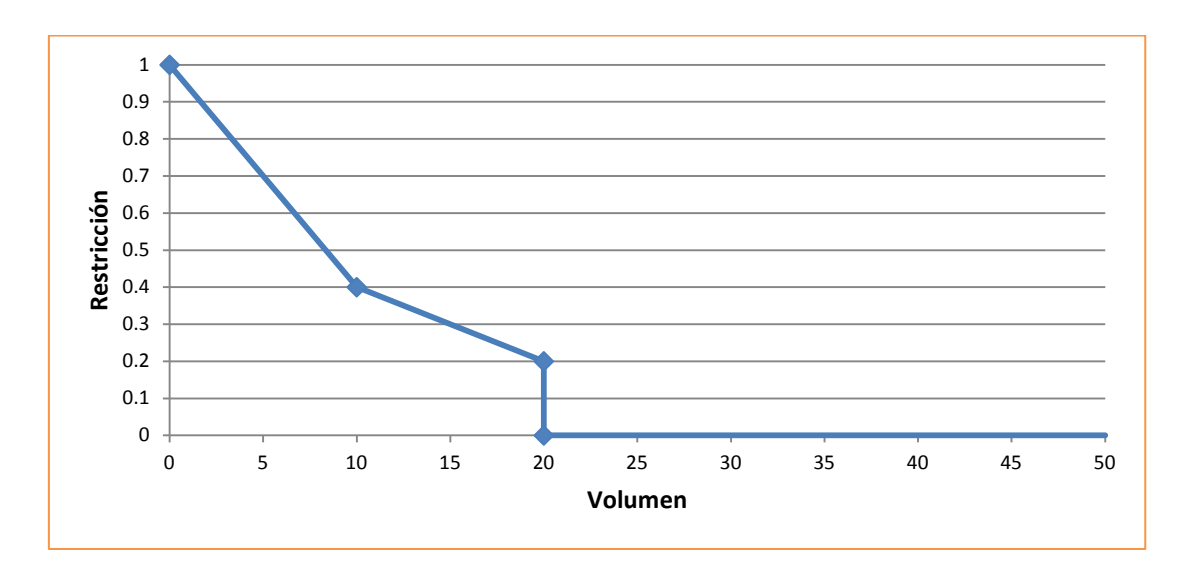

**Figura 15. Restricción-Volumen para el cuarto ejemplo de Curva Constante.**

Para el criterio b. "Curva variable mensual evaluada a principio de mes", se define de igual manera pero para cada mes hay que introducir unos valores. Si algún mes no está marcado, no se aplicará restricción.

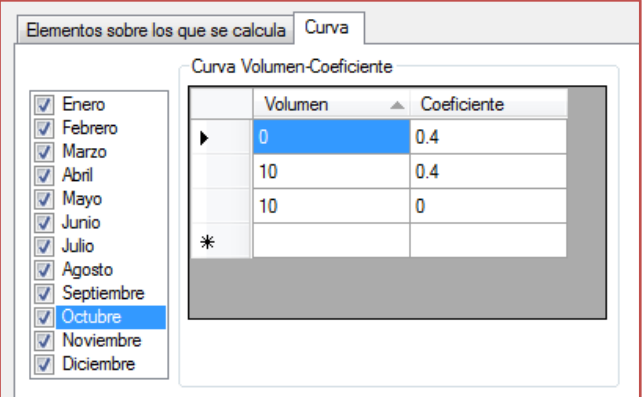

#### **3.5.2. Curva definida en uno o varios meses y de aplicación anual**

<span id="page-23-0"></span>En este tipo de criterio se han de definir como mínimo dos meses, puesto que si solo se define uno, por ejemplo Abril, la restricción que se aplique ese mes se aplicará el resto de meses. Por tanto, hay que indicarle en qué mes se deja de aplicar restricción o se varía la que hay.

En el siguiente ejemplo se ve cómo se define una R.O. entre los meses de abril y agosto. Al ser del mismo tipo que la "a" y la "b" la tabla de valores se completa igual. Para ello, se selecciona el mes de abril y se completa con los umbrales y restricciones que se deseé. Luego se selecciona el mes de septiembre y se indica un volumen de 0 Hm<sup>3</sup> y una restricción de 0. Hay que fijarse que este tipo de criterio evalúa a principio de mes, por lo que si en agosto se quiere aplicar la restricción, es en septiembre donde se ha de definir el paro de la aplicación.

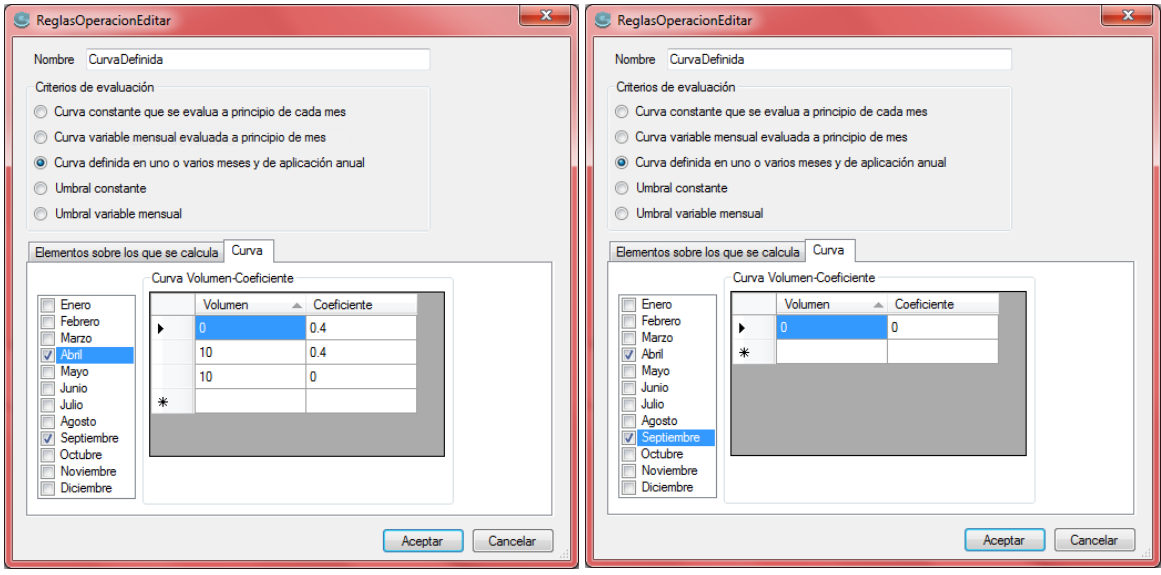

**Figura 16. Definición de una curva en uno o varios meses y de aplicación anual en la interfaz de AQUATOOL**

Por ejemplo se podía haber hecho que en septiembre se redujese la restricción al 20% y en enero dejase de aplicarse la R.O. Para ello, en el mes de septiembre se rellenaría igual que la figura anterior del mes de Abril pero cambiando el 0.4 por 0.2 y luego se añadiría el mes de enero con los mismos valores que la figura anterior del mes de septiembre.

#### **3.5.3. Umbral constante**

<span id="page-24-0"></span>Este criterio de evaluación es el más sencillo de entender y de definir como se ve a continuación. Como se comentó al inicio del documento, este tipo funciona como una curva escalonada, por tanto, si solo definimos una línea como se ve en la figura, directamente obtenemos lo que aparece en el gráfico inferior y que en la de tipo Curva Constante se necesitaban tres líneas.

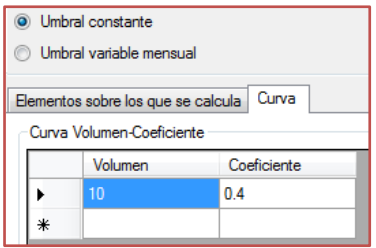

**Figura 17. Definición de una R.O. de umbral constante**

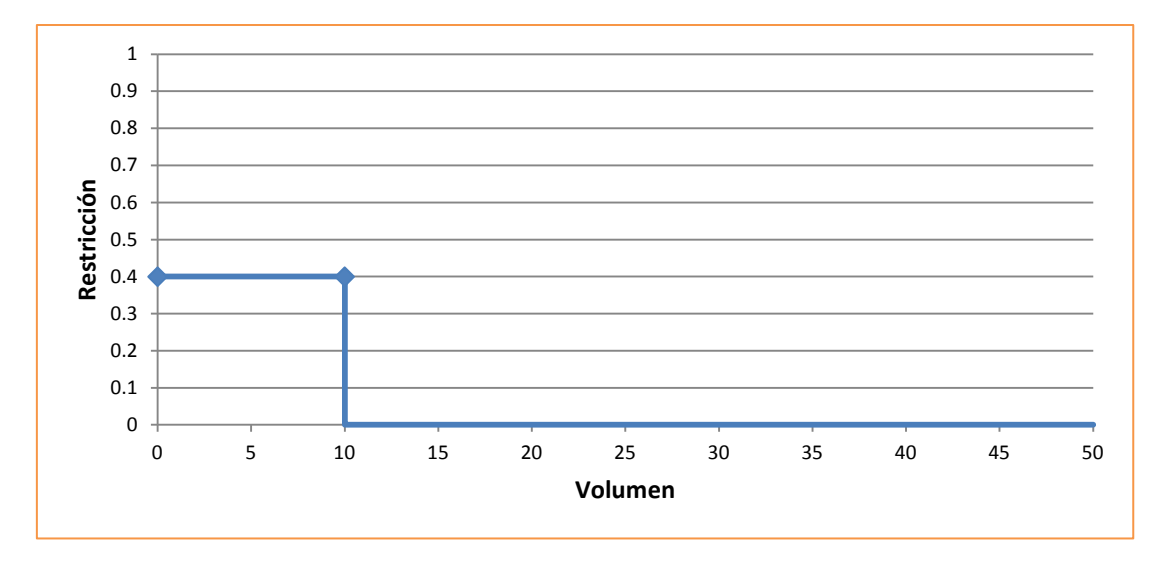

**Figura 18. Restricción-Volumen para el primer ejemplo de Umbral Constante.**

Cierto es que hay que tener precaución con este criterio, puesto que presenta algunos problemas de redondeo. En las siguientes figuras se ven los resultados del volumen almacenado y la restricción que se aplica. En el recuadro rojo se ven dos valores de volumen próximos a nuestro límite y a su vez, en el recuadro azul, la restricción aplicada y que no es del 40% como se ha definido, sino una interpolación.

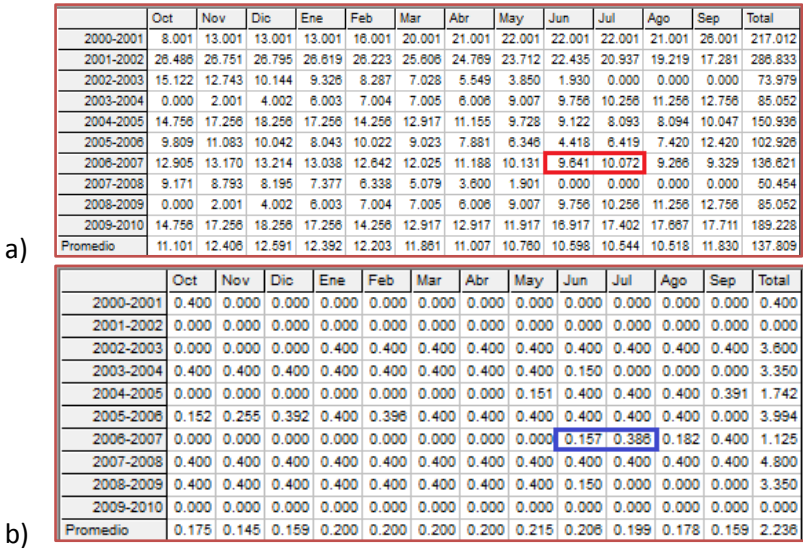

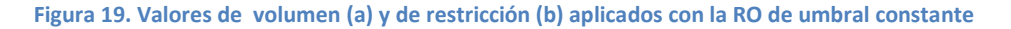

Para conseguir que siempre se aplique la misma restricción se puede aplicar la misma táctica que se vio en la Curva Contante de añadir una nueva línea con el mismo volumen y restricción 0. Aun así, como se ve abajo, no es 100% fiable.

|    |           | Oct    | Nov             | <b>Dic</b> | Ene    | Feb    | Mar           | Abr    | May    | Jun    | Jul           | Ago    | <b>Sep</b> | <b>Total</b> |
|----|-----------|--------|-----------------|------------|--------|--------|---------------|--------|--------|--------|---------------|--------|------------|--------------|
|    | 2000-2001 | 8.001  | 13.001          | 13,001     | 13.001 | 16,001 | 20,001        | 21.001 | 22.001 | 22.001 | 22.001        | 21.001 | 26,001     | 217.012      |
|    | 2001-2002 | 26.486 | 26.751          | 26.795     | 26.619 | 26.223 | 25.606        | 24.769 | 23.712 | 22.435 | 20.937        | 19.219 | 17.281     | 286.833      |
|    | 2002-2003 | 15.122 | 12.743          | 10.144     | 9.326  | 8.287  | 7.028         | 5.549  | 3.850  | 1.930  | 0.000         | 0.000  | 0.000      | 73.979       |
|    | 2003-2004 | 0.000  | 2.001           | 4.002      | 6.003  | 7.004  | 7.005         | 6.006  | 9.007  | 9.007  | 9.507         | 10.507 | 12.007     | 82.056       |
|    | 2004-2005 | 14.007 | 16.507          | 17.507     | 16.507 | 13.507 | 12.168        | 10.406 | 8.221  | 7.615  | 6.586         | 6.587  | 8.588      | 138.206      |
|    | 2005-2006 | 9.589  | 9.589           | 8.590      | 6.591  | 8.592  | 7.593         | 6.451  | 4.916  | 2.988  | 4.989         | 5.990  | 10.990     | 86.868       |
|    | 2006-2007 | 11.475 | 11.740          | 11.784     | 11,608 | 11.212 | 10.595        | 9.758  | 8.701  | 9.425  | 9.928         | 8.210  | 8.273      | 122.709      |
|    | 2007-2008 | 8.115  | 7.737           | 7.139      | 6.321  | 5.282  | 4.023         | 2.544  | 0.845  | 0.000  | 0.000         | 0.000  | 0.000      | 42.006       |
|    | 2008-2009 | 0.000  | 2.001           | 4.002      | 6.003  | 7.004  | 7.005         | 6.006  | 9.007  | 9.007  | 9.507         | 10.507 | 12.007     | 82.056       |
|    | 2009-2010 | 14.007 | 16.507          | 17.507     | 16.507 | 13.507 | 12.168        | 12.168 | 11.168 | 16.168 | 16.653        | 16.918 | 16.962     | 180.240      |
| a) | Promedio  | 10.680 | 11.858          | 12.047     | 11.849 | 11.662 | 11.319        | 10.466 | 10.143 | 10.058 | 10.011        | 9.894  | 11.211     | 131.196      |
|    |           |        |                 |            |        |        |               |        |        |        |               |        |            |              |
|    |           | Oct    | <b>Nov</b>      | <b>Dic</b> | Ene    | Feb    | Mar           | Abr    | May    | Jun    | Jul           | Ago    | <b>Sep</b> | <b>Total</b> |
|    | 2000-2001 | 0.400  | 0.000           | 0.000      | 0.000  | 0.000  | 0.000         | 0.000  | 0.000  | 0.000  | 0.000         | 0.000  | 0.000      | 0.400        |
|    | 2001-2002 | 0.000  | 0.000           | 0.000      | 0.000  | 0.000  | 0.000         | 0.000  | 0.000  | 0.000  | 0.000         | 0.000  | 0.000      | 0.000        |
|    | 2002-2003 | 0.000  | 0.000           | 0.000      | 0.400  | 0.400  | 0.400         | 0.400  | 0.400  | 0.400  | 0.400         | 0.400  | 0.400      | 3.600        |
|    | 2003-2004 | 0.400  | 0.400           | 0.400      | 0.400  | 0.400  | 0.400         | 0.400  | 0.400  | 0.000  | 0.000         | 0.000  | 0.000      | 3.200        |
|    | 2004-2005 | 0.000  | 0.000           | 0.000      | 0.000  | 0.000  | 0.000         | 0.000  | 0.000  | 0.400  | 0.400         | 0.400  | 0.400      | 1.600        |
|    | 2005-2006 |        | $0.400$ $0.000$ | 0.400      | 0.400  | 0.400  | 0.400         | 0.400  | 0.400  | 0.400  | 0.400         | 0.400  | 0.000      | 4.000        |
|    | 2006-2007 | 0.000  | 0.000           | 0.000      | 0.000  | 0.000  | 0.000         | 0.000  | 0.000  | 0.400  | 0.400         | 0.000  | 0.400      | 1.200        |
|    | 2007-2008 | 0.400  | 0.400           | 0.400      | 0.400  | 0.400  | 0.400         | 0.400  | 0.400  | 0.400  | 0.400         | 0.400  | 0.400      | 4.800        |
|    | 2008-2009 | 0.400  | 0.400           | 0.400      | 0.400  | 0.400  | 0.400         | 0.400  | 0.400  | 0.000  | 0.000         | 0.000  | 0.000      | 3.200        |
|    | 2009-2010 | 0.000  | 0.000           | 0.000      | 0.000  | 0.000  | 0.000         | 0.000  | 0.000  | 0.000  | 0.000         | 0.000  | 0.000      | 0.000        |
| b) | Promedio  | 0.200  | 0.120           | 0.160      | 0.200  |        | 0.200   0.200 | 0.200  | 0.200  |        | 0.200   0.200 | 0.160  | 0.160      | 2.200        |

**Figura 20. Valores de volumen (a) y de restricción (b) aplicados con la RO de umbral constante con corrección**

En las dos figuras anteriores se aprecia que para el mismo volumen (cercano a nuestro límite), algunas veces aplica la restricción y otras no.

Con este criterio se pueden definir fácilmente distintos escalones de aplicación de la restricción, por ejemplo, si definimos la R.O. como aparece en la figura adjunta, podemos obtener una curva como la que se muestra la figura 22.

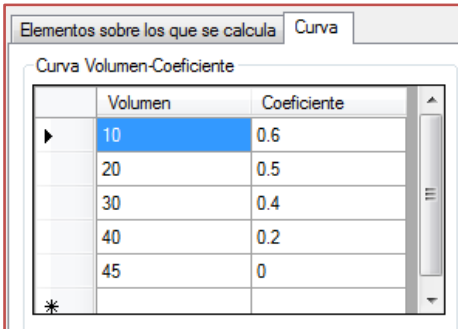

**Figura 21. Definición de una curva de umbral constante con diferentes niveles de restricción**

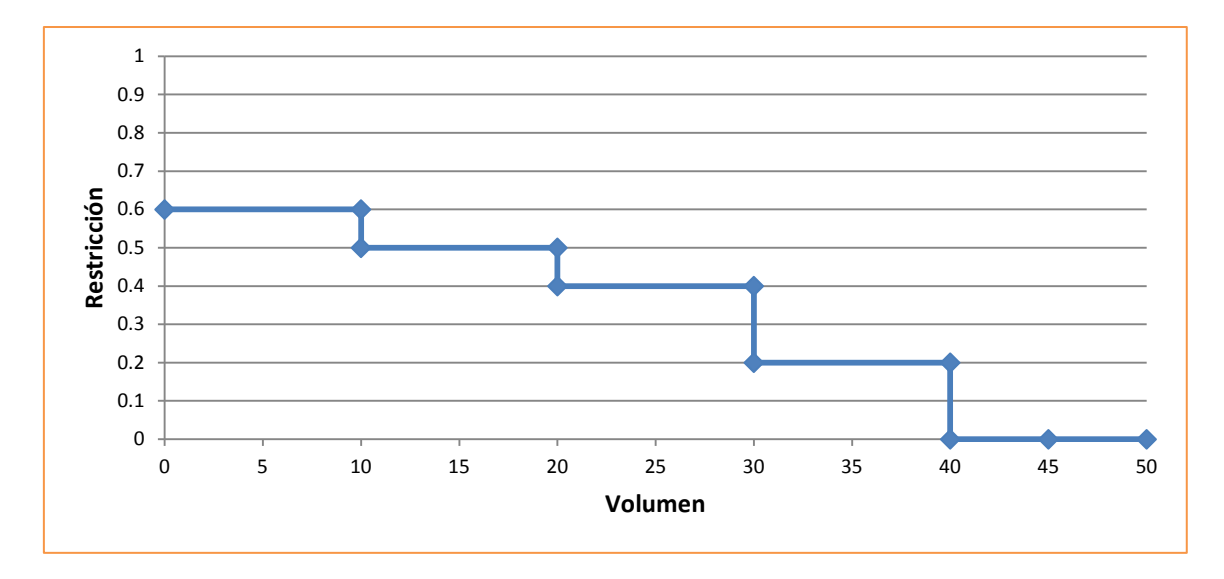

**Figura 22. Restricción-Volumen para el segundo ejemplo de Umbral Constante.**

Mediante el último criterio (e. "Umbral variable mensual") podemos emplear el que se acaba de explicar pero cada mes del año con valores distintos.

### <span id="page-27-0"></span>**3.6.Consulta de los resultados relativos a la aplicación de una R.O.:**

Una vez se han explicado los distintos criterios, así como su introducción en la herramienta Aquatool, se va a exponer una serie de pasos para ver los resultados relativos a la aplicación de una R.O. Resultados referentes al volumen indicador de la R.O. (suma de los volúmenes almacenados en los embalses que se han considerado al definir el criterio de evaluación) y al coeficiente de restricción que se aplica cada mes (como las figuras que se mostraban anteriormente).

Tras introducir los elementos del modelo, así como definir la/s R.O., su asignación a las tomas, a las conducciones o a las centrales hidroeléctricas y tras la ejecución de Simges, es posible consultar los resultados, para ello se ha de pulsar sobre el botón "Ficha", cambiando éste al nombre de "Gráfico".

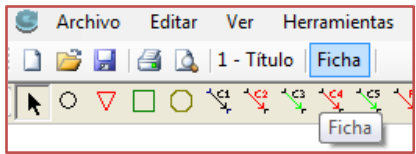

Si se pulsa sobre cualquier elemento aparecerá una ventana como la siguiente, en la cual se puede elegir el Tipo de elemento que se desea consultar, el nombre de dicho elemento, los resultados a mostrar (volúmenes, déficits, demandas, etc., según el elemento) y más abajo se puede elegir entre resultados mensuales, anuales o del año medio, verlo en tabla o en gráfica.

 $\begin{array}{|c|c|c|c|c|}\hline \multicolumn{1}{|c|}{\multicolumn{1}{c|}{\hspace{-1.4ex}}}\hline \multicolumn{1}{|c|}{\hspace{-1.4ex}}&\hspace{-1.4ex}}&\hspace{-1.4ex}\multicolumn{1}{|c|}{\hspace{-1.4ex}}&\hspace{-1.4ex}}&\hspace{-1.4ex}\multicolumn{1}{|c|}{\hspace{-1.4ex}}&\hspace{-1.4ex}}&\hspace{-1.4ex}\multicolumn{1}{|c|}{\hspace{-1.4ex}}&\hspace{-1.4ex}}&\hspace{-1.4ex}\multicolumn{1}{|c|}{\$ Aquatool gráficos **Utilidades** - Seleccionar elemento Tipo Embalse  $\overline{\phantom{a}}$ Nombre Embalse Principal  $\overline{\phantom{a}}$ Resultados volumen final de embalse  $\overline{\phantom{a}}$ Tipo de gráfico  $C$  Anual C Mensual C. Año medio Ver tabla Ver gráfico Cerrar

El objetivo de este apartado es mostrar los resultados relativos a las R.O. que se han definido. Por ello, lo primero que se debe hacer es seleccionar en Tipo: "Indicador de Alarma".

En ese momento dará la opción de elegir en el desplegable de "Nombre" entre los distintas R.O. que se han definido. En este ejemplo existe una con el nombre de "CurvaConstante" y otra con el de "UmbralConstante". Hay que remarcar que sólo para los resultados del volumen y coeficiente de restricción, indicadores de las R.O., se pueden consultar con un único lanzamiento de Simges, los relativos a todas las R.O. definidas. Por el contrario, para los déficits, suministros, vertidos y demás, solo se mostrarán los de la regla/s de operación que se hayan asignado en la simulación.

Una vez aclarado esto, se puede elegir primero la "CurvaConstante", "Volumen indicador de alarma", "Mensual" y "Ver gráfico". Si luego se muestra el coeficiente y lo mismo para la "UmbralConstante" tenemos un conjunto de ventanas como el que aparece a continuación:

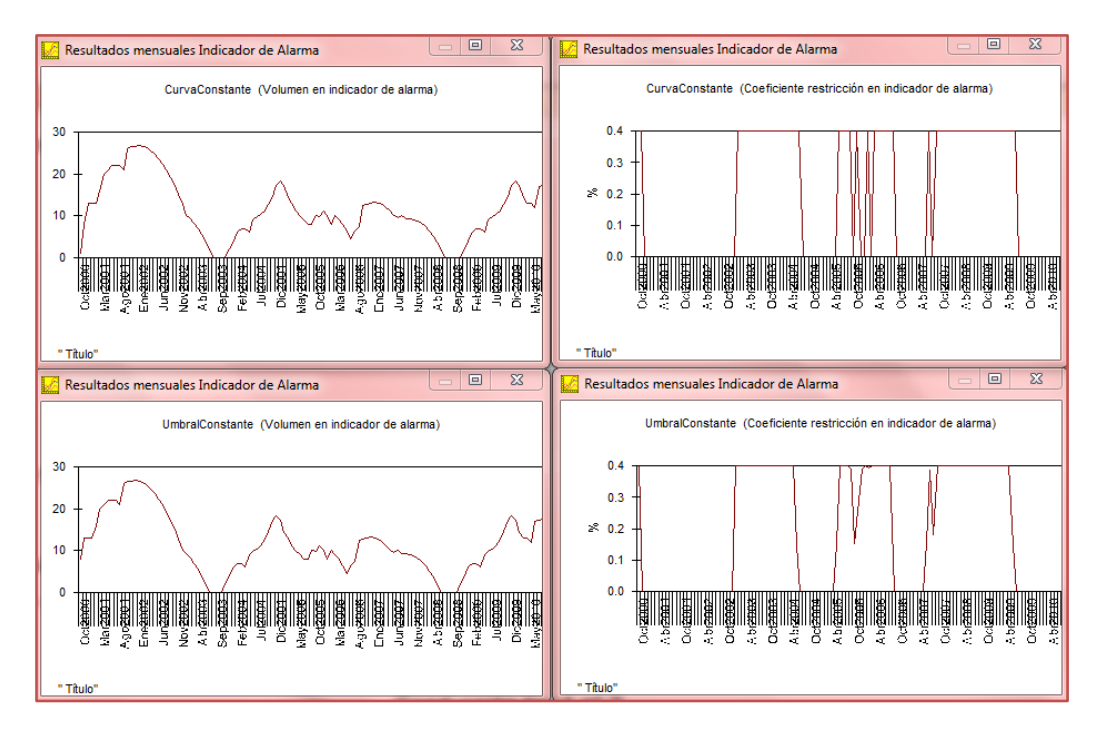

**Figura 23. Gráficos de resultados de la aplicación de las R.O. en AQUATOOL**

Las dos R.O se han definido para que, más o menos, apliquen la misma restricción, aunque se aprecia algunas diferencias en la aplicación de dicho coeficiente.

Si en vez de pulsar sobre "Ver Gráfico", se pulsa sobre "Ver Tabla", aparecen un conjunto de tablas como las siguientes:

| Indicador de Alarma: CurvaConstante (Volumen en indicador de alarma)  |        |                                                                                     |        |                      |        |               |        |        |        |               | $\qquad \qquad \Box$ | 回          | $\chi$                                            | Indicador de Alarma: CurvaConstante (Coeficiente restricción                                              |      |            |            |                                                         |       |     |     |     |      |            | $\qquad \qquad \Box$          | ▣                                                                                                    | $\Sigma$ |
|-----------------------------------------------------------------------|--------|-------------------------------------------------------------------------------------|--------|----------------------|--------|---------------|--------|--------|--------|---------------|----------------------|------------|---------------------------------------------------|----------------------------------------------------------------------------------------------------|------|------------|------------|---------------------------------------------------------|-------|-----|-----|-----|------|------------|-------------------------------|----------------------------------------------------------------------------------------------------|----------|
|                                                                       | Oct    | Nov                                                                                 | Die    | Ene                  | Feb    | Mar           | Abr    | May    | Jun    | Jul           | Ago                  | Sep        | Total                                             |                                                                                                    | Oct  | <b>Nov</b> | <b>Dic</b> | Ene                                                     | Feb   | Mar | Abr | May | Jun  | Jul        | Ago                           | <b>Sep</b>                                                                                            | Total    |
| 2000-2001                                                             | 1.000  | 8.001                                                                               | 13,001 | 13,001               | 13.001 | 16.001        | 20.001 | 21.001 | 22.001 | 22.001        | 22.001               | 21.001     | 192.011                                           | 2000-2001   0.400   0.400   0.000   0.000   0.000   0.000   0.000   0.000   0.000   0.000   0.000   0.800 |      |            |            |                                                         |       |     |     |     |      |            |                               |                                                                                                    |          |
| 2001-2002                                                             | 26.001 | 26.486                                                                              | 26.751 | 26.795               | 26.619 | 26.223        | 25.606 | 24.769 | 23.712 | 22.435        | 20.937               | 19.219     | 295.553                                           | 2001-2002   0.000   0.000   0.000   0.000   0.000   0.000   0.000   0.000   0.000   0.000   0.000   0.000 |      |            |            |                                                         |       |     |     |     |      |            |                               |                                                                                                    |          |
| 2002-2003                                                             | 17,281 | 15.122                                                                              |        | 12.743 10.144        | 9.326  | 8.287         | 7.028  | 5.549  | 3.850  | 1.930         | 0.000                | 0.000      | 91.260                                            | 2002-2003 0.000 0.000 0.000 0.000 0.400 0.400 0.400 0.400 0.400 0.400 0.400 0.400 0.400 0.400 3.200       |      |            |            |                                                         |       |     |     |     |      |            |                               |                                                                                                    |          |
| 2003-2004                                                             | 0.000  | 0.000                                                                               | 2.001  | 4.002                | 6.003  | 7.004         | 7.005  | 6.006  | 9.007  | 9.756         | 10.256               | 11.256     | 72.296                                            | 2003-2004 0.400 0.400 0.400 0.400 0.400 0.400 0.400 0.400 0.400 0.400 0.400 0.400 0.000 0.000 4.000       |      |            |            |                                                         |       |     |     |     |      |            |                               |                                                                                                    |          |
| 2004-2005                                                             | 12.756 | 14.756                                                                              | 17.256 | 18,256               | 17.256 | 14.256        | 12.917 | 11.155 | 9.728  | 9.122         | 8.093                | 8.094      | 153.645                                           | 2004-2005                                                                                                 |      |            |            |                                                         |       |     |     |     |      |            |                               | 0.000 0.000 0.000 0.000 0.000 0.000 0.000 0.000 0.000 0.400 0.400 0.400 0.400 1.600                   |          |
| 2005-2006                                                             | 10.047 | 9.809                                                                               | 11 083 | 10.042               | 8.043  | 10.022        | 9.023  | 7.881  | 6.346  | 4 4 1 8       | 6.419                | 7 420      | 100.553                                           | 2005-2006                                                                                                 |      |            |            |                                                         |       |     |     |     |      |            |                               | 0.000 0.400 0.000 0.000 0.400 0.000 0.400 0.400 0.400 0.400 0.400 0.400 0.400 3.200                   |          |
| 2006-2007                                                             | 12.420 | 12.905                                                                              |        | 13.170 13.214        | 13.038 | 12.642        | 12.025 | 11.188 | 10.131 | 9.641         | 10.072               | 9.266      | 139.712                                           | 2006-2007                                                                                                 |      |            |            |                                                         |       |     |     |     |      |            |                               | 0.000 0.000 0.000 0.000 0.000 0.000 0.000 0.000 0.000 0.000 0.400 0.000 0.400 0.800                   |          |
| 2007-2008                                                             | 9.329  | 9.171                                                                               | 8.793  | 8.195                | 7.377  | 6.338         | 5.079  | 3.600  | 1.901  | 0.000         | 0.000                | 0.000      | 59.783                                            | 2007-2008 0.400 0.400 0.400 0.400 0.400 0.400 0.400 0.400 0.400 0.400 0.400 0.400 0.400 0.400 4.800       |      |            |            |                                                         |       |     |     |     |      |            |                               |                                                                                                    |          |
| 2008-2009                                                             | 0.000  | 0.000                                                                               | 2.001  | 4.002                | 6.003  | 7.004         | 7.005  | 6.006  | 9.007  |               | 9.756 10.256         | 11.256     | 72.296                                            | 2008-2009                                                                                                 |      |            |            |                                                         |       |     |     |     |      |            |                               | 0.400   0.400   0.400   0.400   0.400   0.400   0.400   0.400   0.400   0.000   0.000   4.000         |          |
| 2009-2010                                                             | 12.756 | 14.756                                                                              | 17.256 | 18.256               | 17.256 | 14.256        | 12.917 | 12.917 | 11.917 |               | 16.917 17.402        | 17.667     | 184.273                                           | 2009-2010 0.000                                                                                           |      |            |            |                                                         |       |     |     |     |      |            |                               | 0.000 0.000 0.000 0.000 0.000 0.000 0.000 0.000 0.000 0.000 0.000 0.000 0.000                         |          |
| Promedio                                                              | 10.159 |                                                                                     |        | 11.101 12.406 12.591 |        | 12.392 12.203 |        |        |        |               |                      |            | 11.861 11.007 10.760 10.598 10.544 10.518 136.138 | Promedio                                                                                                  |      |            |            |                                                         |       |     |     |     |      |            |                               | 0.160 0.200 0.120 0.120 0.200 0.160 0.200 0.200 0.200 0.240 0.280 0.160 0.200 2.240                   |          |
|                                                                       |        |                                                                                     |        |                      |        |               |        |        |        |               |                      |            |                                                   |                                                                                                    |      |            |            |                                                         |       |     |     |     |      |            |                               |                                                                                                    |          |
|                                                                       |        |                                                                                     |        |                      |        |               |        |        |        |               |                      |            |                                                   |                                                                                                    |      |            |            |                                                         |       |     |     |     |      |            |                               |                                                                                                    |          |
| Indicador de Alarma: UmbralConstante (Volumen en indicador de alarma) |        |                                                                                     |        |                      |        |               |        |        |        |               | $\qquad \qquad \Box$ | $\Box$     | $\Sigma$                                          | Indicador de Alarma: UmbralConstante (Coeficiente restricció                                              |      |            |            |                                                         |       |     |     |     |      |            | $\qquad \qquad \Box$          | 回                                                                                                    | $\Sigma$ |
|                                                                       | Oct    | <b>Nov</b>                                                                          | Dic-   | Ene                  | Feb    | Mar           | Abr    | May    | Jun    | Jul           | Ago                  | <b>Sep</b> | Total                                             |                                                                                                    | Ont. | <b>Nov</b> | <b>Dic</b> | Ene                                                     | l Feb | Mar | Abr | May | .lun | <b>Jul</b> | Ago                           | <b>Sep</b>                                                                                            | Total    |
| 2000-200                                                              | 8.001  | 13.001                                                                              | 13.001 | 13.001               | 16.001 | 20.001        | 21.001 | 22.001 | 22.001 | 22,001        | 21.001               | 26.001     | 217.012                                           | 2000-2001                                                                                                 |      |            |            |                                                         |       |     |     |     |      |            |                               | 0.400 0.000 0.000 0.000 0.000 0.000 0.000 0.000 0.000 0.000 0.000 0.000 0.000 0.400                   |          |
| 2001-2002                                                             | 26.486 | 26.751                                                                              | 26,795 | 26,619               | 26.223 | 25,606        | 24 769 | 23.712 |        | 22.435 20.937 | 19 219               | 17.281     | 286,833                                           | 2001-2002   0.000   0.000   0.000   0.000   0.000   0.000   0.000   0.000   0.000   0.000   0.000   0.000 |      |            |            |                                                         |       |     |     |     |      |            |                               |                                                                                                    |          |
| 2002-2003                                                             | 15.122 | 12.743                                                                              | 10.144 | 9.326                | 8.287  | 7.028         | 5.549  | 3.850  | 1.930  | 0.000         | 0.000                | 0.000      | 73.979                                            | 2002-2003                                                                                                 |      |            |            |                                                         |       |     |     |     |      |            |                               | 0.000 0.000 0.000 0.400 0.400 0.400 0.400 0.400 0.400 0.400 0.400 0.400 0.400 3.60                    |          |
| 2003-2004                                                             | 0.000  | 2.001                                                                               | 4.002  | 6.003                | 7.004  | 7.005         | 6.006  | 9.007  | 9.756  | 10.256        | 11.256               | 12,756     | 85.052                                            | 2003-2004 0.400 0.400 0.400 0.400 0.400 0.400                                                             |      |            |            |                                                         |       |     |     |     |      |            |                               | 0.400 0.400 0.150 0.000 0.000 0.000 3.350                                                             |          |
| 2004-2005                                                             | 14.756 | 17.256                                                                              | 18.256 | 17.256               | 14.256 | 12.917        | 11.155 | 9.728  | 9.122  | 8.093         | 8.094                | 10.047     | 150,936                                           | 2004-2005                                                                                                 |      |            |            |                                                         |       |     |     |     |      |            |                               | 0.000 0.000 0.000 0.000 0.000 0.000 0.000 0.000 0.151 0.400 0.400 0.400 0.391 1.742                   |          |
| 2005-2006                                                             | 9.809  | 11.083                                                                              | 10.042 | 8.043                | 10.022 | 9.023         | 7.881  | 6.346  | 4.418  | 6.419         | 7.420                | 12.420     | 102.926                                           | 2005-2006 0.152 0.255 0.392 0.400 0.396 0.400 0.400 0.400 0.400 0.400 0.400 0.400 0.000 3.994             |      |            |            |                                                         |       |     |     |     |      |            |                               |                                                                                                    |          |
| 2006-2007                                                             | 12.905 |                                                                                     |        | 13.170 13.214 13.038 | 12.642 | 12.025        | 11.188 | 10.131 | 9.641  | 10.072        | 9.266                | 9.329      | 136.621                                           | 2006-2007                                                                                                 |      |            |            | $0.000$ $0.000$ $0.000$ $0.000$ $0.000$ $0.000$ $0.000$ |       |     |     |     |      |            | 0.000 0.000 0.157 0.386 0.182 | $0.400 \pm 1.125$                                                                                     |          |
| 2007-2008                                                             | 9.171  | 8.793                                                                               | 8.195  | 7.377                | 6.338  | 5.079         | 3.600  | 1.901  | 0.000  | 0.000         | 0.000                | 0.000      | 50.454                                            | 2007-2008                                                                                                 |      |            |            |                                                         |       |     |     |     |      |            |                               | 0.400 0.400 0.400 0.400 0.400 0.400 0.400 0.400 0.400 0.400 0.400 0.400 0.400 0.400 4.800             |          |
| 2008-2009                                                             | 0.000  | 2.001                                                                               | 4.002  | 6.003                | 7.004  | 7.005         | 6.006  | 9.007  | 9.756  | 10.256        | 11.256               | 12,756     | 85.052                                            | 2008-2009                                                                                                 |      |            |            |                                                         |       |     |     |     |      |            |                               | 0.400 0.400 0.400 0.400 0.400 0.400 0.400 0.400 0.400 0.150 0.000 0.000 0.000 3.350                   |          |
| 2009-2010                                                             | 14.756 | 17.256                                                                              | 18.256 | 17.256               | 14.256 | 12.917        | 12,917 | 11.917 | 16.917 | 17 402        | 17 667               | 17 711     | 189,228                                           | 2009-2010                                                                                                 |      |            |            |                                                         |       |     |     |     |      |            |                               | 0.000   0.000   0.000   0.000   0.000   0.000   0.000   0.000   0.000   0.000   0.000   0.000   0.000 |          |
| Promedio                                                              |        | 11.101 12.406 12.591 12.392 12.203 11.861 11.007 10.760 10.598 10.544 10.518 11.830 |        |                      |        |               |        |        |        |               |                      |            | 137.809                                           | Promedio                                                                                                  |      |            |            |                                                         |       |     |     |     |      |            |                               | 0.175 0.145 0.159 0.200 0.200 0.200 0.200 0.215 0.208 0.199 0.178 0.159 2.236                         |          |

**Figura 24. Tablas de resultados de la aplicación de R.O. en AQUATOOL**

Llama la atención, aparte de que la restricción no coincide exactamente por los problemas de redondeo que se comentó anteriormente, el primer valor del volumen indicador, en un caso es de 1 Hm<sup>3</sup> y en el otro de 8.001 Hm<sup>3</sup> (también se ve la diferencia en los gráficos). Esto se debe a que la "CurvaConstante" se evalúa a principio de mes y el embalse tiene definido que el volumen inicial es de 1 Hm<sup>3</sup>.

## <span id="page-29-0"></span>**3.7.Desarrollo de un caso de estudio virtual destinado al aprendizaje de la utilización de la nueva herramienta de definición de reglas de operación**

### **3.7.1. Planteamiento del ejercicio**

<span id="page-29-1"></span>El módulo de simulación SIMGES permite desde un principio el empleo de reglas de operación de manera indirecta. Para ello, se opta por estudiar la función objetivo utilizada por el programa y ajustar los parámetros del modelo para que los resultados reflejen la regla de operación deseada.

Este método es muy eficiente, pero en ocasiones puede ser difícil e incluso imposible conseguir que el modelo reproduzca las reglas de operación deseadas, sobre todo cuando estas han sido definidas a priori, respondiendo a criterios que exceden las variables que intervienen en la optimización. Un caso claro de esta complejidad a la hora de definir las reglas de operación lo encontramos en los "Planes Especiales de Sequía" de las cuencas españolas, donde aparece con frecuencia reglas de operación que activan el uso de recursos de emergencia o medidas de ahorro cuando las reservas en un conjunto de embalses o cuando las aportaciones recientes están por debajo de un valor mínimo.

El módulo SIMGES permite la definición de reglas de operación al margen de la función objetivo descrita, de manera que estas reglas actúan mes a mes sobre las asignaciones a los arcos de acuerdo con resultados obtenidos en pasos anteriores de la simulación. En este capítulo se va a ensayar el uso de dichas reglas de operación.

Como caso de estudio se utilizará el mismo modelo de cuenca desarrollado en el capítulo segundo. Se comenzará el ejercicio con el esquema básico terminado en el apartado 3 de dicho capítulo. A lo largo de los siguientes apartados se propondrá y explicará diferentes reglas de operación que podrían haber sido definidas para una cuenca real y se implementarán y simularán para la cuenca seleccionada. Para este ejercicio se ha de incluir en el modelo una pequeña modificación consistente en intercalar una conducción entre el aportación de la cuenca media y el cauce principal; y dos conducciones más entre el río y la toma de demanda agraria una desde la aportación y otra desde el río, para así poder separar el suministro que recibe la demanda agraria desde cada procedencia (cauce principal y afluente). En la [Figura 25](#page-30-0) se puede ver una imagen del esquema de la cuenca con los cambios aquí indicados. Además, para priorizar el suministro desde la aportación se pondrá un coste unidad o by-pass a la conducción que conecta con el río (la que va del nudo 3 al nudo 7).

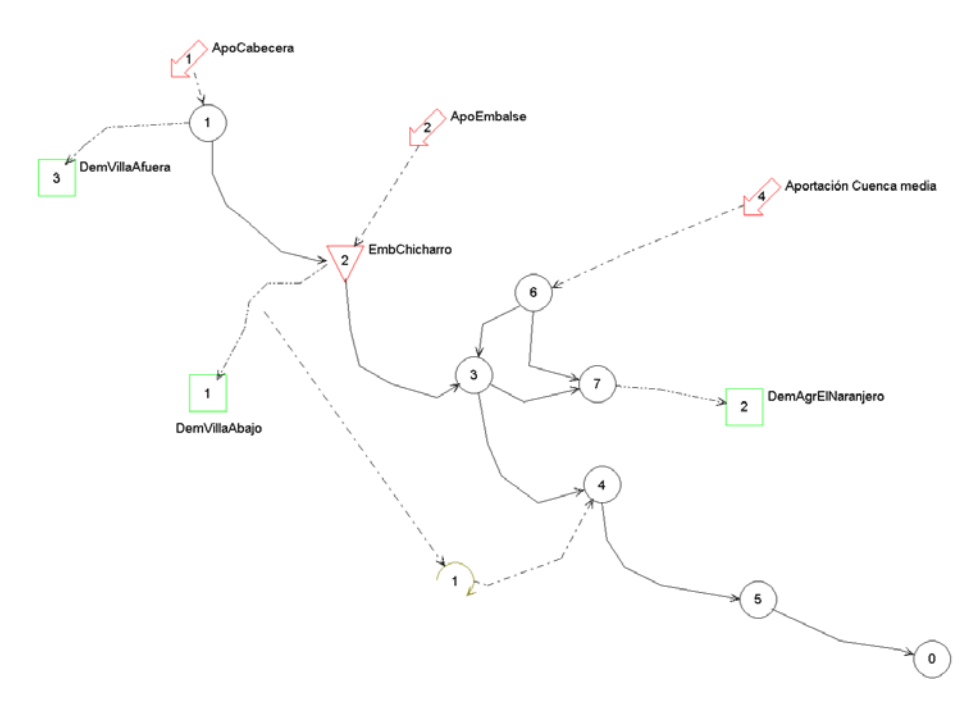

<span id="page-30-0"></span>**Figura 25: Esquema de simulación de la cuenca para la simulación de reglas de operación.**

#### **3.7.2. Edición y análisis de reglas de operación en el programa**

<span id="page-31-0"></span>Las reglas de operación (en adelante RO) que se utilizarán aquí son las descritas en el apartado 2.13 del manual de usuario de Aquatooldma y en el 5.11 del manual de usuario de SIMGES. Estas se componen de 2 elementos:

La definición del indicador o parámetro de control que activa la RO, junto sus valores de referencia. Por ejemplo un indicador puede ser el volumen de reservas en la suma de los embalses de la cuenca.

La selección de los elementos sobre los que se ha de aplicar, una RO se puede aplicar a uno o varios elementos diferentes. Se puede por ejemplo, definir una RO común para todas las demandas agrarias que cuando las reservas estén por debajo de un umbral reduciría la dotación de las mismas en un 10%.

Los indicadores de una RO son definidos en el interface de usuario Aquatooldma mediante el menú [Editar]  $\rightarrow$  [Reglas de operación], tal como se muestra en l[a Figura 26.](#page-31-1)

| AquaToolDMA - [AquaRed M:\0_TRABAJO\ |                 |            |                     |  |  |  |  |  |  |  |  |
|--------------------------------------|-----------------|------------|---------------------|--|--|--|--|--|--|--|--|
| Archivo<br>بياه                      | Editar          | Ver        | Herramientas        |  |  |  |  |  |  |  |  |
| r H                                  |                 | Nudo Final |                     |  |  |  |  |  |  |  |  |
|                                      |                 |            | Reglas de operación |  |  |  |  |  |  |  |  |
|                                      | Buscar elemento |            |                     |  |  |  |  |  |  |  |  |

<span id="page-31-1"></span>**Figura 26: Menú de acceso a la edición de reglas de operación en Aquatooldma.**

Esta opción da paso a la ventana que se muestra en la [Figura 28](#page-32-0) que contiene el listado de RO definidas y da acceso a la definición de nuevas RO [\(Figura 28\)](#page-32-0).

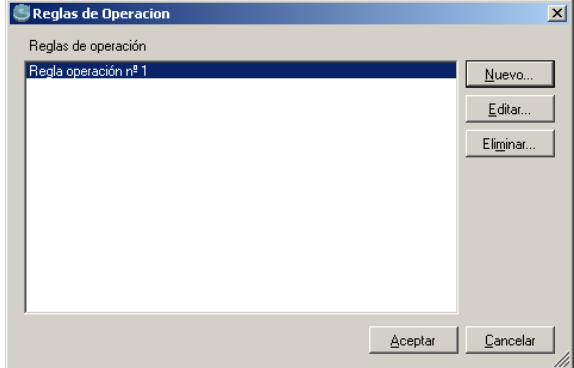

**Figura 27: Menú con listado para edición de reglas de operación.**

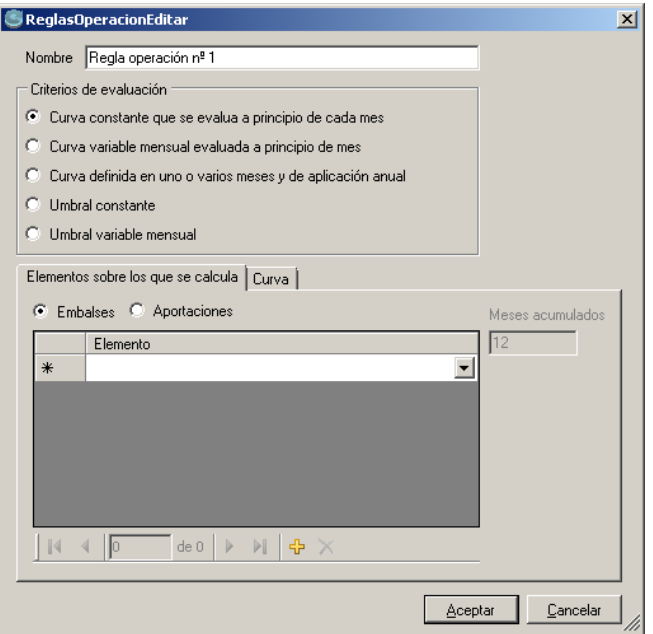

<span id="page-32-0"></span>**Figura 28: Ventana para edición de una regla de operación.**

El proceso para definir una de estas reglas es el siguiente:

Definir un nombre para el nuevo indicador o regla de operación.

Seleccionar un criterio de evaluación del estado del sistema. Se puede escoger entre 5 opciones:

- "Curva constante que se evalúa a principio de cada mes". Se calcula el valor del indicador a principio de cada mes y se calcula el coeficiente de restricción interpolando en la curva dada.
- "Curva variable mensual evaluada a principio de mes". Como el anterior, pero en este caso se requiere doce curvas, una para cada mes del año.
- "Curva definida en uno o varios meses y de aplicación anual". A diferencia de las anteriores, la decisión se fija en un solo mes o dos, por ejemplo octubre (principio de campaña) y mayo (final de la época de lluvias) y la restricción calculada se mantiene el resto de meses del año.
- "Umbral constante". A diferencia de las anteriores, no se calcula a principio de mes, sino que se interpola en el proceso iterativo para que el resultado de las sueltas no descienda por debajo del "umbral" dado. En este caso los valores dados en la curva no definen una curva continua sino una curva escalonada. Esta regla de operación es la que suele describe como "… no se bajará las reservas por debajo de X hm3 ...." .
- "Umbral variable mensual". Igual que la anterior pero requiere doce umbrales, uno por cada mes del año.

Seleccionar los elementos embalses o aportaciones sobre los que se va a evaluar el indicador.

Definir la/s curvas de valores indicador  $\rightarrow$  coeficiente de restricción para el cálculo del indicador.

En los siguientes apartados siguientes se ilustra el uso de estas RO desde el punto de vista de su interpretación en el funcionamiento del sistema real.

#### *3.7.2.1. Regla de operación umbral.*

Para comenzar con un caso sencillo, se propone, para la cuenca de estudio, una RO que permita el suministro de agua a "Villa Fuera" siempre que el volumen de reservas en el embalse esté por encima de un mínimo. La [Figura 29](#page-33-0) ilustra gráficamente la aplicación de esta RO tipo umbral.

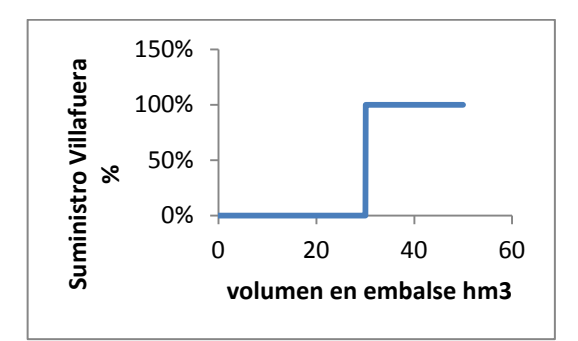

<span id="page-33-0"></span>**Figura 29: Ejemplo de regla de operación tipo umbral.**

Para definir esta RO, en primer lugar se seleccionaría el "Criterio de evaluación" como "Umbral constante" y el embalse "EmbChicharro" como "elementos sobre los que se calcula".

Lo siguiente es definir la "curva" volumen - coeficiente de reducción, en la que se indica el volumen umbral de reservas en el embalse y un coeficiente (k) de manera que la capacidad máxima de suministro se calculará como: Cr=C\*(1-k) siendo (C) la capacidad normal de suministro. Puesto que la RO dice que el suministro será nulo por debajo del volumen umbral, el valor de k ha de ser 1. El volumen umbral se fijará en 30 para este primer ensayo.

Por último, es necesario indicar dónde se ha de aplicar la RO definida. Puesto que lo que se pretende es anular el suministro a la demanda VillaFuera, la RO se ha de asignar a la toma de esta demanda [\(Figura 30\)](#page-34-0).

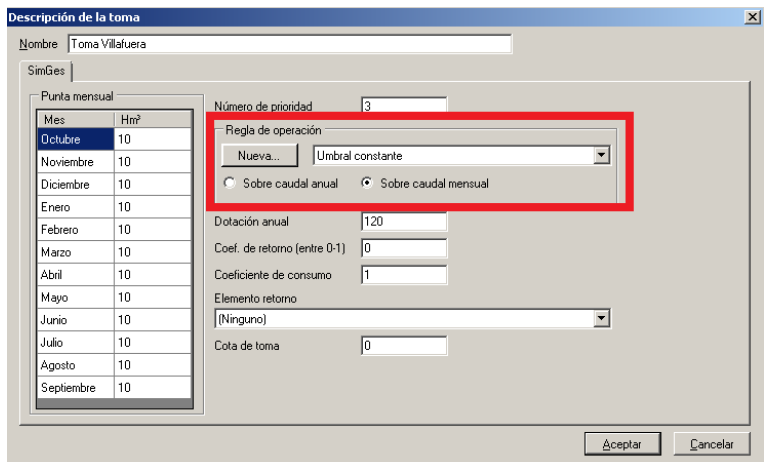

<span id="page-34-0"></span>**Figura 30: Asignación de una regla de operación a una toma de demanda.**

Definida la regla de operación de esta manera, el programa calculará para cada mes de la simulación una asignación a la toma de Villafuera de manera que el resultado a final de mes de reservas en el embalse no baje por debajo del límite definido de 30 hm $<sup>3</sup>$  (sí bajará de este</sup> límite para suministrar a otras demandas).

Definidos los datos se procede a la simulación ([Modelos]-> [simges] -> [Ejecutar simges]), y a continuación a examinar los resultados.

Los resultados de suministro a Villafuera se muestran en la [Figura 31.](#page-34-1) Puede comprobarse que, a pesar de la dotación mensual de 10 hm<sup>3</sup>/mes, el modelo solo suministra a esta demanda en los meses de enero a abril y en algunas ocasiones puede llegar a julio. Aun así, el suministro anual nunca alcanza los 50 hm<sup>3</sup>.

También se pude ver los resultados para la RO propiamente dicha [\(Figura 32\)](#page-35-0). Para ello, una vez activado el módulo de gráficos desde cualquier otro elemento, las RO se pueden encontrar en el desplegable de tipo de elemento.

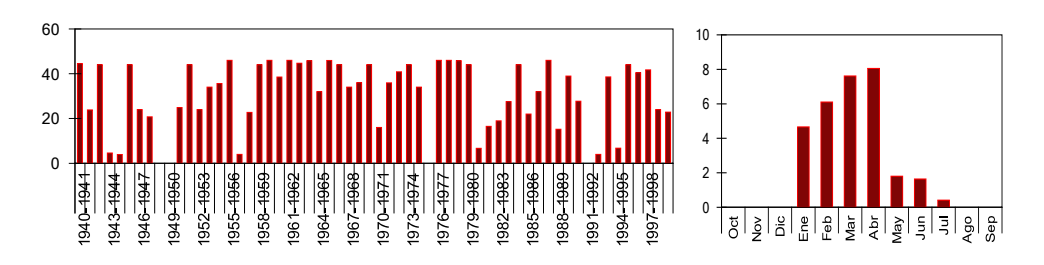

<span id="page-34-1"></span>**Figura 31: Resultados de suministros anuales y año medio a la demanda Villafuera con la RO tipo umbral.**

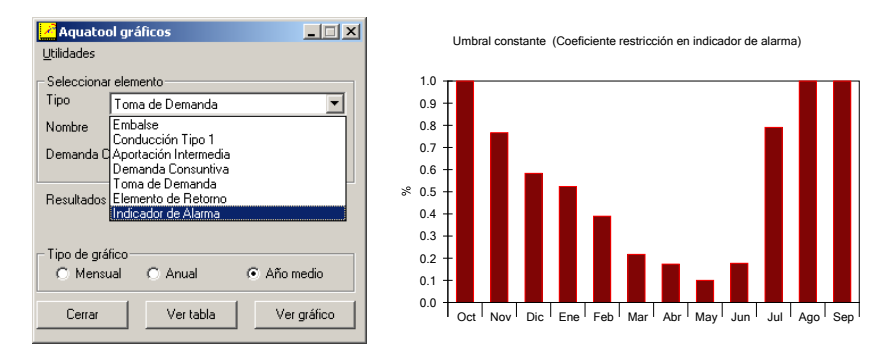

<span id="page-35-0"></span>**Figura 32: Selección de resultados gráficos para reglas de operación y resultados mensuales medios del coeficiente de restricción calculado.** 

Los resultados de la simulación anterior se podrían comparar por ejemplo con los obtenidos de modificar el umbral anterior. Por ejemplo, si se repite la simulación con umbrales en 25 y 35  $hm<sup>3</sup>$  de embalse los resultados son los siguientes.

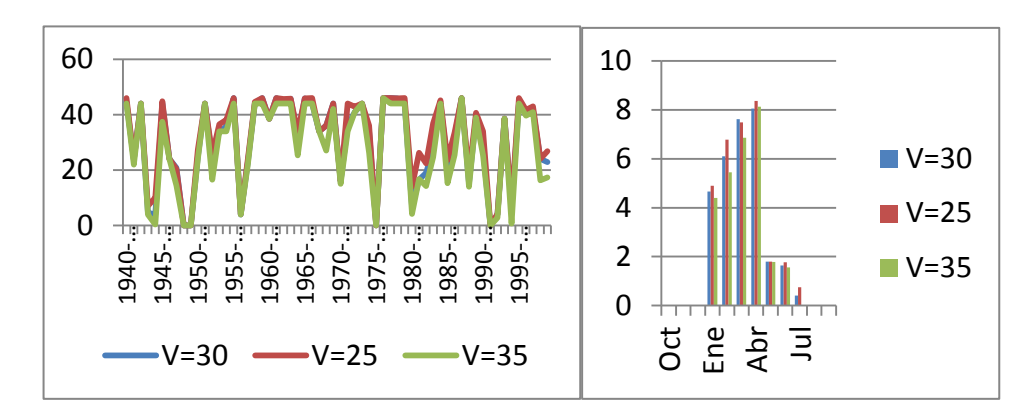

**Figura 33: Resultados de suministros anuales y año medio a la demanda Villafuera con distintos umbrales de suministro en la RO.**

No es el propósito de este ejercicio analizar la idoneidad de uno u otro valor del umbral en la regla de operación. Sí se quiere llamar la atención aquí sobre la utilidad del estudio comparativo de resultados según las distintas alternativas.

Asumiendo que la RO fue diseñada para garantizar el suministro a la demanda urbana de la cuenca (Villaabajo), se debería asignar también a la demanda de riegos. Pero en este caso, solo sería aplicable a los suministros desde el embalse, ya que no es lógico que el uso de los caudales fluyentes aguas abajo de la demanda urbana se vea afectado por esta regla de operación.

Es por esta causa por lo que al principio de este ejercio se ha trazado dos tomas para suministrar la demanda de riegos (a pesar de que en la realidad se entiende que todo el suministro se realiza por la misma conducción). Esto permite aplicar una RO al suministro desde el embalse que no afecta al uso de la otra aportación.

El programa permite asignar una misma RO a varios elementos, en este caso se ha de asignar la RO anterior a la toma de la demanda agraria que parte del curso principal del río. La [Figura](#page-36-0)  [34](#page-36-0) refleja los resultados en el suministro a la demanda urbana según se aplique o no la regla de operación a los desembalses para riego.
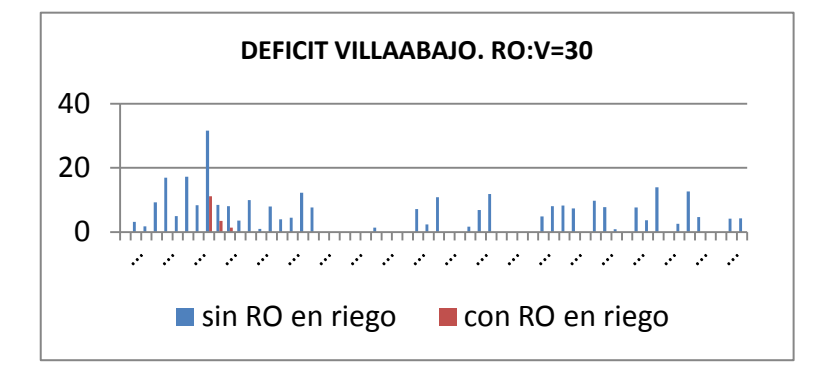

**Figura 34: Resultados de déficit en la demanda Villaabajo con y sin la RO en el suministro desde el embalse a riegos.**

### *3.7.2.2. Curva de reducción progresiva de asignaciones.*

También se podría definir una RO que, en lugar de cortar el suministro una vez se llega a un umbral, que reduzca progresivamente la asignación según el estado de las reservas.

Si en el último escenario del ejemplo anterior se analiza el resultado de déficit en la demanda urbana [\(Figura 35\)](#page-36-0) se observa que el déficit es muy alto y se concentra en unos pocos meses. En una situación real esto sería inadmisible, ya que supondría permanece durante 3 meses con menos del 30% del agua necesaria. La práctica habitual es anticiparse a este tipo de situaciones ahorrando agua mediante pequeñas reducciones para así evitar fallos catastróficos como el que aquí se plantea.

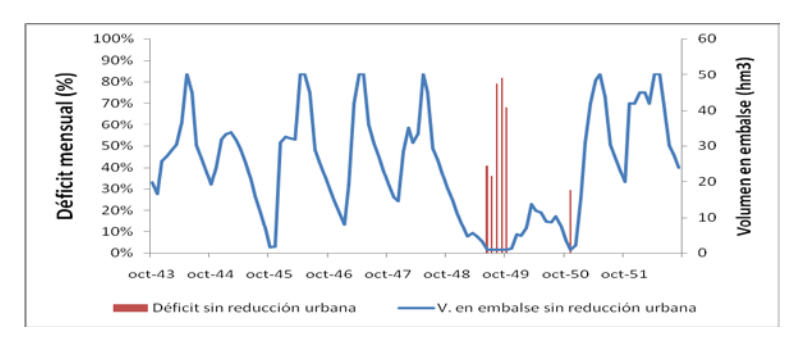

<span id="page-36-0"></span>**Figura 35: Resultados de déficit mensual en demanda Villaabajo y reservas en embalse.**

Se propone aplicar una RO al suministro urbano que ayude a reducir el déficit máximo. Por ejemplo, se propone una RO que comience a reducir la asignación cuando el embalse se encuentre por debajo de 20 hm<sup>3</sup> de reservas y que llegue al 60% de suministro cuando las reservas bajen de 10 hm<sup>3</sup>. En la [Figura 36](#page-37-0) se tiene una representación gráfica de dicha RO.

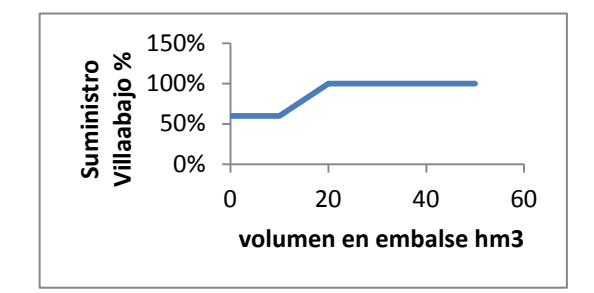

<span id="page-37-0"></span>**Figura 36: Definición de una RO para reducción del suministro urbano.**

Se va a agregar en el modelo una nueva regla de operación que se aplicará a la toma de la demanda urbana Villaabajo. Para la definición de RO progresivas es necesario utilizar una de las 3 primeras opciones de tipo de regla [\(Figura 28\)](#page-32-0). En este caso se trata de una RO igual para todo el año y de aplicación todos los meses, luego se seleccionara una RO del tipo 1 "*Curva constante que se evalúa a principio de cada mes*". Se seleccionará el embalse como referencia para el cálculo. Y se definirá una curva con los valores de la tabla siguiente.

**Tabla 3: RO para reducción progresiva de suministro a la demanda urbana.**

| Volumen | Restricción |
|---------|-------------|
| 0       | 0.4         |
| 10      | 0.4         |
| 20      | 0           |
| 50      | 0           |

Los resultados con esta nueva RO para el mismo periodo de tiempo seleccionado en la [Figura](#page-36-0)  [35](#page-36-0) se muestran en la [Figura 37a](#page-38-0). Puede verse que aunque sí se ha laminado el déficit durante la sequía, esta laminación no es suficiente, ya que todavía hay 2 meses en que el fallo alcanza el 70%. Además, en otros años se está generando fallos al suministro innecesarios (véase la [Figura 37b](#page-38-0)).

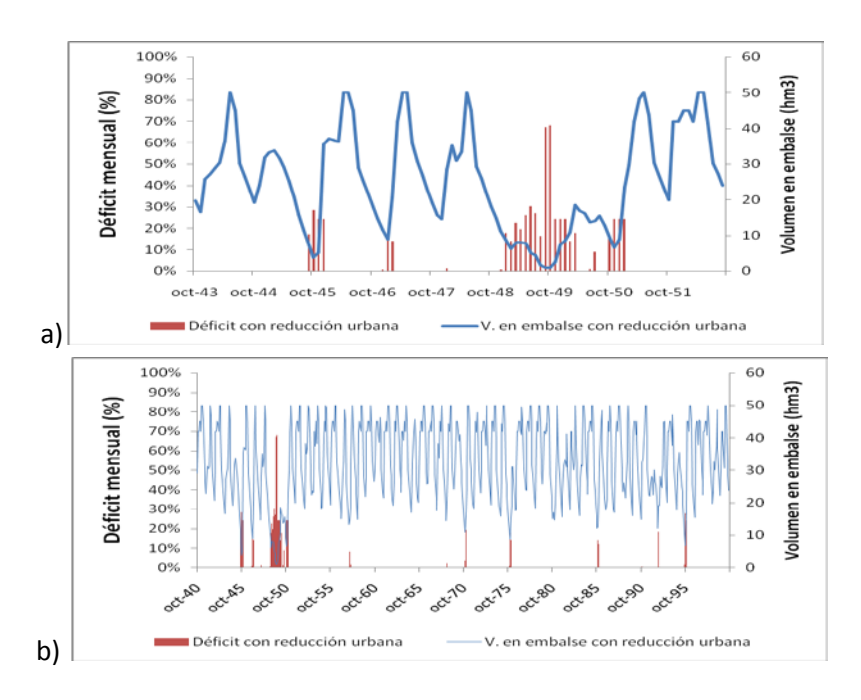

<span id="page-38-0"></span>**Figura 37: Resultados de déficit mensual en demanda Villaabajo y reservas en embalse.**

### *3.7.2.3. Curva variable mes a mes.*

Los problemas generados por la solución anterior son debidos a que se ha definido una RO basada en el estado de un embalse en que predomina la regulación anual, reservando pocos recursos de un año para el siguiente. Al definir una curva de referencia constante todo el año para este embalse, necesariamente dará resultados poco restrictivos en invierno y demasiado restrictivos en verano.

En consecuencia, para embalses con poca regulación interanual será necesario definir una curva diferente según la época del año. Esta afirmación es válida para la RO asignada a la demanda propia del embalse, no es necesariamente así para las otras dos demandas del sistema, ya que para estas demandas se trata de un recurso complementario, y la RO definida estaba dirigida a mejorar la garantía de la otra demanda, asignando a estas demandas recursos que podrían considerarse como excedentes respecto a las necesidades de la demanda Villaabajo.

De acuerdo con el razonamiento anterior se va a revisar la RO definida en el apartado anterior con valores variables mes a mes para que tome una forma similar a la evolución normal de las reservas. Como ejemplo se propone las dos curvas definidas por 2 puntos cada una en mayo y octubre con valores de 25 y 15 para la curva de comienzo de las restricciones y de 15 y 5 para la curva de restricción hasta el 60% de la demanda. La [Figura 38](#page-39-0) muestra las dos curvas propuestas junto con los resultados de volumen medio en el embalse obtenidos de la ultima simulación. Como puede verse, el criterio para diseñar la curva propuesta ha sido hacerla aproximadamente paralela a la de volumen en el embalse. También se ha tenido en cuenta los valores alcanzados por el embalse en los años peores de la simulación [\(Figura 37\)](#page-38-0). Esta RO es como la definida en el apartado anterior [\(Figura 36\)](#page-37-0) pero con diferentes valores para cada mes del año.

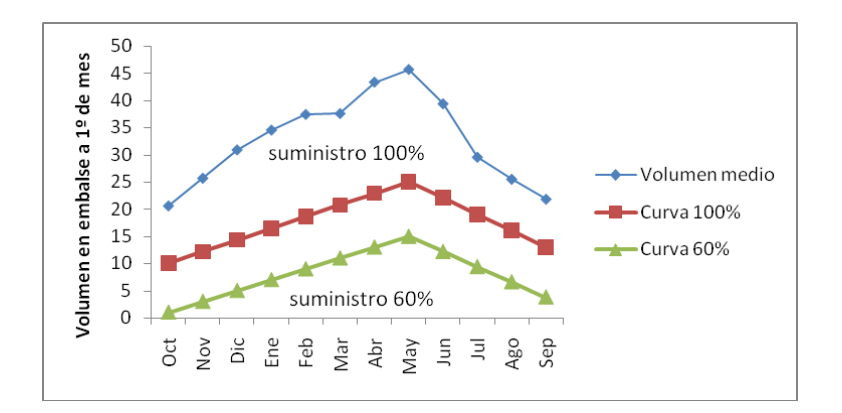

<span id="page-39-0"></span>**Figura 38: Definición de una RO variable mes a mes para reducción del suministro urbano.**

Para definir la RO anterior en el programa, se ha de seleccionar el tipo de criterio "*Curva variable mensual evaluada a principio de mes*" y como valores de la curva se definen para cada mes los reflejados en la [Tabla 4,](#page-39-1) que se obtienen interpolando entre los volúmenes mencionados arriba.

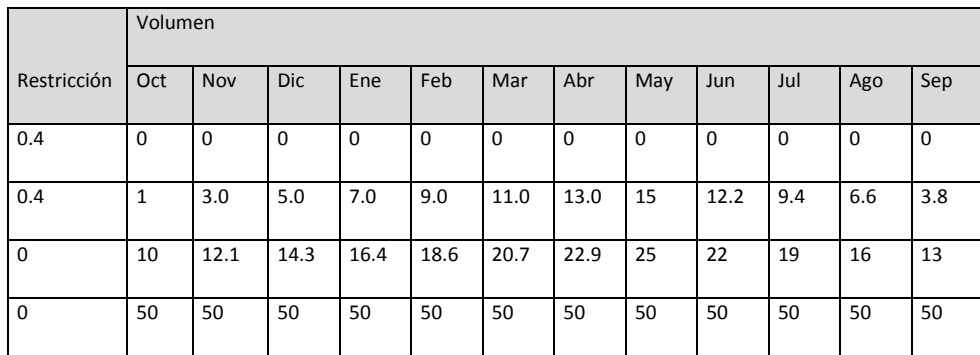

<span id="page-39-1"></span>**Tabla 4: RO variable mensual para la demanda urbana.**

Los resultados que se obtiene con esta RO comparados con los obtenidos con la RO definida en el apartado anterior se muestran en la [Figura 39.](#page-39-2) Puede apreciarse que el número de ocasiones de fallo en el suministro se reduce. Sin embargo el máximo déficit en el año peor resulta peor que en el caso anterior. Este resultado podría mejorarse con un adecuado proceso de búsqueda de soluciones con el que se podría encontrar una RO óptima.

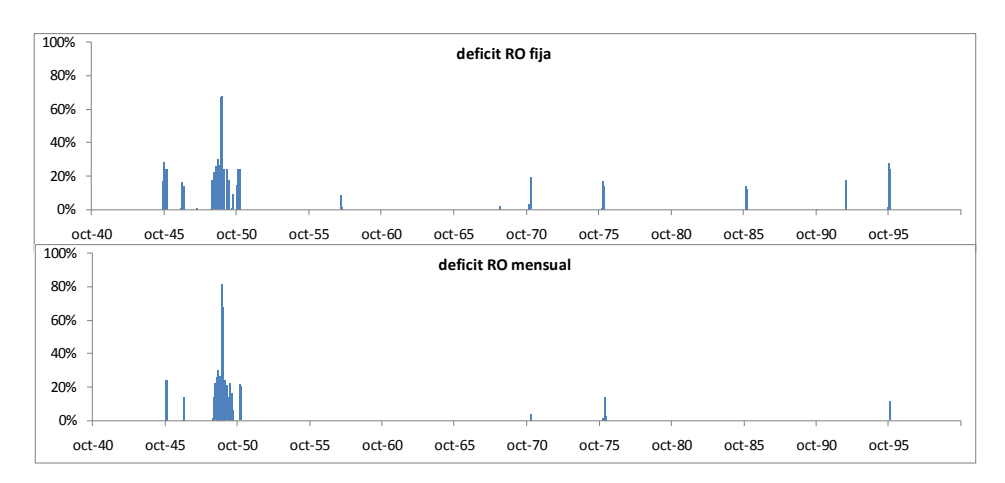

<span id="page-39-2"></span>**Figura 39: Resultados de déficit mensual en demanda con la RO constante todo el año y la RO variable mensual.**

## *3.7.2.4. Regla de operación basada en aportaciones y con asignación definida en un mes para todo el año*

En los ejemplos anteriores no se ha prestado atención al suministro de la demanda agraria, ya que las reglas de operación estaban dirigidas a mejorar el suministro a la demanda de Villaabajo. Si se observa los resultados de suministro a la demanda agraria, por ejemplo en el último escenario [\(Figura 40\)](#page-40-0) puede apreciarse que esta recibe un suministro muy irregular. Sobretodo si se valora el reparto mensual del déficit, ya que se concentra todo en los meses de julio y agosto. Esto es lógico, puesto que esta demanda depende principalmente de la escorrentía natural representada por la aportación denominada "Cuenca intermedia". La cual, a pesar de que en media supera mucho a la demanda, se da con una distribución temporal muy diferente, lo que origina frecuentes situaciones de insuficiencia de recursos. Para ilustrar esta afirmación, en la [Figura 41](#page-40-1) se muestra la demanda mensual junto con la aportación media y la de algunos de los años con aportaciones reducidas.

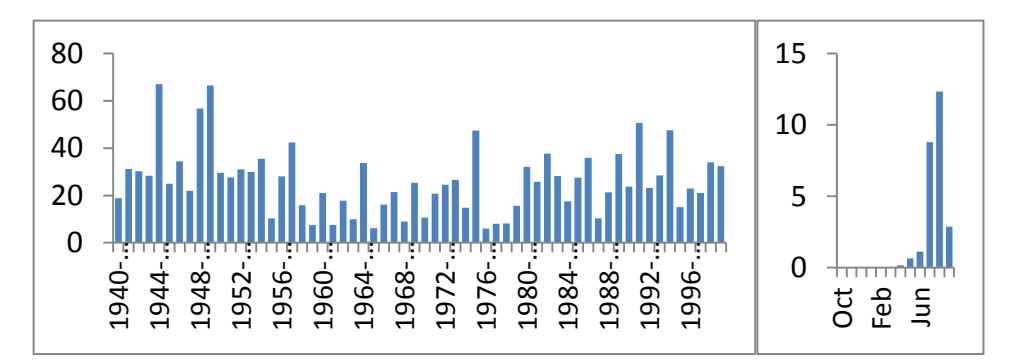

<span id="page-40-0"></span>**Figura 40: Resultados de déficit (hm3) en la demanda agraria.**

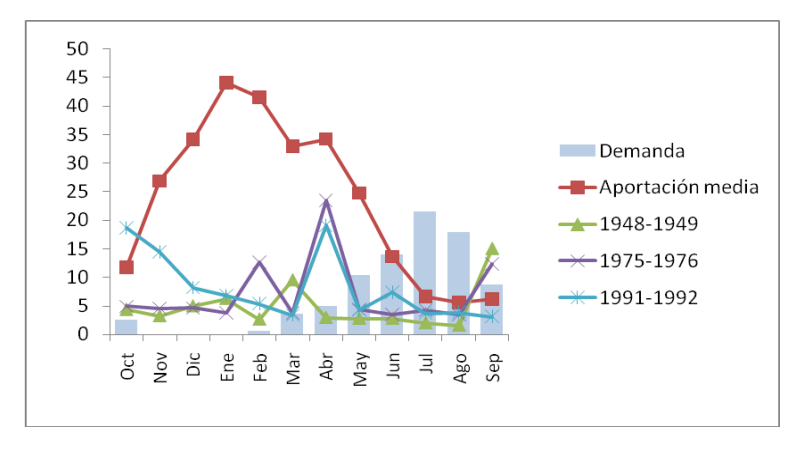

<span id="page-40-1"></span>**Figura 41: Demanda agraria mensual y aportación de la cuenca intermedia (hm<sup>3</sup> /mes).**

Si se valora el efecto de esta situación en la producción agraria se puede imaginar que es necesaria alguna medida de planificación de las campañas de riego. Ya que no se puede comenzar a cultivar un año sin disponer de agua para terminar la campaña, puesto que se perdería toda la cosecha.

Dado que no se dispone de regulación para estos recursos, se propone una RO que, basándose en las aportaciones del invierno anterior limite la superficie que se va a cultivar cada año. Para definir esta RO se considera que la decisión se toma a principio del mes de abril. El indicador utilizado es la aportación acumulada desde el mes de noviembre (los últimos 5 meses). Para definir la asignación prevista se ha hecho una comparación entre el indicador y las aportaciones de verano. En la [Figura 42](#page-41-0) puede apreciarse que existe correlación entre el indicador seleccionado y los recursos esperables durante el verano.

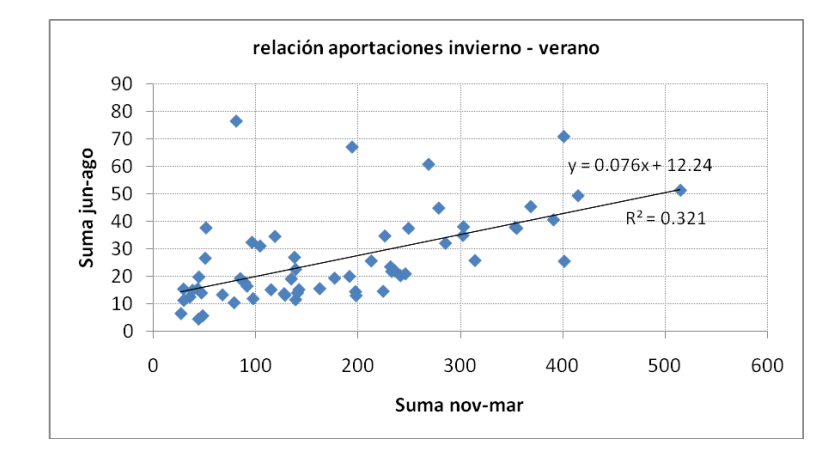

<span id="page-41-0"></span>Figura 42: Comparación aportación de verano y de invierno (hm<sup>3</sup>).

De acuerdo con estos datos se propone la RO definida por la curva representada en la [Figura](#page-41-1)  [43.](#page-41-1) Donde la asignación propuesta se ha aproximado a la línea de tendencia representada en la [Figura 42.](#page-41-0)

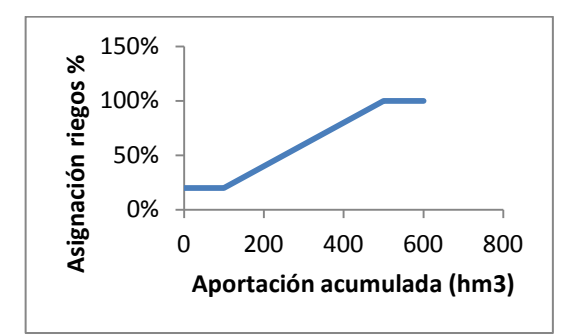

<span id="page-41-1"></span>**Figura 43: Curva de previsión de recursos fluyentes para riego.**

Para definir en el programa la RO descrita, se ha de seleccionar el tipo de criterio "*Curva definida en uno o varios meses y de aplicación anual* ". En "*Elementos sobre los que se calcula*" se marcará la opción "*Aportaciones*" , en "*Meses acumulados*" el número de meses indicado antes: 5, y se seleccionará la aportación "*cuenca media*" como elemento indicador. Y como valores de la curva de asignaciones se define para el mes de abril los reflejados en la [Tabla 5,](#page-41-2) que se deducen de la [Figura 42.](#page-41-0)

<span id="page-41-2"></span>**Tabla 5: RO para revisión de demanda agraria garantizada.**

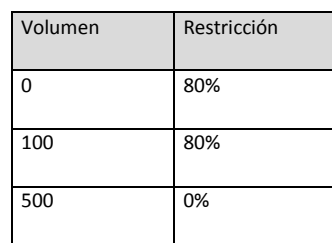

600 0%

Por último, se ha de aplicar la RO a la toma de la demanda agraria (hay que tener la precaución de que la dotación mensual de la toma sea exactamente igual a la demanda, ya que al aplicarse las restricciones a la dotación de la toma, valores mayores de dotación permitirían un suministros mayor del previsto).

A continuación [\(Figura 44\)](#page-42-0) se muestra el resultado de las asignaciones anuales calculadas junto con los fallos que se producen en % respecto a la asignación de cada año.

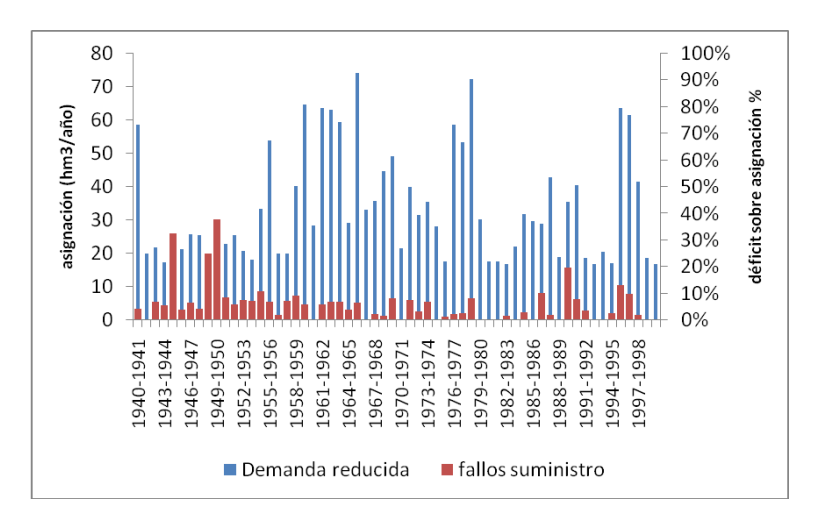

<span id="page-42-0"></span>**Figura 44: Asignación simulada a la demanda agraria y fallos de suministro a la misma.**

Puede verse en la [Figura 44](#page-42-0) que a pesar de las reducciones en la asignación continua produciendose déficits de suministro, pero en este caso son muy pequeños, inferiores en casi todos los casos al [1](#page-42-1)0%, que en general podría ser asumible $1$  por una demanda agraria.

También se puede comparar los volúmenes de agua utilizados con y sin la RO [\(Figura 45\)](#page-43-0), lo que podría servir como valoración de la eficacia de la RO. Este resultado conjuntamente con el anterior podrían ser utilizados también para comparar varias alternativas de diseño de la RO y valorar cual sería la más conveniente.

<span id="page-42-1"></span> $<sup>1</sup>$  Aquí se dice que es asumible desde el punto de vista de la producción agraria. No se está valorando los</sup> criterios de garantía utilizados en los cálculos habituales de planificación hidrológica. Los cuales ni siquiera admitirían la revisión de la demanda que se está planteando en este ejercicio.

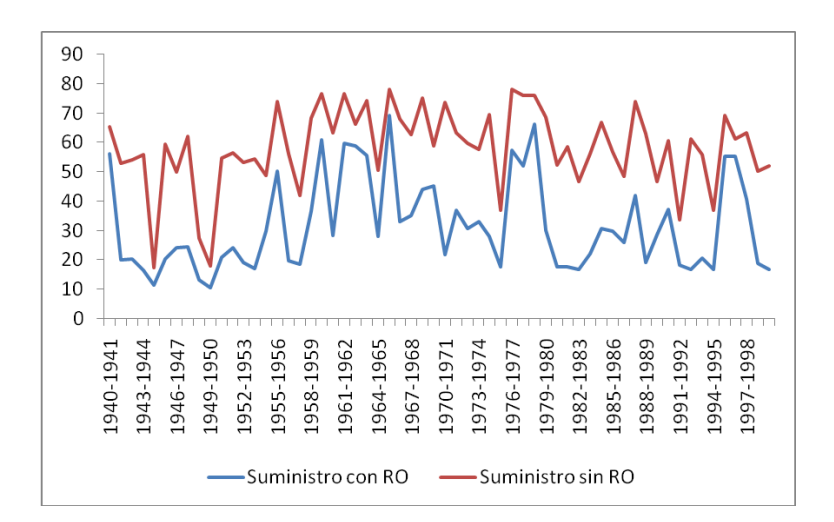

<span id="page-43-0"></span>**Figura 45: Suministro anual a la demanda agraria utilizando y sin utilizar la RO.**

### *3.7.2.5. Reglas de operación para caudales mínimos.*

La definición de caudales mínimos o de caudales ecológicos en ríos ha dado mucho que hablar en diferentes foros, y mucho más cuando se mezclan varias especialidades (por ejemplo: hidrología, biología y gestión de recursos). A veces se ha criticado la validez de los modelos de gestión para estudiar los caudales ecológicos porque se limita a calcular un balance mensual de volúmenes, sin tener en cuenta ni la variabilidad diaria de caudales, ni condiciones reales del río como la velocidad del agua.

Estas críticas son válidas si no se tiene claro cuál es la información que se busca con la modelación de los caudales. Por tanto, lo primero que se ha de hacer es identificar los objetivos del estudio.

Por ejemplo, aquí se debería hablar de "caudales mínimos" y no de "caudales ecológicos", porque un modelo hidrológico o un modelo de balance no dice nada acerca de las condiciones ecológicas en el río. Aunque estas estén relacionadas con el volumen de agua que ha circulado por un tramo de río. Y lo más probable sea que este caudal mínimo haya sido propuesto a partir de un estudio de caudales ecológicos.

Incluso, se podría decir que un modelo de balance mensual solo es plenamente válido para tramos aguas abajo de un embalse de regulación. Ya que si nos alejamos del embalse, el caudal real se puede alterar tanto por ganancias como por pérdidas naturales del río. En definitiva, hay que ser cuidadoso cuando se estudia un caudal mínimo porque la validez de los resultados podría ser discutible.

En cuanto a qué se puede estudiar de un caudal mínimo. La utilidad de un modelo de balance es principalmente la de valorar el cumplimiento del mismo y su influencia en la garantía de otras demandas de la cuenca.

En este ejercicio se propone la simulación de un caudal mínimo para el que además de su valor objetivo, se permite la relajación de sus objetivos en condiciones de sequía. A continuación se define el caudal mínimo a estudiar:

Se define un caudal mínimo a la salida del embalse (no utilizable para suministro a la demanda urbana).

El valor del caudal mínimo se obtiene como la serie de 12 meses correspondiente al percentil 10% peor de cada mes [\(Figura 46\)](#page-44-0).

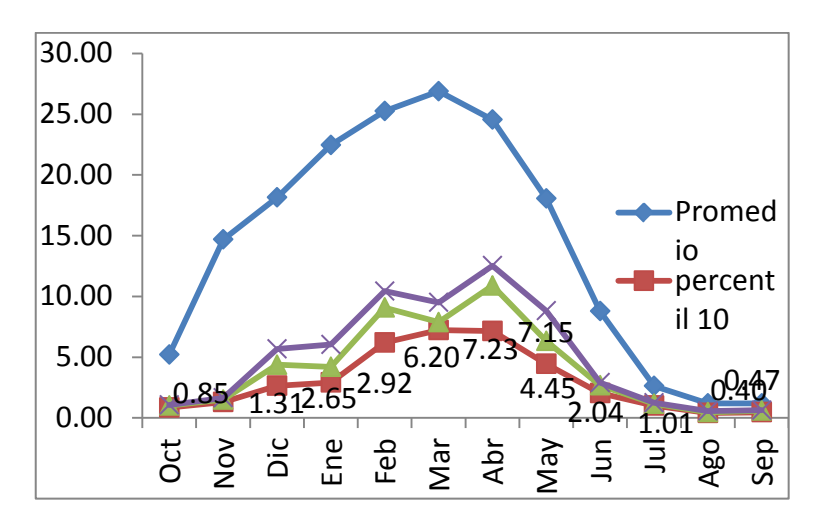

Si la aportación al embalse es inferior al caudal mínimo, este se reduciría a la mitad de su valor.

<span id="page-44-0"></span>**Figura 46: Año medio y percentiles de las aportaciones al embalse.**

Para definir este caudal mínimo será necesario:

Definir los doce valores de caudal mínimo (percentil 10%) en la ficha del tramo de río aguas abajo del embalse [\(Figura 47\)](#page-45-0).

Definir una regla de operación que se calcula sobre la suma de aportaciones en el embalse y en cabecera [\(Figura 48\)](#page-45-1). Seleccionamos el tipo de regla "*umbral variable mensual*" para que en cada mes ajuste la asignación según la aportación del mismo mes. Por tratarse de una RO tipo umbral solo es necesario definir un par de valores para cada mes.

Aplicar la RO definida a la conducción [\(Figura 47\)](#page-45-0). Seleccionaremos la RO "reducción caudal mínimo" y la opción de aplicar sobre el caudal mínimo. Esto hace que cuando la RO se active, el caudal mínimo de ese mes pasará a ser el 50% de su valor nominal.

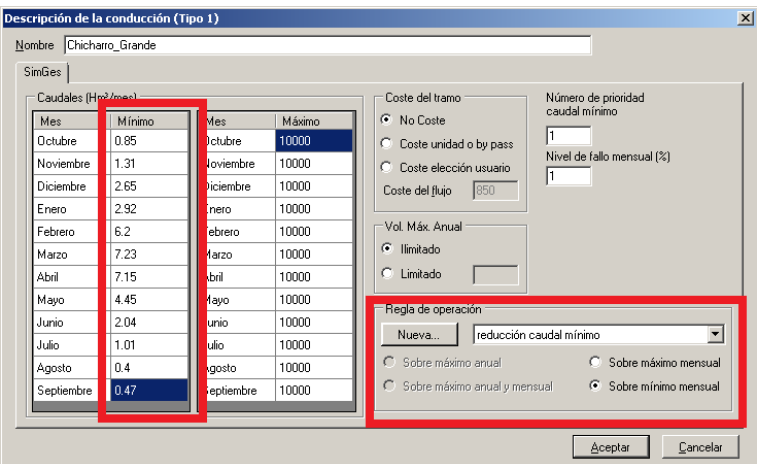

<span id="page-45-0"></span>**Figura 47: Definición de caudal mínimo en una conducción.**

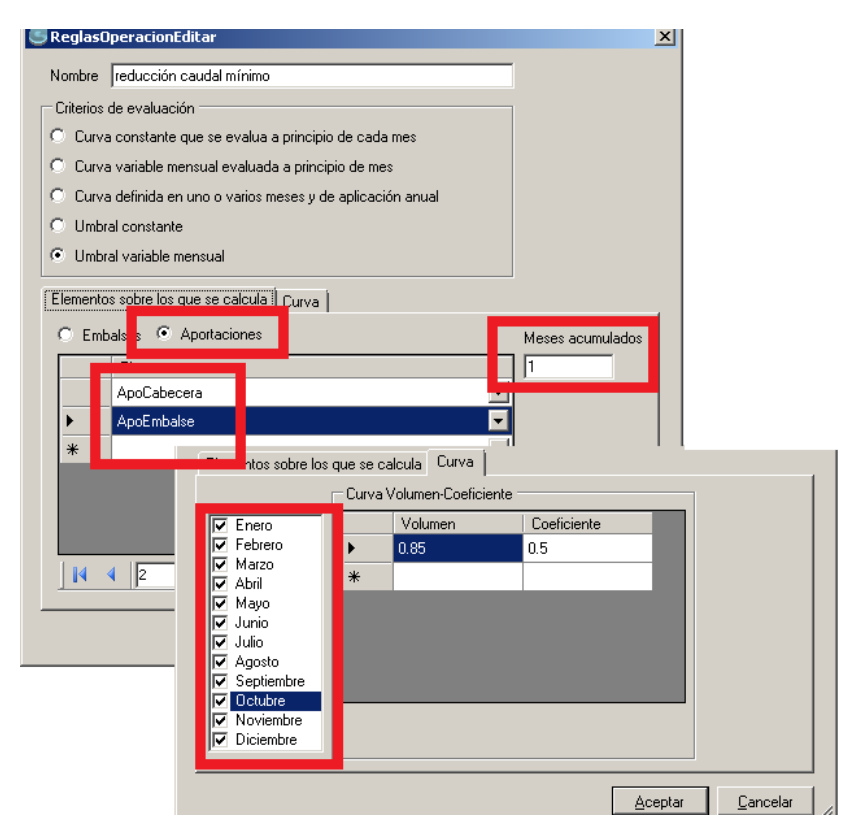

<span id="page-45-1"></span>**Figura 48: Definición de regla de operación mensual basada en aportaciones del mes.**

Para comprobar la eficacia de la RO definida se puede visualizar los resultados gráficos del indicador de alarma. En la [Figura 49](#page-46-0) se representa el recuento de veces al año en que se ha estado en situación de reducción de caudales mínimos.

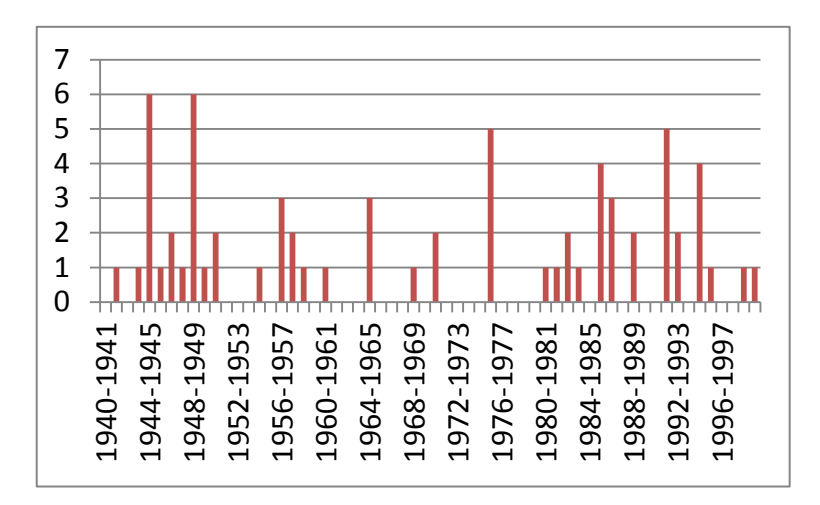

<span id="page-46-0"></span>**Figura 49: Número de veces al año que es reducido el caudal mínimo por aplicación de la regla de operación.**

Un resultado de gran utilidad que debe analizarse es la influencia del caudal ecológico propuesto sobre la garantía del sistema. Por ejemplo, en la [Figura 50](#page-46-1) se compara el déficit anual calculado para la demanda urbana en tres escenarios: sin el caudal ecológico, con el caudal ecológico propuesto y con el mismo caudal pero con una reducción del 80% para las condiciones de sequía previstas. Se puede apreciar que el efecto es importante, pero que este puede variar mucho con las medidas de reducción que se adopten, por lo tanto sería necesario aquí realiza un análisis más cuidadoso de las características del caudal ecológico a establecer.

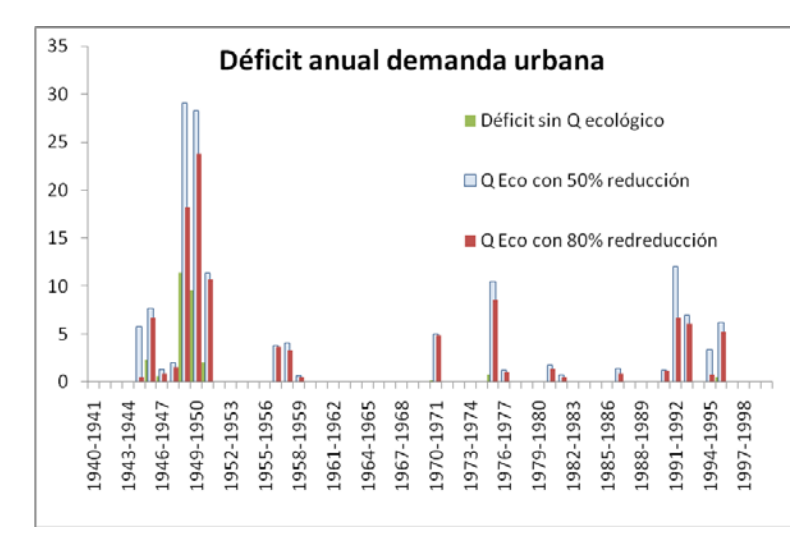

<span id="page-46-1"></span>**Figura 50: Déficit de suministro a la demanda urbana sin caudal mínimo y con el caudal mínimo con reducción en sequía al 50% y al 20%.**

### *3.7.3. Comentarios finales.*

Los ejemplos vistos anteriormente han sido diseñados con el propósito de ayudar al usuario de Aquatool a diseñar la manera en que va a modelar las reglas de operación del sistema que está modelando. Aunque en la selección cada tipo de regla de operación y sus parámetros se ha procurado ser coherentes con el problema tratado, no se pretende que estén vinculados

Las reglas de operación pueden estar definidas en papel oficial o ser el resultado de la práctica corriente

El modelador / analista debe comprender la realidad de una cuenca antes de "crear" nuevas reglas de operación.

Los análisis con los modelos pueden resultar en infinidad de propuestas que aparentemente sean mejores.

Pero hay que tener en cuenta la calidad de los datos de partida, no como precisión del dato sino como utilidad para los planes futuros,

También es muy importante la simplicidad. Una R.O. sencilla aunque numéricamente no de mejor resultado tendrá más esperanza de ser aceptada y aplicada por los usuarios.

También es importante el seguimiento día a día de la sequía. A pesar de tener una r.o. validada, la realidad de una sequía nunca será igual que otra anterior, por lo que las r.o. debe dejar cierto margen de decisión

# **4. Comprobación y validación de los nuevos desarrollos mediante su aplicación a casos reales**

El sistema de soporte a la decisión AQUATOOL se emplea en la actualidad en la gran mayoría de Confederaciones Hidrográficas de España, especialmente el modelo de simulación SIMGES. Así, el Grupo de Ingeniería de Recursos Hídricos de la Universidad Politécnica de Valencia ha llevado a cabo cursos de formación de personal en varios momentos a lo largo del proyecto. Para instruir a los técnicos encargados de los modelos en la utilización de los nuevos desarrollos, entre ellos la utilización de la nueva utilidad de reglas de operación.

Fruto de las nuevas capacidades del modelo SIMGES, los modelos de las confederaciones se han podido actualizar, o nuevos modelos han sido desarrollados, incluyendo las reglas de operación desarrolladas. Al mismo tiempo, las propias confederaciones interesadas han sido parte involucrada en el desarrollo de las nuevas reglas, aportando 'feedback' al grupo de desarrollo y exponiendo sus necesidades al desarrollar los modelos de simulación.

Ejemplos de utilización de las nuevas reglas de operación se dan por ejemplo:

- En la Confederación Hidrográfica del Júcar para la elaboración de los trabajos durante el desarrollo del Convenio de Alarcón
- En la Confederación Hidrográfica del Duero para la elaboración de los trabajos relacionados con la redacción del plan de cuenca
- …

En todos los casos, las nuevas reglas de operación han permitido aproximar de forma más exacta la realidad de los sistemas estudiados. Además, los nuevos desarrollos permiten introducir nuevas reglas de gestión destinadas a mejorar el funcionamiento global de los sistemas estudiados.

# **5. Aplicación de los nuevos desarrollos para la definición de reglas de operación óptimas en la cuenca del Júcar**

Una técnica habitual de definir R.O. se basa en emplear los modelos de simulación de cuencas para probar distintas R.O. Para ello, se definen sus parámetros y se comprueba su comportamiento en la gestión del sistema, así una y otra vez hasta que se define una R.O. que proporciona una buena gestión en la cuenca. El conjunto de pruebas necesarias para obtener una R.O. óptima puede ser muy importante, por lo que todas esas iteraciones pueden ser controladas por un algoritmo de optimización, encargado de variar los parámetros de la R.O. en base a los resultados. Este procedimiento es el que se lleva a cabo en este estudio, empleando algoritmos evolutivos. Dentro de los algoritmos de optimización los algoritmos evolutivos se caracterizan por su flexibilidad en la adaptación a cualquier tipo de problemas y por evitar los óptimos locales más que los algoritmos de gradiente. Los algoritmos evolutivos se basan en la teoría de la evolución. Estos hacen evolucionar una población de individuos sometiéndola a procesos similares a los que actúan en la evolución biológica (cruces y mutaciones), así como también a una selección en función de cuáles son los individuos más aptos, que sobreviven, y cuáles los menos, que son descartados.

Para comprobar el correcto funcionamiento del nuevo módulo de reglas de operación implementado en la herramienta SIMGES, se planteó un ejercicio para la definición de las mejores reglas de operación para el sistema de recursos hídricos del río Júcar con la ayuda de algoritmos evolutivos para la realización del proceso iterativo. Así, se desarrolló un modelo simplificado de la gestión del río Júcar en el cual se definieron reglas de operación que, posteriormente, fueron optimizadas mediante algoritmos evolutivos.

# **5.1.Descripción del sistema Júcar**

El Sistema de Explotación Júcar comprende la cuenca propia del río Júcar en su totalidad, incluyendo, además, el área y servicios efectivamente atendidos por el Canal Júcar-Turia y las subcuencas litorales situadas entre la Gola de El Saler y el límite de los términos municipales de Cullera y Tabernes de Valldigna. En este sistema se encuentra también la cuenca endorreica de Pozohondo. La superficie total comprendida por este sistema es de 22,378.51 km2 y la longitud del cauce principal es de casi 550 km.

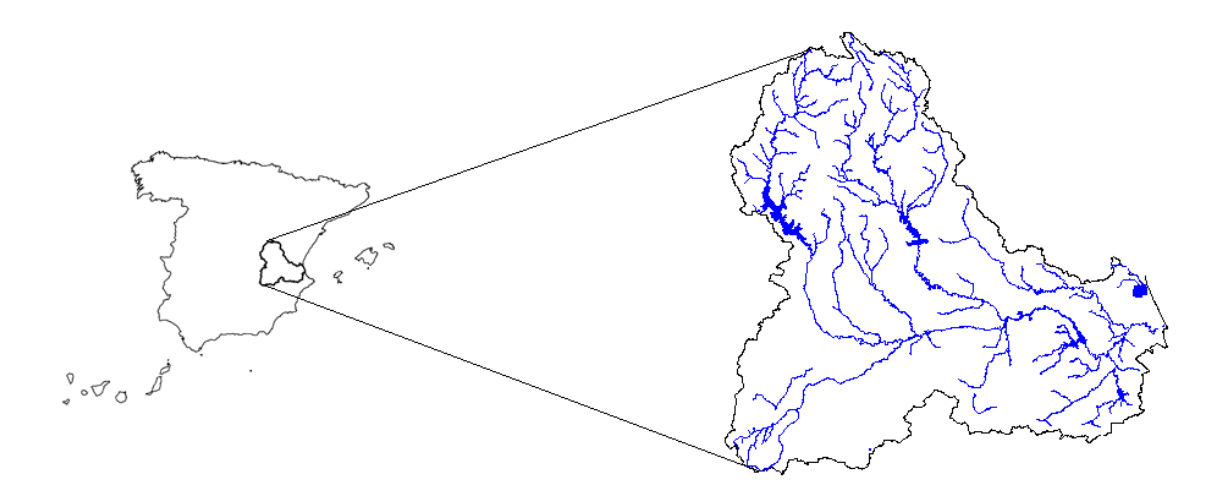

**Figura 51. Cuenca Hidrográfica del Júcar**

La altitud máxima (1,839 m.s.n.m.) se alcanza en el nacimiento del río Cabriel, cuya confluencia con el río Júcar se produce a cota 312 m.s.n.m. También el nacimiento de los ríos Júcar y Arquillo se produce a cotas elevadas (1,485 y 1,522 m.s.n.m), produciéndose la confluencia de ambos a cota 565 m.s.n.m. El resto de los afluentes del Júcar nace a cotas inferiores: el río Magro, a 1,419 m.s.n.m. y los ríos Albaida y Sellent, a cotas 1,104 y 986 m.s.n.m. respectivamente.

En el sistema Júcar se diferencian tres zonas geográficas climatológicamente distintas: las cuencas del Alto Júcar, incluyendo la Mancha Oriental, y el río Cabriel, hasta su confluencia en el embalse de Embarcaderos, de clima continental, que se acentúa o suaviza según predominen o no las condiciones del interior; las zonas de los ríos Magro, Albaida y Sellent, y la cuenca del río Júcar entre los embalses de Embarcaderos y Tous, con un clima intermedio entre los tipos continental y litoral, con importantes fluctuaciones tanto pluviométricas como termométricas en sentido Este-Oeste; por último, la zona localizada aguas abajo del embalse de Tous, caracterizada por un clima de tipo litoral mediterráneo.

La precipitación media anual de la cuenca es de 510 mm., siendo la temperatura media de 13.6 ºC, aunque las diferencias entre las distintas zonas geográficas son grandes: la pluviometría media en el Alto Júcar es de 630 mm/año, mientras que en la cuenca intermedia la pluviometría desciende hasta valores medios de 450 mm/año; por su parte, la temperatura media anual en el Alto Júcar es de 11.6 o C, mientras en la zona litoral se eleva hasta un valor medio de 17 o C. La aportación total media es de 1,200 Hm3/año. Los recursos subterráneos renovables se estiman en un 80% del valor anterior. Los suministros urbanos de la cuenca alcanzan los 150 Hm3/año aproximadamente. El total de población abastecida en la cuenca es aproximadamente de 1,250,000 habitantes, según datos del año 2009. La superficie de regadío 158,500 Has que suponen unos 1000 Hm3/año de suministro.

El potencial hidroeléctrico instalado es del orden de 1,300 MW, aunque el 40% (540 MW) lo proporciona la central reversible de Cortes-La Muela. La capacidad total de embalses construida es de unos 2,900 Hm3. También se explotan del orden de 400 Hm3/año de recursos subterráneos.

Las grandes zonas de regadío corresponden a la cuenca baja del Júcar (41%), aguas abajo del embalse de Tous, y la zona de la Mancha Oriental (38%), que abarca la cuenca de los ríos Júcar y Cabriel, desde los embalses de Alarcón y Contreras hasta su confluencia en el embalse de Embarcaderos. Los cítricos constituyen el cultivo predominante en la cuenca baja del Júcar, con un porcentaje del 61 % de la superficie en regadío de la citada zona, mientras que los cultivos de tipo herbáceo ocupan un 31% de la superficie en regadío, siendo en su mayor parte arrozales (68 % de la cifra anterior). En la zona de la Mancha Oriental, si bien la superficie en regadío es importante, representa únicamente el 10 % de la superficie total cultivada en dicha zona; el cultivo de regadío predominante es de tipo herbáceo (97 %). En la zona de los ríos Albaida y Sellent, la superficie destinada a secano es superior a la de regadío (74 % frente a 26 %); los cítricos son el cultivo predominante (49 %), seguidos por los cultivos de tipo herbáceo (6 %) y frutales (20 %). En la cuenca alta del Júcar, la superficie cultivada representa el 28 % del total de dicha zona, siendo la ocupada por el regadío únicamente del 3%, frente a un 97 % ocupado por el secano, el regadío supone tan solo el 3 % del regadío total y se destina fundamentalmente a cultivos de tipo herbáceo. En la cuenca del río Magro, la superficie destinada a secano es superior a la de regadío (91 % frente a 9 %), con un reparto muy igualado de cultivos (32 % cítricos, 25 % herbáceos y 20 % frutales). En la cuenca media del Júcar, entre los embalses de Embarcaderos y Tous, la superficie cultivada representa el 28 % del total de la zona, mayoritariamente de secano (95 %) y destinándose la de regadío fundamentalmente a cultivos de tipo herbáceo (59%) y barbecho de regadío (21 %).

La gestión real del sistema se lleva a cabo en función de las negociaciones que se realizan en las Comisiones de Desembalse, reuniones del ente gestor, usuarios y otros agentes, que tienen lugar en diferentes momentos de año, aunque la más importante es la de Abril donde se deciden las asignaciones de agua para las demandas agrarias para el resto del año hidrológico.

# **5.2.Modelo de simulación de la gestión de la cuenca del Júcar**

En la siguiente figura se muestra el esquema representativo del modelo de simulación de la cuenca del Júcar en el SSD Aquatool, lo que permite tener una visión general de dicha cuenca y ubicar los distintos elementos que se van a ir definiendo a continuación.

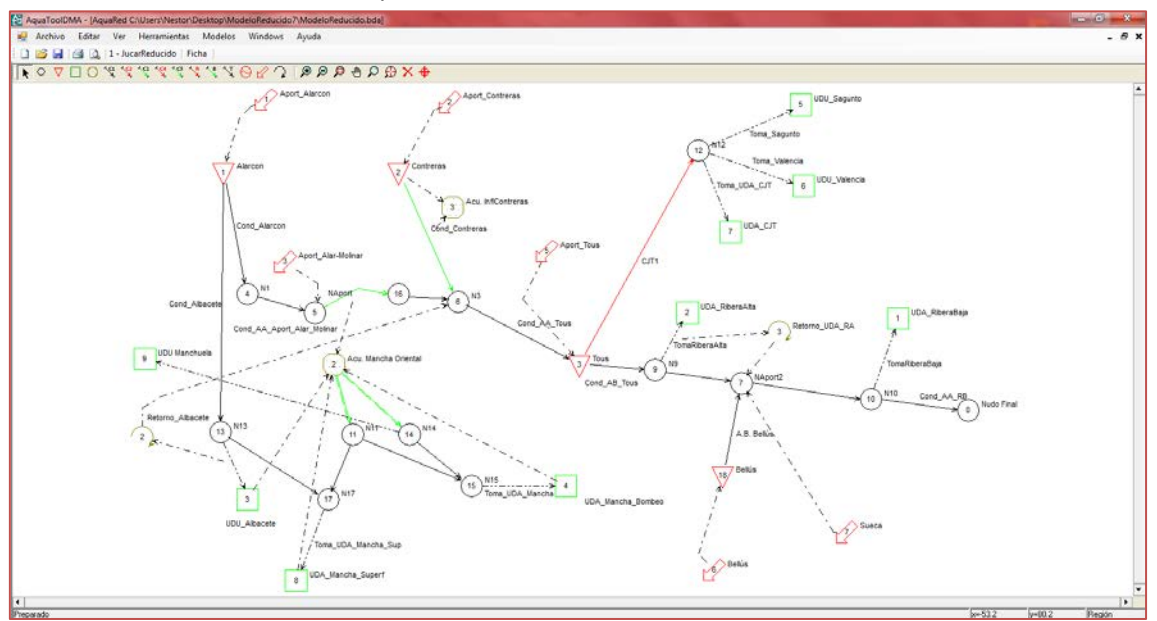

**Figura 52. Modelo de simulación del Júcar en el SSD Aquatool**

### **5.2.1. Aportaciones**

En este modelo se han tenido en cuenta seis aportaciones distintas, unas que introducen el agua en la cabecera de los embalses principales y otras que lo hacen en puntos intermedios del cauce del río Júcar. A continuación se ilustran dichas aportaciones en dos gráficos.

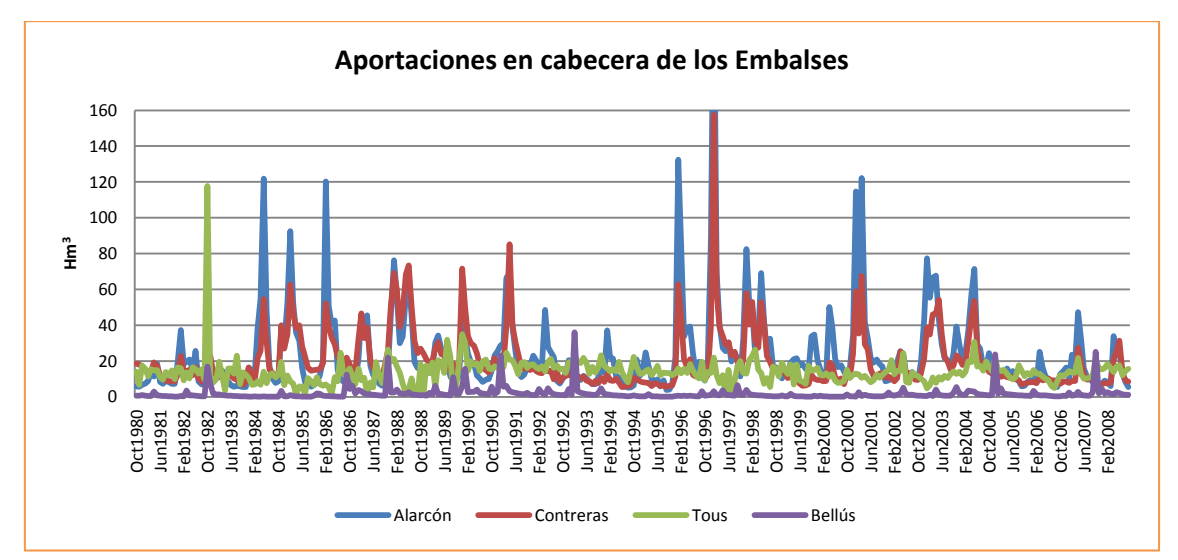

**Figura 53. Aportaciones en la cabecera de los embalses (Júcar)**

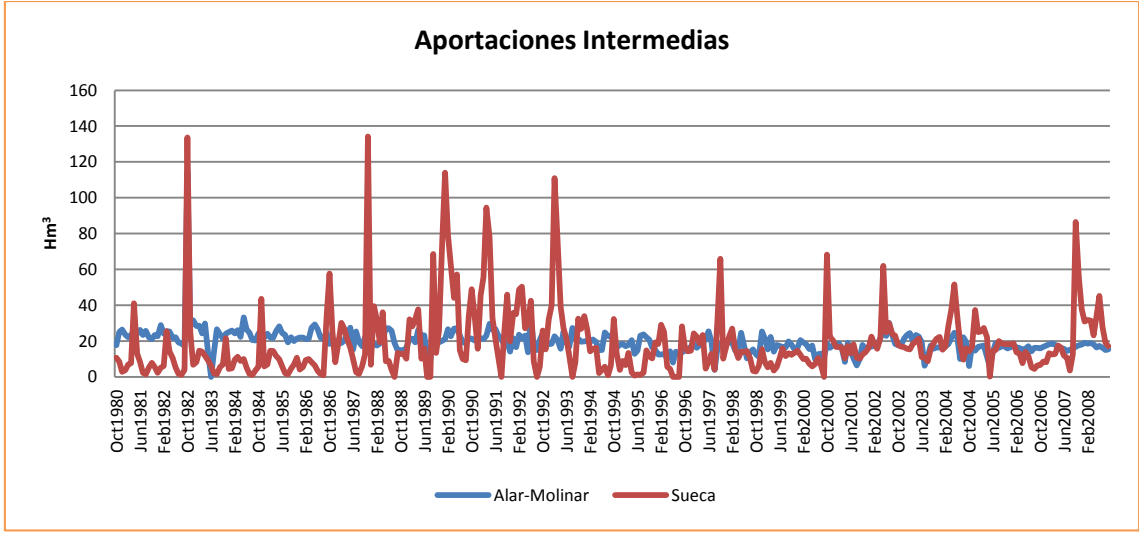

**Figura 54. Aportaciones en puntos intermedios del cauce del río Júcar**

Los valores de las aportaciones graficadas son fruto de la restitución a régimen natural de la cuenca del Júcar. Aunque se disponen datos desde los años 40 hasta 2008, solo se han considerado para este estudio los últimos 28, puesto que antes de 1980 la disponibilidad de agua era suficiente para las demandas de la cuenca.

Las aportaciones más importantes son las de Alarcón, con valores de incluso, en algunos momentos, el doble que la siguiente más importante que es la de Contreras. Estas dos aportaciones son las que tienen picos superiores a los 40  $\text{Hm}^3$  en ciertos meses. En Tous se mantienen en torno a los 20Hm<sup>3</sup> salvo en el año 1982 que asciende hasta los 120 Hm<sup>3</sup>, seis veces más de lo normal. Este aumento fue el causante de la rotura de la antigua presa de Tous.

En cuanto a las aportaciones intermedias, las de Alar-Molinar se mantienen también en torno a los 20 Hm<sup>3</sup>, sin embargo, la de Sueca es más errática, con valores que van desde los 0 hasta los 140 Hm<sup>3</sup>.El pico más importante se dio en Alarcón en el año 1997 ascendiendo hasta los  $250$  Hm<sup>3</sup>.

Los valores del año medio de las aportaciones anteriores y su total, aparecen en la siguiente tabla y en el gráfico inferior.

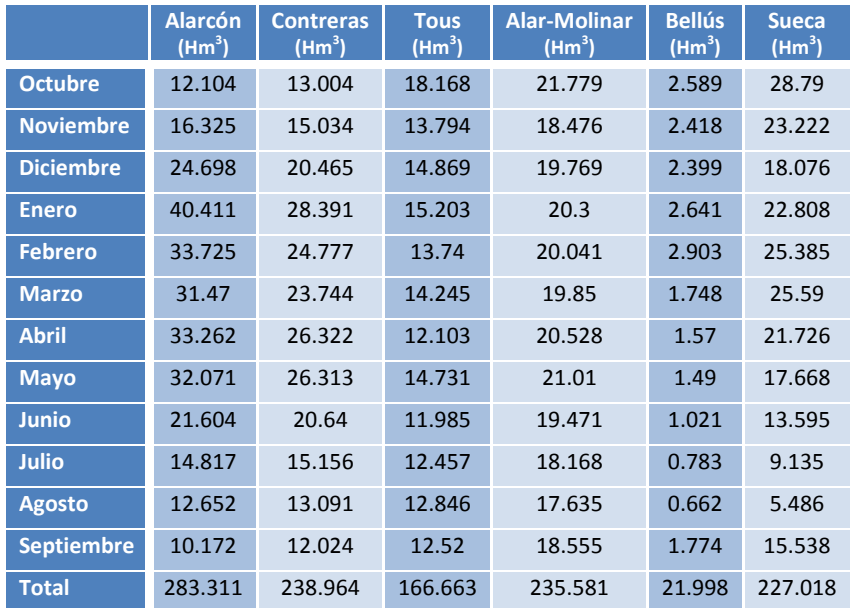

#### **Tabla 6. Valores del año medio de las aportaciones de la cuenca (Júcar)**

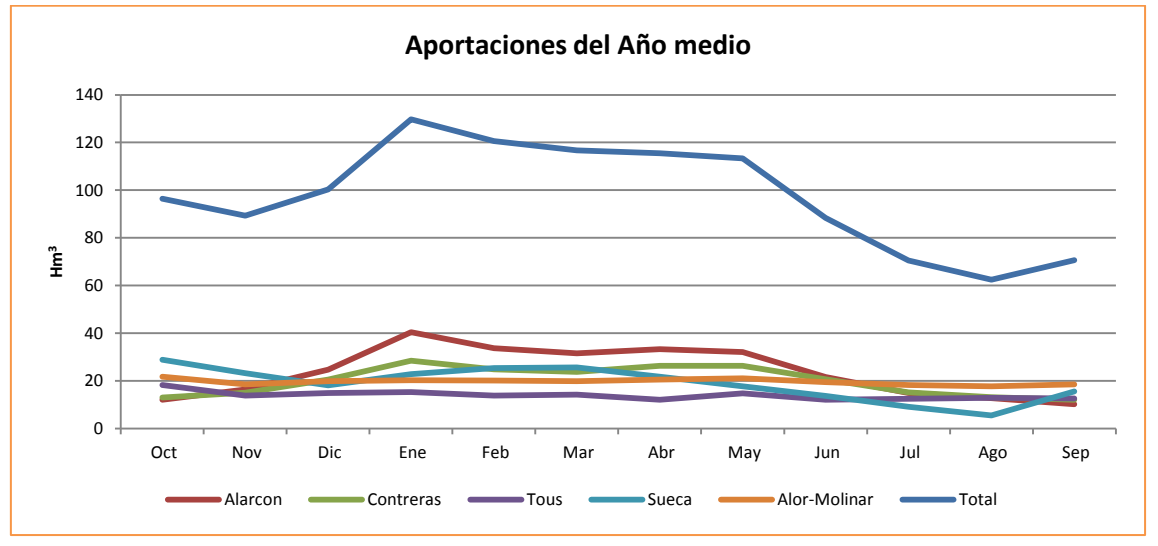

**Figura 55. Aportaciones del año medio (Júcar)**

Teniendo en cuenta que se trata del año medio, los meses con más aportaciones en Alarcón son desde enero hasta mayo, comenzando el aumento ya en diciembre. Sin embargo, los meses de junio a noviembre tienen aportaciones inferiores a los 20 Hm<sup>3</sup>. Contreras es más o menos similar, pero Tous y sobretodo Alar-Molinar tienen unas aportaciones del año medio prácticamente constantes.

Respecto a las aportaciones totales de la cuenca, siguen el patrón de la de Alarcón, puesto que es la más importante, alcanzando valores por encima de los 60 Hm<sup>3</sup> hasta los 130  $Hm<sup>3</sup>$  en enero.

### **5.2.2. Embalses**

Se han dispuesto cuatro embalses, no teniendo en cuenta otros de carácter hidroeléctrico que no afectan a la regulación. Los embalses considerados son: Alarcón, Contreras, Tous y Bellús.

 $\frac{\psi}{\sqrt{1/\sqrt{1-\frac{1}{2}}}}$ Alarcon

El volumen total del embalse de Alarcón es de 1112  $\text{Hm}^3$ , y el embalse mínimo no utilizable es de 30 Hm<sup>3</sup>.

La tasa de evaporación del embalse se aproxima por la curva mensual en mm que se muestra en el gráfico 4. Las pérdidas por evaporación se obtienen aplicando la tasa de evaporación sobre el espejo de agua (superficie) calculado a partir del volumen embalsado (TasaEvap\*Superf.Emb.).

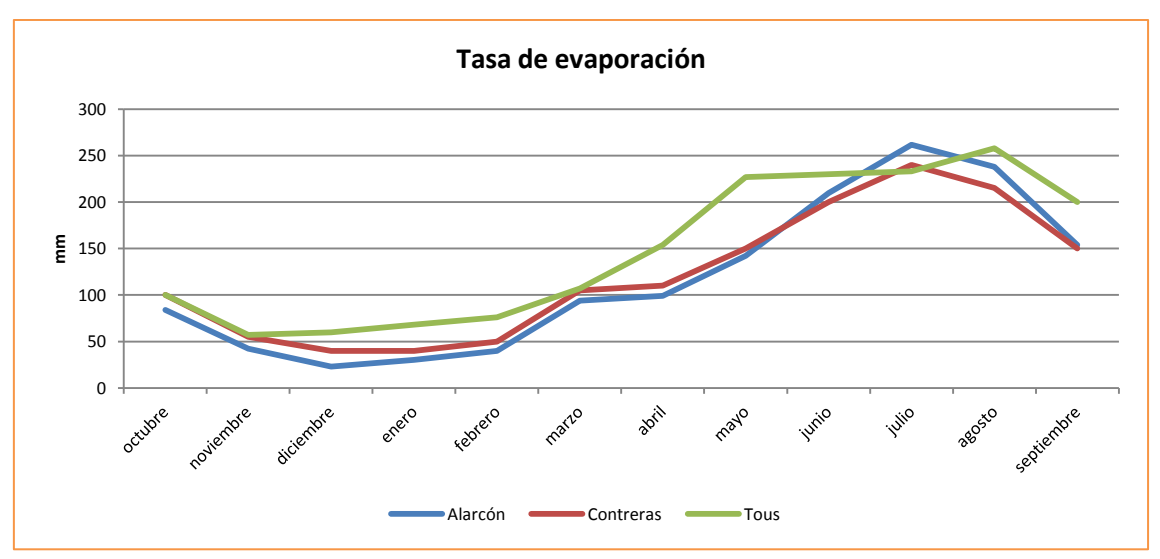

**Figura 56. Tasa de evaporación de los 3 embalses principales (Júcar)**

La relación entre el volumen embalsado y el espejo de agua sigue la distribución de la tabla inferior.

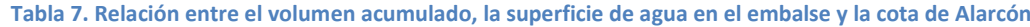

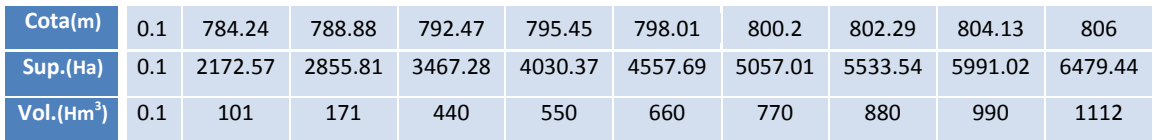

Las filtraciones del embalse de Alarcón se consideran nulas.

El volumen máximo del embalse de Contreras se considera de 463 Hm<sup>3</sup>. El embalse mínimo no utilizable es de 15 Hm<sup>3</sup>.

La tasa de evaporación del embalse se aproxima por la curva mensual en mm que se muestra en el gráfico 4.La relación entre la superficie, el volumen almacenado en el embalse y la cota se puede consultar en la siguiente tabla.

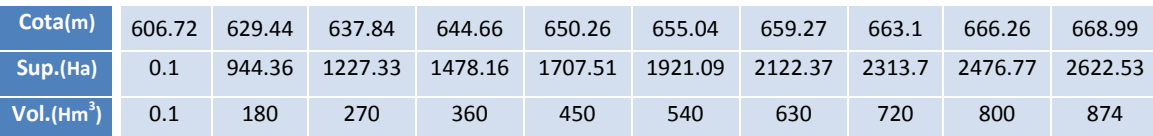

**Tabla 8. Relación entre el volumen acumulado, la superficie de agua en el embalse y la cota de Contreras**

Este embalse presenta importantes filtraciones que se estima que retornan al cauce del río Cabriel aguas abajo del embalse. Según el estudio DIHMA 97, esta filtración se aproxima por la fórmula [F= 3 + 0.00008\*V<sup>1.95</sup>], expresados ambos términos en Hm<sup>3</sup>/mes. El retorno de las filtraciones del embalse al río se aproxima por medio de un modelo de acuífero unicelular y con un coeficiente de descarga ( $\alpha$ ) de valor 0.9 mes<sup>-1</sup>.

En el modelo esto se resuelve por medio de un acuífero unicelular que recoge las filtraciones del embalse y las devuelve al cauce a través de una conducción conectada al acuífero.

El tercer embalse más importante es el de Tous con un volumen de almacenamiento de 378 Hm<sup>3</sup>, pero con una gran variación mensual debida a la principal función que cumple el embalse que es de control de avenidas. Las Normas de Explotación fijan en 195 Hm<sup>3</sup> la capacidad máxima del embalse durante el mes de Septiembre, en 72 Hm $^3$  de máxima durante los meses de Octubre y noviembre, y permiten alcanzar 378 Hm<sup>3</sup> el resto del año. El embalse mínimo no utilizable es de 30 Hm<sup>3</sup>. La tasa de evaporación del embalse se aproxima por la curva mensual en mm que se muestra en el gráfico 4.

En la siguiente tabla se muestra, para el embalse de Tous, la relación existente entre el volumen almacenado, la superficie del espejo de agua y la cota que alcanza.

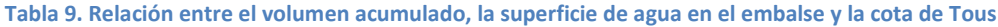

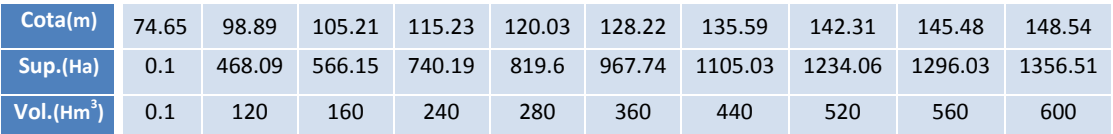

Las filtraciones en el embalse de Tous se estiman por la fórmula  $[F = 0.065 * V^{0.8}]$ . ambos términos en Hm<sup>3</sup>/mes (DIHMA,97). Estas filtraciones recargan el acuífero de la Plana Sur de Valencia.

El valor de las filtraciones del embalse de Tous oscilan entre 1 y 7 Hm<sup>3</sup>/mes dependiendo de la situación del embalse. Esta situación es muy variable dependiendo del mes en que se encuentra, puesto que el embalse se llena y se vacía en un solo año. En el modelo no se han tenido en cuenta por no tener un volumen suficientemente importante.

Por último, el volumen máximo del embalse de Bellús es de 28 Hm<sup>3</sup>. El embalse mínimo no utilizable es de 8 Hm<sup>3</sup>. Al ser un embalse pequeño comparado con los tres anteriores, no se tiene en cuenta su tasa de evaporación ni sus filtraciones.

## **5.2.3. Acuíferos**

Referente a los acuíferos, el más importante de la cuenca del Júcar es el Acuífero de la Mancha, aunque también se ha considerado uno aguas abajo del embalse de Contreras para tener en cuenta las filtraciones que se han comentado en el punto anterior.

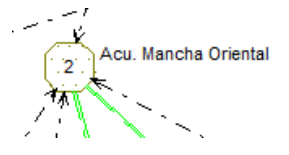

El acuífero de la Mancha Oriental, modelizado como un acuífero pluricelular, es el encargado de suministrar mediante bombeos el agua a la demanda agraria de la Mancha, una cantidad de 316 Hm<sup>3</sup>/año en el caso de que una de las zonas pueda recibir agua de Alarcón y si no, esa cantidad asciende hasta los 396 Hm<sup>3</sup>/año. Este acuífero también es el encargado de recibir las filtraciones de dichas demandas agrarias, así como de la demanda urbana de Albacete y las filtraciones que se producen en el tramo de río de Valdemembra.

El otro acuífero que se introduce en el modelo para poder tener en cuenta las filtraciones que se producen en el embalse de Contreras está modelizado como un acuífero unicelular.

# **5.2.4. Demandas urbanas**

Las demandas urbanas consideradas son las de Albacete, Sagunto, Valencia y Manchuela. No se han tenido en cuenta en el modelo, por no ser importantes, las demandas Superficiales de la Ribera.

A continuación se muestran en una tabla los valores de las demandas consideradas.

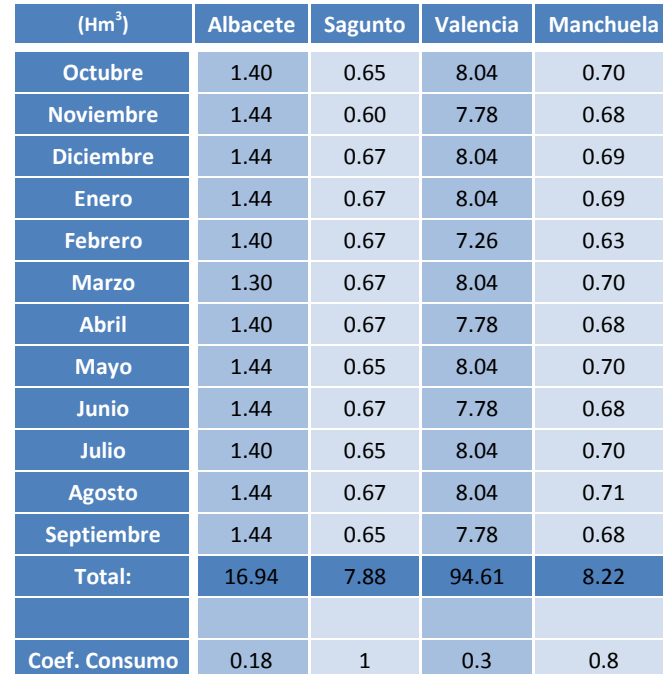

### **Tabla 10. Demandas urbanas**

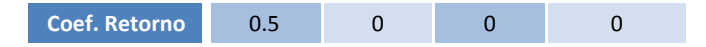

La fuente de suministro de las demandas de Valencia y Sagunto proviene del Canal Júcar-Turia, mientras que la población de Albacete recibe sus aguas del embalse de Alarcón y las zonas urbanas de la Manchuela, del acuífero de la Mancha.

Los valores de las demandas son uniformes a los largo del año. Anualmente, el patrón de demanda de cada población es el mismo para los 28 años de estudio. Aunque en la realidad esos valores han ido evolucionando a lo largo del tiempo, se han considerado contantes puesto que se pretende obtener una R.O. para esas demandas concretas, o sea, las actuales, ya que no se conoce la demanda futura. Además, SIMGES no permite la introducción de una demanda variable a lo largo de los distintos años.

## **5.2.5. Demandas agrarias**

Se han simplificado todas las demandas agrarias para englobarlas en 5 zonas y tener una mejor visión de la cuenca: dos zonas de la Mancha (por suministro superficial y otra por bombeos), Canal Júcar-Turia, Ribera Alta y Ribera Baja.

La Ribera Alta reúne las zonas agrarias de: Arroz RJ, Cítricos y Huerta, Escalona y Carcagente. Por su lado, la Ribera Baja engloba las zonas agrarias de: Cuatro pueblos, Cullera (cítricos y arroz) y Sueca.

Las cinco demandas nombradas se dividen en dos grupos principales de demandas agrarias, los *Riegos Tradicionales y por Bombeo*, y los Riegos Mixtos (denominados así debido a la posibilidad de utilizar tanto aguas superficiales como subterráneas). El primero incluye la Ribera Alta, Ribera Baja y los Bombeos de la Mancha. El segundo, el Canal Júcar-Turia (aunque en este estudio solo se ha considerado su aportación superficial) y los riegos superficiales de la Mancha (reciben principalmente el agua por superficie y si no hay disponibilidad, entonces la reciben por bombeo desde el acuífero de la Mancha). El resumen de las demandas es el que aparece en la siguiente tabla.

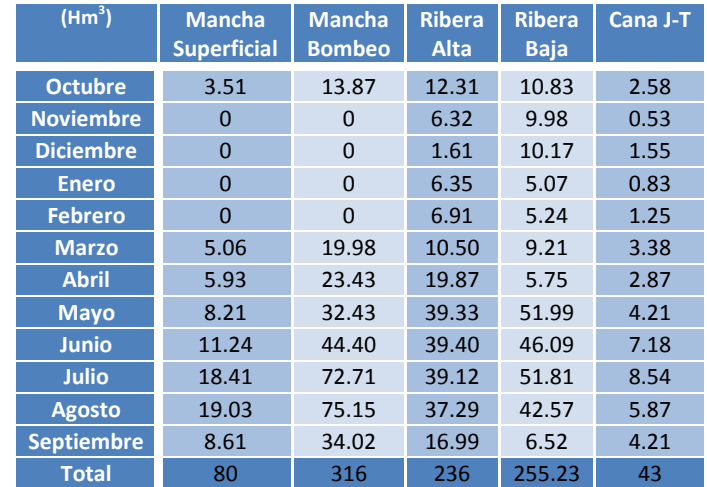

#### **Tabla 11. Demandas agrarias**

Las zonas agrarias más significativas son las de la Mancha y las de la Ribera. Aunque la demanda más importante es la de la Mancha por Bombeo, ésta obtiene el agua del acuífero de la Mancha, por lo que, aunque tiene influencia, no es tan importante como las zonas de la Ribera Alta y Baja, situadas en la parte baja de la cuenca. Gráficamente se muestran a continuación las demandas de las distintas demandas agrarias.

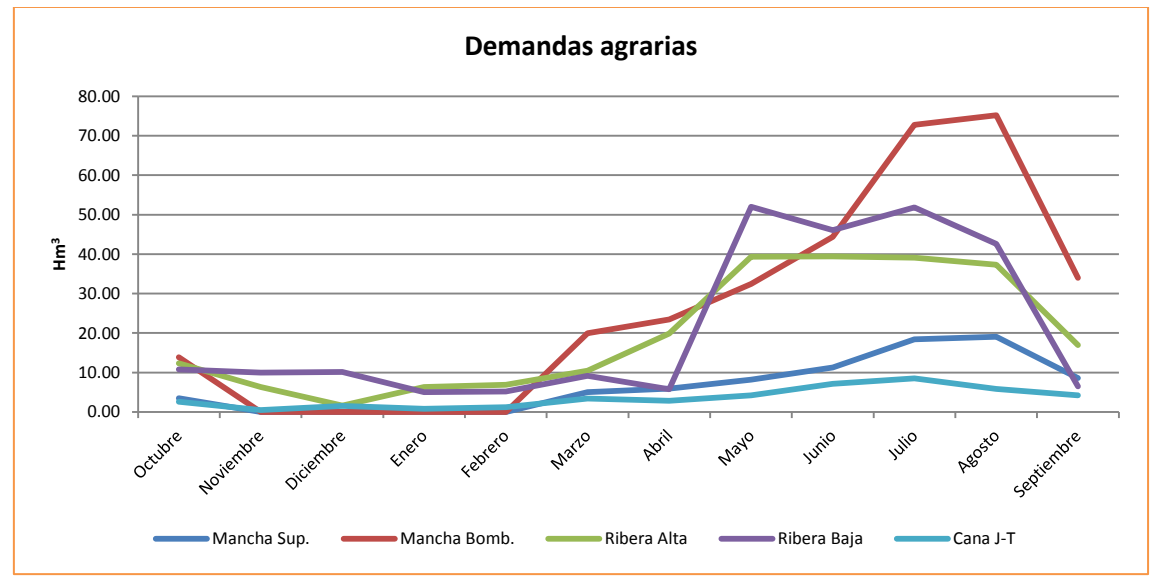

**Figura 57. Demandas agrarias (Júcar)**

Como se observa en el gráfico, más o menos para todas las demandas, el periodo con mayor necesidad de agua se da a partir del mes de abril hasta septiembre, alcanzando valores superiores a los 40 Hm<sup>3</sup> en las tres más importantes, llegando hasta los 75 Hm<sup>3</sup>, y no superando los 20 Hm<sup>3</sup> en las otras dos. El resto de meses, las demandas están en torno a los 10 Hm<sup>3</sup> e incluso inferiores. En el caso de la demanda del Canal Júcar-Turia solo se ha tenido en cuenta parte del agua necesaria que es solicitada por esta zona, puesto que el resto se suministra por bombeos que no se han incorporado a este modelo.

El agua necesaria para las distintas zonas es en parte función de la superficie a cultivar y en parte a los tipos de cultivos que se plantan. Como se comenta en el capítulo 2, en la zona de la Ribera lo que predomina es el cítrico mientras que la Mancha es básicamente herbáceo.

### **5.2.6. Caudales Ecológicos**

En el modelo se han tenido en cuenta los caudales ecológicos que han de pasar por los distintos tramos de río de la cuenca para el escenario de 2009. En el modelo se han incluido como caudales mínimos en las conducciones.

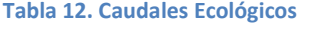

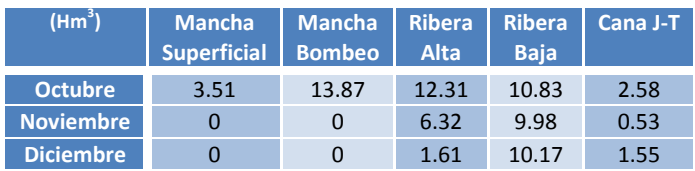

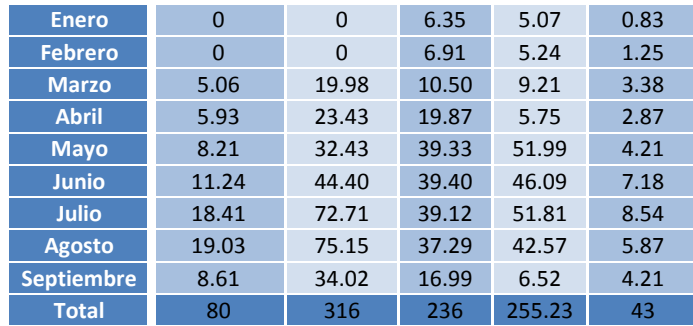

El caudal ecológico de Picazo está situado justo aguas abajo el embalse de Alarcón. Existen otros tres, aguas abajo de los embalses de Contreras, Tous y Bellús. El caudal de Mullet se encuentra aguas abajo de la confluencia del tramo de río al que pertenece el embalse de Bellús y el río Júcar. Por último existe un caudal en el último tramo del río, que se considera en parte, para tener en cuenta las filtraciones que se producen en esa zona.

# **5.2.7. Consideraciones generales.**

Como se ha ido comentando hasta este punto se ha creado un modelo de simulación de la cuenca imponiendo una serie de simplificaciones. Este modelo se ha llevado a cabo para ver con más claridad los elementos principales de la cuenca y entender en cada momento lo que está ocurriendo, ya que la realidad es mucho más compleja. Aun así, las simplificaciones consideradas son válidas para el objetivo de este estudio. Algunas ya se han citado anteriormente, el resto se comentan a continuación.

El embalse de Forata, debido a su mala calidad del agua. Esta agua solo se emplea para uso agrario, en este caso para la zona agraria aguas abajo del embalse. Por tanto no se considera ni el propio embalse ni su zona agraria. Además, el agua necesaria para este regadío es aproximadamente la disponible en el embalse.

Tanto la Albufera y sus aportaciones como el acuífero de la zona de la Ribera, no se han tenido en cuenta tampoco en el modelo de simulación por no tener suficiente importancia en la gestión del recurso de la cuenca del Júcar.

## **5.2.8. Situación inicial de la cuenca.**

Actualmente en la cuenca del Júcar ya se emplea alguna R.O. para poder aplicar las conclusiones que se dan en las negociaciones de las Comisiones de Desembalse. Si bien, para poder proceder con este estudio se parte de un estado inicial de la misma en el cual no se tienen en cuenta.

La Ley de Aguas impone un orden de prioridades en el uso del agua. En ese orden se encuentra en primer lugar el abastecimiento urbano y posteriormente las demandas agrarias. Por este motivo, aunque la situación inicial no incluya R.O., sí que incorpora una serie de prioridades que afectan al suministro a las demandas y al orden de vaciado de los embalses. En concreto, estas prioridades permiten que las demandas urbanas de Sagunto, Valencia, Albacete y las de la zona de la Manchuela no tengan déficits a lo largo del periodo estudiado. Además, las zonas

agrarias tienen sus propias preferencias que se dan en la actual gestión de la cuenca, en la cual los *Riegos Tradicionales y por Bombeo* poseen mayor privilegio que los Riegos Mixtos.

A esta situación, sin R.O. definidas y con un conjunto de prioridades asociadas a las distintas demandas, es a lo que se ha considerado llamarle R.O. Básica. Comúnmente se le denomina "regla ciega" por no tener previsión de reserva de agua en momentos de sequía para los próximos meses. Se utiliza como situación de referencia al representar la opción de no hacer nada.

A continuación se muestran distintos gráficos con los déficits de las zonas agrarias, así como la suma del volumen almacenado en los tres embalses principales (Alarcón, Contreras y Tous) y el bombeo del acuífero de la Mancha.

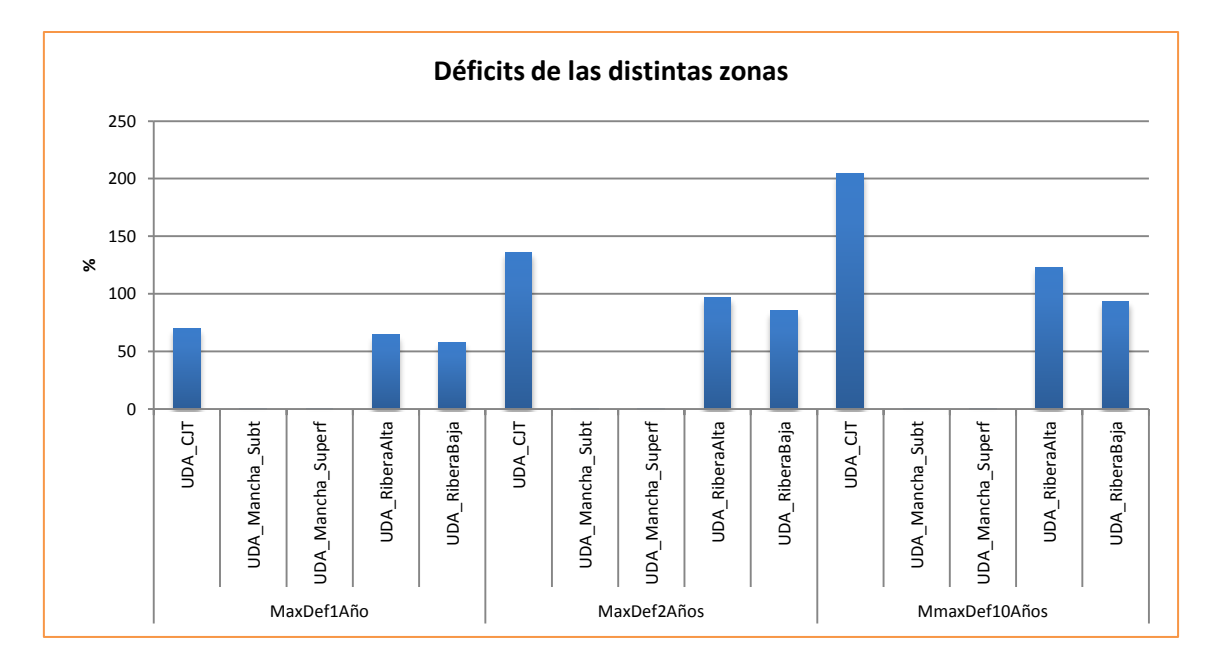

#### **Figura 58. Déficits de las distintas zonas agrarias para uno, dos y diez años acumulados (R.O. Básica)**

En este primer gráfico se puede ver el máximo déficit de las cinco zonas agrarias. Las que corresponden a la Mancha no presentan déficits debido a que al modelo no se le ha impuesto ninguna limitación en cuanto a la cantidad de agua disponible en el acuífero. Por otro lado, la demanda del Canal Júcar-Turia presenta un mayor déficit que las de la Ribera por lo que se comentaba previamente de las prioridades. Las tres zonas con déficits incumplen el criterio UTAH tanto en el máximo déficit de un año, en el de dos, como en el de diez años acumulados.

Si se agrupa esos déficits en las dos zonas agrarias que se han comentado: *Riegos Tradicionales y por Bombeo* (en los gráficos R. Tradicionales), y Riegos Mixtos (en los gráficos R. Mixtos), se obtiene el siguiente gráfico. Este gráfico puede ser engañoso, ya que si se hace referencia a los R. Mixtos de un año, se aprecia que los déficits no llegan al 50%. En cambio, como se veía en el gráfico superior, la zona del Canal Júcar-Turia sí que lo sobrepasa. Aun así, este tipo de gráfico será útil para comparar los resultados de las distintas R.O.

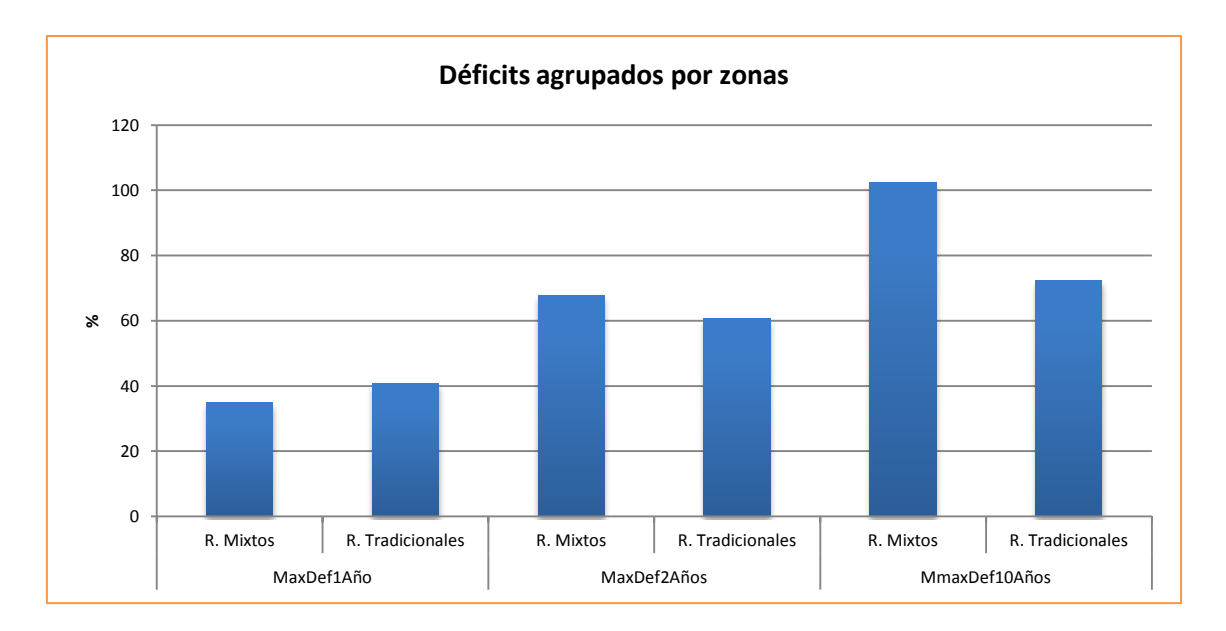

**Figura 59. Déficits agrupados por zonas, para uno, dos y diez años acumulados (R.O. Básica)**

El siguiente gráfico representa la evolución de la suma de los volúmenes almacenados en Alarcón, Contreras y Tous a lo largo de los 28 años analizados. Se puede apreciar 3 épocas de sequía, del 83 al 87, del 94 al 96 y de 2006 a 2008. A parte de esas tres épocas, el volumen no supera los 900 Hm<sup>3</sup> en ningún momento, cuando la capacidad es mucho mayor. Esto junto con la serie histórica desde los años 40 (Anejo III), hace evidente que estamos en un periodo seco.

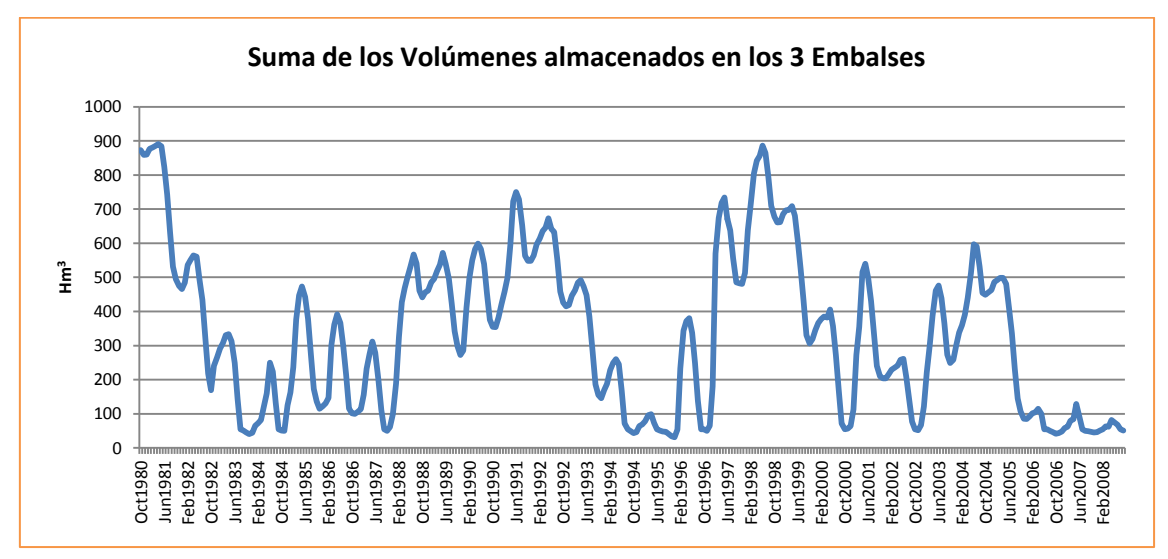

**Figura 60. Suma de los volúmenes almacenados en los 3 embalses principales (R.O. Básica)**

Otro resultado importante que se tendrá en cuenta al analizar los resultados de las distintas R.O. es el bombeo procedente del acuífero de la Mancha.

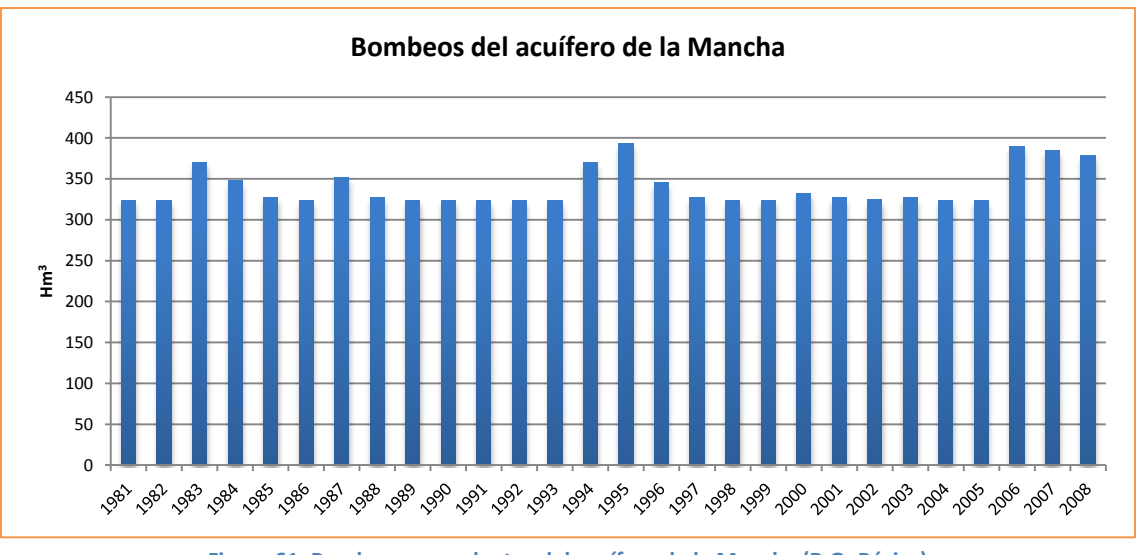

**Figura 61. Bombeos procedentes del acuífero de la Mancha (R.O. Básica)**

Se puede apreciar que prácticamente todos los años se suministra un total de 320 Hm<sup>3</sup> salvo los periodos de sequía en los que se alcanzan los 393 Hm<sup>3</sup>, casi el total de la demanda de la Mancha.

Los valores numéricos representativos del bombeo se muestran en la siguiente tabla. La primera fila representa los valores mensuales y la segunda los anuales.

**Tabla 13. Resultados numéricos de los bombeos de la Mancha (R.O. Básica)**

|                        | <b>Medio</b><br>(Hm <sup>3</sup> ) | <b>Máximo</b><br>(Hm <sup>3</sup> ) |
|------------------------|------------------------------------|-------------------------------------|
| <b>RO Básica</b>       | 28.332                             | 94.886                              |
| <b>RO Básica Anual</b> | 339.988                            | 393.229                             |

# **5.3. Búsqueda y análisis de R.O. óptimas en la cuenca del Júcar mediante la utilización de algoritmos evolutivos**

El esquema a seguir en el estudio de esta cuenca, parte por analizar la influencia de los pesos de la F.O. en los resultados que se obtienen y ver que combinación es la que se ajusta más a las necesidades del gestor de la cuenca. Una vez se decida que combinación de pesos es la más idónea, se procederá con el análisis de los distintos tipos de R.O. que se pueden estudiar en el SSD Aquatool y que se pueden simular mediante SIMGES. Para cada tipo de R.O. se llevarán a cabo distintas pruebas cambiando el número de iteraciones, parte de la F.O. y modificando las variables de decisión. De cada tipo de R.O. se elegirá la mejor opción pasando a comparar unas con otras. Este análisis se realizará con el algoritmo genético Pikaia.

Al modelo de simulación de la cuenca del Júcar se le ha implementado dos R.O. Una de ellas está asociada a las tomas que suministran el agua a los *Riegos Tradicionales y por Bombeo* y la otra, a las tomas restantes de zonas agrarias, que corresponden a los Riegos Mixtos. Para el caso de estudio las R.O. están definidas como la suma de los niveles de los embalses de Alarcón, Contreras y Tous. Salvo que se comente lo contrario, las dos R.O. tendrán un único umbral cuyo nivel/es de volumen será/n el mismo.

La única variable de decisión que se repite en todos los apartados siguientes es el nivel de volumen de la suma de los tres embalses principales (Alarcón, Contreras y Tous) y en otras ocasiones, se añade también el coeficiente de restricción a aplicar. Ambas variables forman parte de los parámetros de la R.O.

Inicialmente se ha supuesto que la restricción de las demandas Tradicionales y por Bombeo sea la mitad de las Mixtas (por ello en la F.O. no se han tenido en cuenta los Riegos Mixtos, como se verá a continuación). Esto se considera tradicionalmente en la gestión real del sistema que se desprende de la preferencia histórico-legal de unos riegos frente a otros.

Respecto a la F.O. del problema, ésta pretende tener en cuenta tanto el déficit máximo de las demandas del sistema como la resilencia de las mismas. Para ello se plantea una suma ponderada del máximo déficit de los *Riegos Tradicionales y por Bombeo* que se produce en un año junto con el déficit máximo acumulado en diez años consecutivos de la misma zona. No se tiene en cuenta los déficits de las demandas urbanas al ser nulos por el sistema de prioridades que se comentó al analizar la R.O. Básica. Aun así, en las distintas pruebas que se han realizado se ha comprobado que así fuese. La F.O. es la siguiente:

$$
w_1 \frac{Max(Def_{1,Trd}) - 50}{50} + w_2 \frac{Max(Def_{10,Trd}) - 100}{100} + w_3 \frac{(\sum_{t=1}^{n} V_t) - NumMessage * 2000}{NumMessage * 2000}
$$

En donde  $w_1$  y  $w_2$  representan los pesos asociados a dichos déficits. La suma de estos es la unidad. Los déficits se introducen en porcentaje. Además, se pretende que el resultado sea un valor entre cero y la unidad (valor negativo), por ello se han añadido los valores de 50 y 100, puesto que, como ya se comentó, son los valores umbrales porcentuales del criterio de garantía UTAH, el cual se pretende cumplir. Los resultados que se esperan van a ser valores negativos puesto que los déficits queremos que sean inferiores a 50 y 100 respectivamente. El último término se añade para que el algoritmo busque el mínimo valor del volumen que proporciona el óptimo global.  $w_3$  es el peso asociado a este término y se ha impuesto en 0.01, un valor suficientemente pequeño para que dé más prioridad a los déficits. El resto del término está formado por la suma de los volúmenes de los distintos meses que se consideren como variables de decisión y a este valor se resta el número de meses por el valor de 2000 (considerado como límite superior del nivel del volumen). De forma similar a los déficits, se divide entre el número de meses por 2000 con la intención de hacer unitario el resultado.

### **5.3.1. Análisis de los pesos de la F.O.**

El siguiente objetivo que se plantea es analizar la influencia de los pesos  $w_1$  y  $w_2$  en los déficits de los *Riegos Tradicionales y por Bombeo* y los Riegos Mixtos, para saber qué combinación es la que más conviene utilizar para el cálculo de las distintas R.O. que se llevarán a cabo en posteriores capítulos.

En éste se mantiene, al igual que en el análisis de los parámetros de los algoritmos, la R.O. del tipo "toma de decisión en abril y de aplicación hasta septiembre". El coeficiente de restricción de los *Riegos Tradicionales y por Bombeo*, y por tanto el de los Riegos Mixtos (se mantiene la proporción ½), se deja como variable de decisión del algoritmo, o sea, el algoritmo se

encargará de buscar la pareja nivel-restricción óptima para las distintas combinaciones de pesos.

Con la herramienta Pikaia se ha llevado a cabo un grupo de simulaciones en las que se ha ido probando distintas combinaciones de pesos. Los resultados de la F.O., F.O. que se obtendría con la R.O. Básica, volumen y coeficiente de restricción para cada combinación de pesos se muestran en la siguiente tabla.

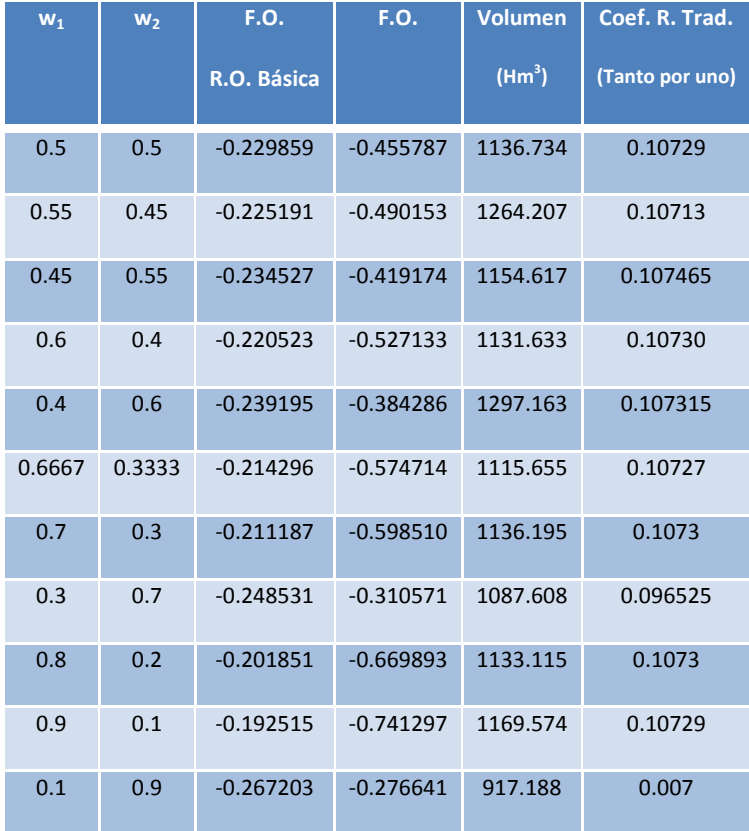

#### **Tabla 14. Pruebas con distintos pesos**

En la tabla superior se puede apreciar como cualquiera de las simulaciones realizadas presenta una F.O. mejor que la que se obtiene con la R.O. Básica, lo que es un buen indicativo. Respecto al volumen, varía entre los 900 y los 1300  $\text{Hm}^3$ . El valor que más se repite está en torno a los 1130 Hm<sup>3</sup>.

Como la tabla no proporciona información sobre los déficits, se va a proceder a presentar un gráfico con los déficits máximos de 1 año y los acumulados de 2 y de 10 años, para los grupos de *Riegos Tradicionales y por Bombeo* y los Riegos Mixtos.

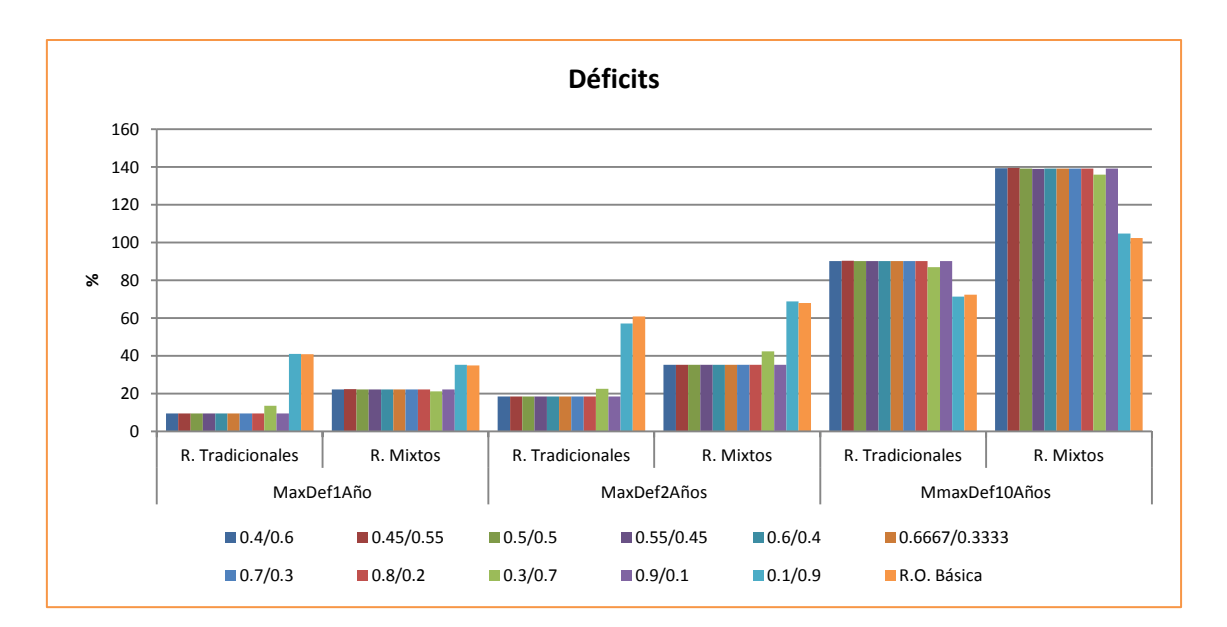

**Figura 62. Déficits para las distintas combinaciones de pesos**

En este gráfico se puede ver como la mayoría de combinaciones proporcionan los mismos resultados de déficits. Los únicos que llaman la atención son las combinaciones 0.3-0.7 y 0.1- 0.9, las cuales representan que se le da más prioridad al máximo déficit acumulado de diez años que al máximo déficit de un año. En la primera combinación, aunque distintos, no se obtienen déficits muy distintos al resto, sin embargo, en la segunda, al ser la diferencia entre los pesos  $w_1$  y  $w_2$  más importante, el resultado es similar a la R.O. Básica.

En el siguiente gráfico se muestran los déficits para las distintas zonas para una combinación de pesos. En este caso se ha elegido  $w_1$ =0.6667 y w<sub>2</sub>=0.333 puesto que es una del grupo que proporciona los mismos resultados y para que se vea que se le quiere dar más importancia al déficit máximo anual. La intención de darle más importancia es evitar posibles daños por sequía en las zonas agrarias. Esta combinación de pesos se mantendrá en los siguientes capítulos salvo que se comente lo contrario.

Como se observa en el gráfico inferior, se ha conseguido disminuir los máximos déficits de uno, dos y diez años acumulados para las zonas de la Ribera Alta, la Ribera Baja y el Canal Júcar-Turia a costa de imponer un déficit crónico en la zona de la Mancha.

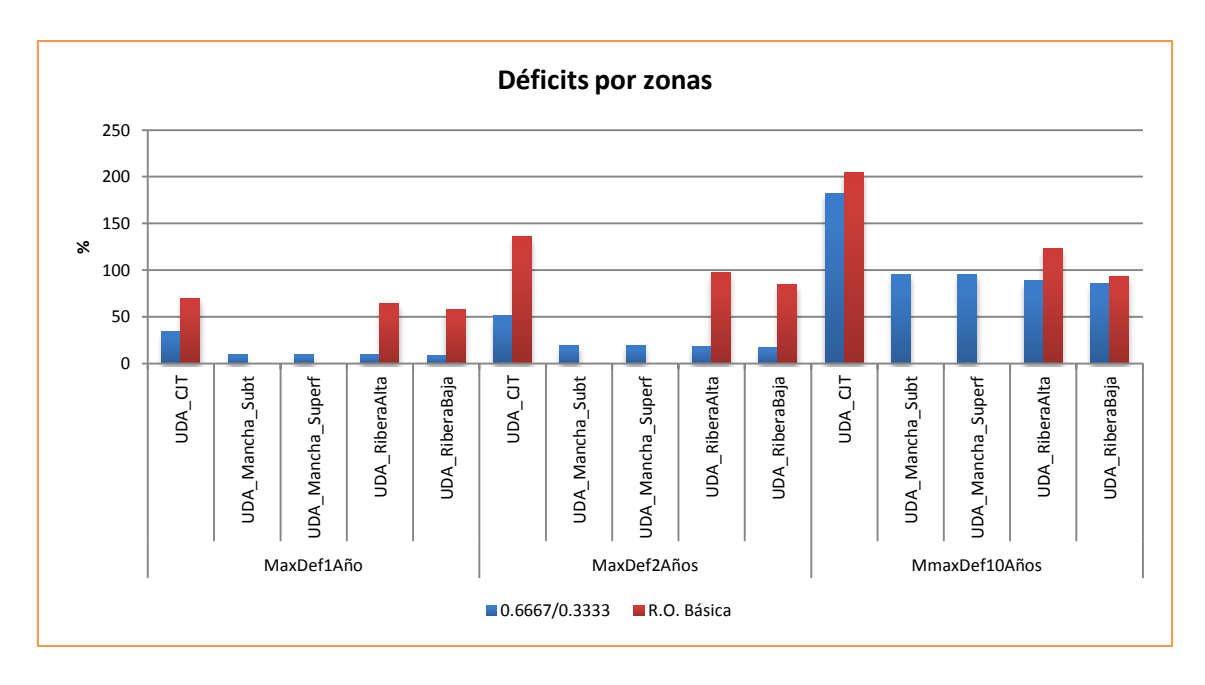

**Figura 63. Déficits por zonas para los pesos w1=0.6667 y w2=0.3333**

## **5.3.2. Análisis de distintos tipos R.O.**

En este punto se analizan diversas opciones de R.O. obtenidas por medio de Pikaia. Aunque en el capítulo sobre el análisis de pesos se empleó la R.O. de "toma de decisión en abril y de aplicación hasta septiembre", en este apartado se empezará por la R.O. más simple. Ésta consiste en un único valor del nivel de volumen y su coeficiente de restricción asociado (parámetros de la R.O.), igual para todos los meses del año. Después se comentará la de abrilseptiembre, para pasar posteriormente a aplicar esa misma R.O. pero con dos niveles umbrales y por tanto, con dos coeficientes de restricción. Una vez visto estos tipos, se analizará una R.O. más general, un nivel de volumen distinto para cada mes.

# *5.3.2.1. R.O.: Un umbral fijo de aplicación anual.*

Esta R.O. pertenece al tipo "Curva constante que se evalúa a principio de cada mes" y por tanto se ha definido un único umbral del nivel de volumen y un coeficiente asociado a éste que se repite todos los meses del años, todos los años de la simulación.

Inicialmente se han realizado dos simulaciones sin incluir el tercer término de la F.O., o sea, el referente al volumen  $(w_3)$ . Esto se ha hecho así para comprobar las diferencias existentes entre su aplicación y su omisión. En la primera de las simulaciones se impone el coeficiente de restricción de los *Riegos Tradicionales y por Bombeo* en el 10% y por tanto el de los Riegos Mixtos en el 20%. En la segunda se deja libre el coeficiente de restricción y por tanto pasa a ser también variable de decisión.

Ambas simulaciones se han llevado a cabo con una población de 100 individuos y 50 generaciones. Como se vio en el capítulo referente a los parámetros de los algoritmos, con menos generaciones sería suficiente, pero como en las siguientes R.O. se necesitará más, en ésta se quería estar del lado de la seguridad y se ha simulado demás.

A continuación se muestran los resultados de las dos simulaciones, indicando el volumen, el coeficiente de restricción, la F.O., el número de individuos y generaciones y el número de iteraciones realizadas.

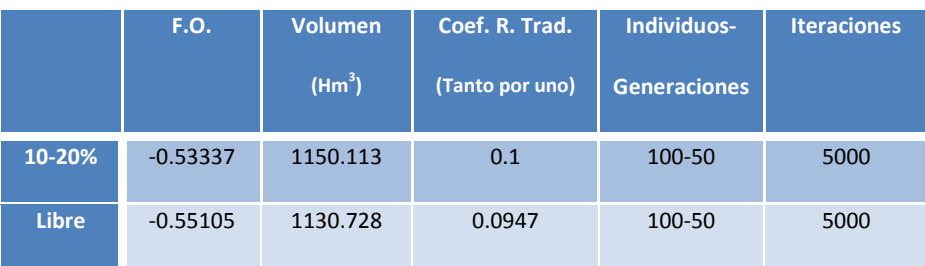

#### **Tabla 15.Resultados de un umbral fijo de aplicación anual**

Fijándose en la primera simulación y viendo la evolución de las soluciones que encuentra, se observa que incluso en la primera generación ya encuentra un nivel de volumen del embalse con esa F.O., el problema es que es un valor excesivamente alto. En las siguientes generaciones encuentra valores menores, no alcanzando el más bajo hasta la generación 22.

Si se analizan los resultados de la siguiente simulación (coeficiente de restricción libre), se alcanza una solución con la misma F.O. y coeficiente de restricción que los de la tabla, en la generación 9, pero al igual que antes, con un valor del volumen elevado. Encuentra su valor mínimo a partir de la generación 19.

A primera vista puede resultar un poco extraño que la segunda simulación que tiene dos variables de decisión encuentre el valor mínimo del volumen antes que en la primera simulación. Esto se debe a que al no imponer una de las variables, se condiciona menos el conjunto de soluciones. Ello implica, como se ve en la tabla, que es posible alcanzar soluciones con mejor F.O. y a su vez, que esta solución la encuentre antes o después que el valor óptimo de la simulación anterior. Además, en la F.O. no se tiene en cuenta para nada el nivel de volumen, por lo que el algoritmo no tiene porqué buscar el valor mínimo de esa variable, simplemente va probando distintas combinaciones a lo largo del conjunto de iteraciones que se le ha definido.

Debido a estos resultados se introduce en la F.O. el término relativo al volumen:

## *w3\*(Volumen-2000)/2000*

En esta ocasión como solo hay un nivel de volumen, el *NumMeses* es igual a uno.

Las siguientes dos pruebas se han realizado únicamente con el coeficiente de restricción libre. Así se deja al algoritmo que decida él cuál conviene más y lo que se comprueba ahora es el término relativo al volumen.

Los resultados son los siguientes (el valor de la F.O. de la tabla es sin contar el término w<sub>3</sub><sup>[2](#page-69-0)</sup>):

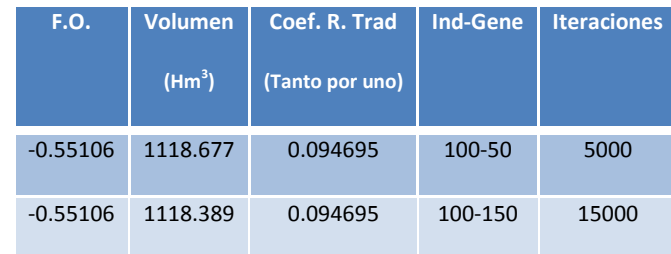

**Tabla 16. Resultados de un umbral fijo de aplicación anual e incluyendo el volumen en la F.O.**

La primera simulación se ha llevado a cabo con una población de 100 individuos y 50 generaciones, obteniendo prácticamente la misma F.O. que en el apartado anterior. La solución se obtuvo en la generación 49 de las 50, por lo que se realizó una segunda simulación aumentando las generaciones a 150. En esta ocasión la solución se alcanzó en la generación 76, con la misma F.O., pero con un volumen ligeramente menor.

Prácticamente los resultados de ambas simulaciones son los mismos, pero en la segunda se está más seguro de que el valor obtenido pueda ser un óptimo.

El objetivo de estas pruebas se ha logrado puesto que se ha conseguido disminuir el nivel del volumen para el mismo coeficiente que en la segunda simulación de las pruebas anteriores.

En los dos grupos de pruebas realizadas hasta el momento, se ha considerado una R.O. de aplicación anual, o lo que es lo mismo, todos los meses en los que la suma de los niveles de los embalses es inferior al umbral calculado, se aplica el coeficiente de restricción. En nuestra cuenca de estudio, esto ocurre siempre. Por ello, viendo la distribución de aportaciones y de demandas agrarias (capítulo 4), y por el hecho de que se aplica en la gestión real de la cuenca, se propone acortar los meses de aplicación de la R.O. como vemos en el siguiente punto de este capítulo.

## *5.3.2.2. R.O.: Toma de decisión en abril y aplicación hasta septiembre.*

Esta R.O. es la que más se acerca a la gestión real del sistema ya que, actualmente, las decisiones de asignación de recursos en la cuenca se realizan mediante unas reuniones de usuarios denominadas "comisiones de desembalses" que se realizan a finales de marzo principios de abril y deciden lo que se va a suministrar durante la próxima campaña.

Por tanto, se va a llevar a cabo una simulación del tipo toma de decisión en abril, pero ahora hasta septiembre (final de la campaña de riegos). Ello implica que de octubre a marzo (6 meses), no se aplique ninguna restricción. Esta R.O. es del tipo "Curva definida en uno o varios meses y de aplicación anual", por lo que se define un umbral en abril con su coeficiente de restricción y otro en octubre con un nivel mínimo para que a partir de este mes deje de aplicar restricción.

<span id="page-69-0"></span> $2$  Esto es así para poder compararlo con los distintos resultados que se han obtenido y se van a obtener, y a la vez, porque lo que nos interesa son los déficits. Si se incluyese el valor del término w<sub>3</sub>, al cambiar el valor del volumen en cada R.O., variaría también la F.O. pudiendo los déficits ser los mismos.

La siguiente tabla muestra los resultados de la simulación realizada (el valor de la F.O. de la tabla es sin contar el término  $w_3$ ):

| F.O.     | <b>Volumen</b>     | Coef. R. Trad<br>Coef. R. Mixtos |                 | Ind-Gene |
|----------|--------------------|----------------------------------|-----------------|----------|
|          | (Hm <sup>3</sup> ) | (Tanto por uno)                  | (Tanto por uno) |          |
| $-0.575$ | 1123.374           | 0.107                            | 0.214           | 100-50   |

**Tabla 33:** Resultados Toma de decisión en abril hasta septiembre e incluyendo el volumen en la F.O. (Júcar).

Como cabía esperar, los resultados de esta modificación son significativamente mejores que las simulaciones anteriores, lo que indica que efectivamente se estaba aplicando restricción en meses que no eran necesarios, lo que llevaba asociado un déficit en las demandas agrarias innecesario.

Para tener más seguridad de si la restricción debería aplicarse hasta el mes de septiembre o hasta octubre (según los gráficos de aportaciones y demandas del capítulo 4), se ha procedido a realizar dicha simulación (hasta octubre) obteniendo resultados ligeramente peores, por lo que no se van a mostrar (se pueden consultar en el Anejo IV) y por tanto, a partir de aquí, solo hablaremos de la R.O. de abril-septiembre.

# *5.3.2.3. R.O.: Toma de decisión en abril-septiembre con dos umbrales.*

Llegados a este punto se quiere dar un paso más, incorporando otro nivel de umbral a la R.O. anterior. El inconveniente surge a la hora de imponer restricciones a los algoritmos, tanto en Pikaia como en el SCE-UA. Restricciones en cuanto a que el nivel de un umbral sea mayor que el anterior y similar con los coeficientes de restricción.

La solución por la que se ha optado ha sido realizar muchas pruebas cambiando los límites de los niveles de los volúmenes umbrales y los límites de los coeficientes de restricción.

Los resultados de la F.O., de los dos niveles umbrales y de sus coeficientes de restricción asociados para las nueve pruebas llevadas a cabo son las que aparecen en la tabla inferior.

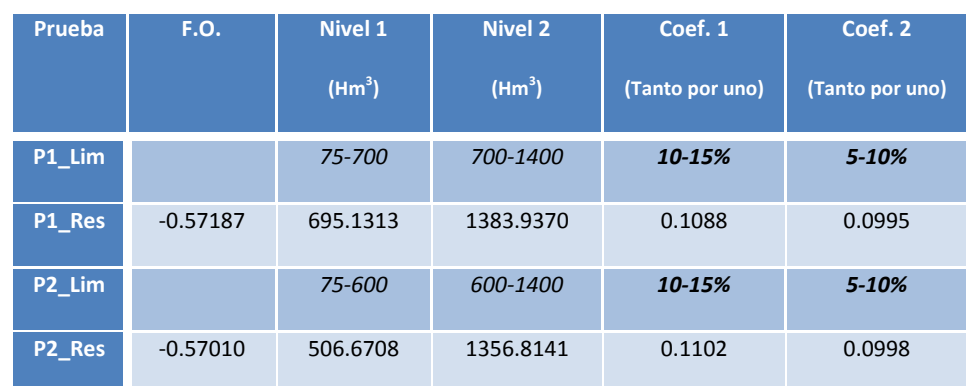

**Tabla 18. Límites y resultados de las distintas pruebas realizadas para la curva de Abril con dos umbrales**

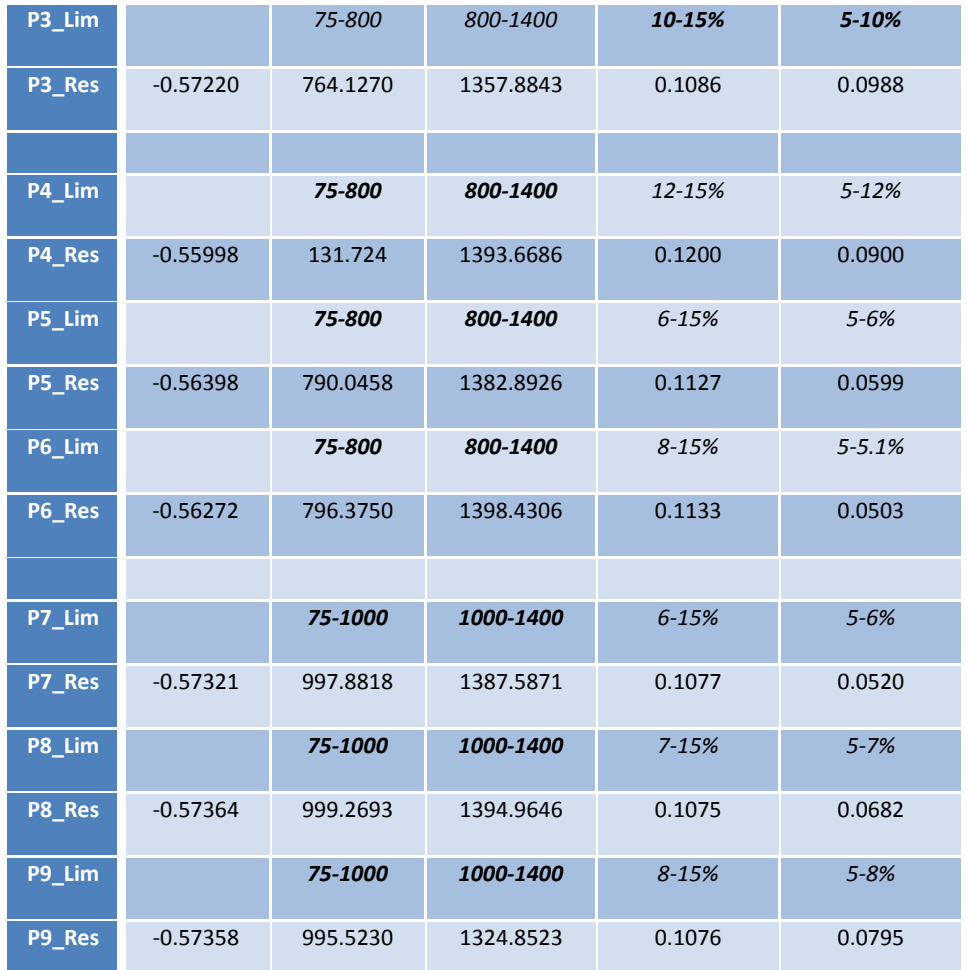

En las tres primeras pruebas se han mantenido fijo los límites de los coeficientes de restricción, concretamente del 10 al 15 % para el primer nivel y del 5 al 10% en el segundo nivel. Siendo el Nivel 1 el de menor volumen (por tanto más restricción) y el Nivel 2 el de más volumen (menos restricción). Estas tres pruebas lo que muestran es que cuanto más alto sea el límite del primer nivel mejores resultados proporciona. Aun así, no se mejora los resultados obtenidos con un solo umbral.

En las tres siguientes pruebas, se ha fijado los límites de los niveles y se han variado los de los coeficientes de restricción. Si tenemos en cuenta la P3, lo que se observa es que si el coeficiente de restricción del Nivel 1 se aleja del 10%, tanto si aumenta como si disminuye, los resultados empeoran.

Por último, las tres simulaciones restantes son similares a las tres anteriores pero aumentando el límite superior del primer Nivel hasta los 1000Hm<sup>3</sup>. Además, se ha variado el límite superior del coeficiente de restricción del segundo nivel. Los resultados del coeficiente del primer nivel están en torno al 10% y su volumen asociado rozando los 1000Hm<sup>3</sup>.

En el siguiente gráfico se muestra la F.O. para las distintas pruebas:
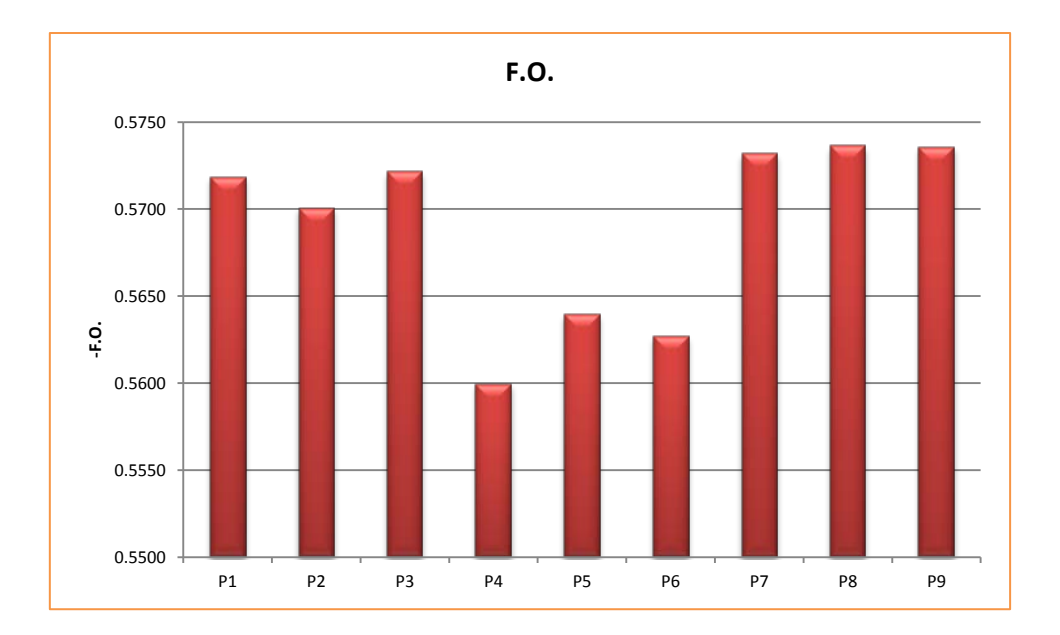

**Figura 64. F.O. de las distintas pruebas para abril-sept de dos umbrales**

Las conclusiones que obtenemos de estas pruebas y este tipo de curva con dos umbrales es que cuanto más se parezca a la curva de abril-septiembre de un solo umbral, más próximo se estará de obtener los mismos resultados, pero para superarlos es difícil encontrar una buena combinación de límites con estos algoritmos. Esto es debido al hecho de que sea el usuario el que tenga que imponer esos límites, existen muchas combinaciones a probar.

## *5.3.2.4. R.O.: Umbral variable mensual.*

Otro tipo de R.O. que se va a estudiar es una de tipo "Umbral variable mensual", en la que cada mes puede tener un valor distinto de la suma de los niveles de los volúmenes de los embalses y un coeficiente de restricción distinto. Respecto al coeficiente, para todas las simulaciones de este capítulo, se ha considerado el mismo para todos los meses. Se ha hecho así para no incrementar excesivamente el número de variables de decisión.

En el primer grupo de simulaciones que se han llevado a cabo con esta R.O., se ha considerado como hipótesis que los meses de octubre, enero, abril y septiembre, junto con el coeficiente de restricción, fuesen las variables de decisión. El resto de meses se calculan por interpolación lineal (gráfico 33). Se ha considerado octubre y septiembre por ser los extremos del año hidrológico, abril puesto que en la gestión real es el mes de toma de decisiones y enero como mes intermedio entre octubre y abril.

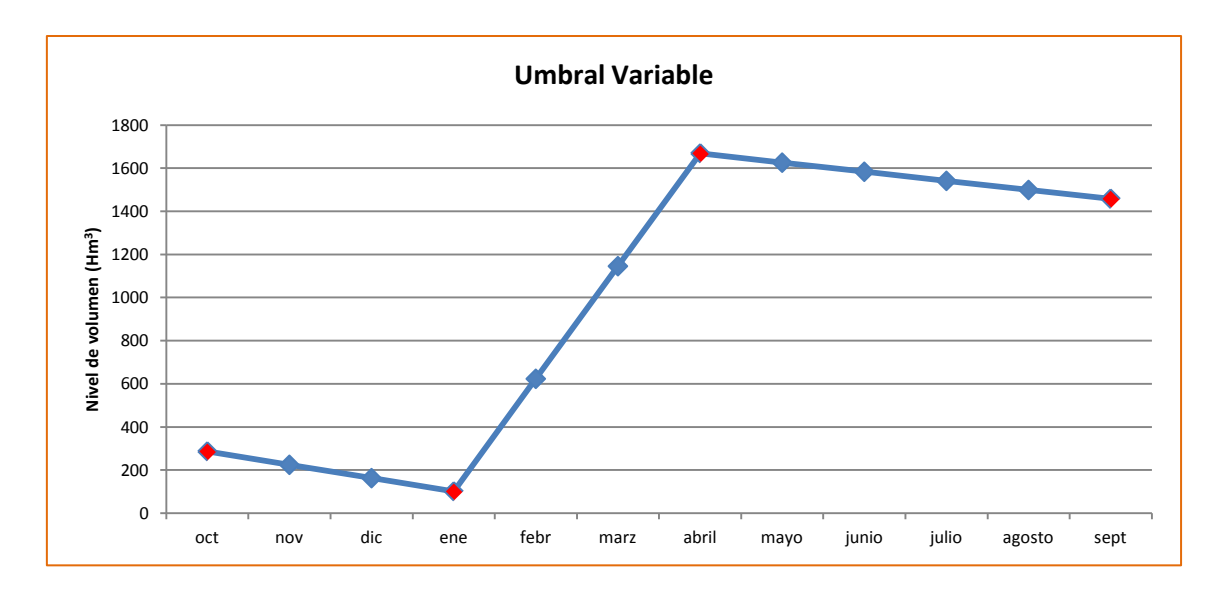

#### **Figura 65. Umbral variable**

Para este nuevo tipo de curva definida, se han lanzado simulaciones tanto con el coeficiente de restricción impuesto en el 10% para *Riegos Tradicionales y por Bombeo* y del 20% para el resto, como con el coeficiente de restricción libre. La imposición del coeficiente de restricción se realiza para tener una variable de decisión menos y ver cómo afecta a los resultados. Para ambos tipos de simulaciones se ha ido modificando el número de individuos y generaciones. Los resultados, sin haber introducido el término del volumen ( $w_3$ ) en la F.O., se pueden ver en la siguiente tabla.

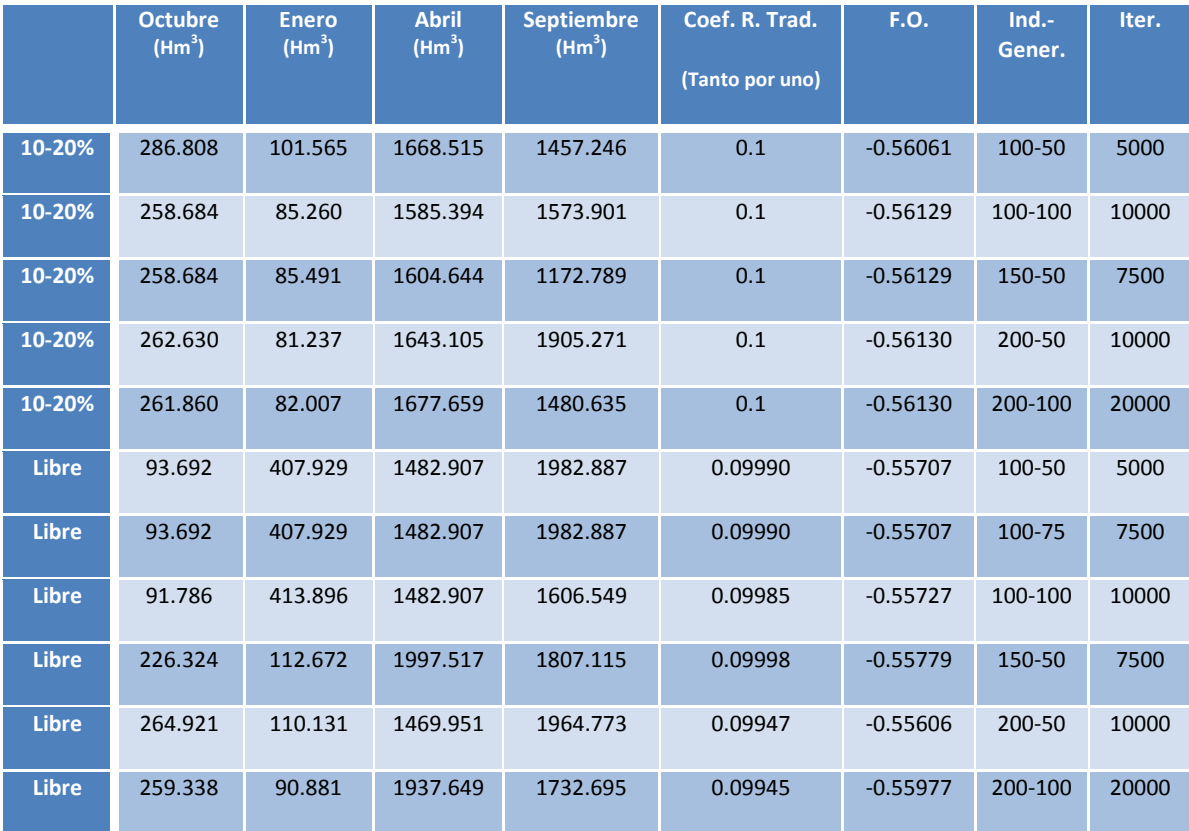

#### **Tabla 19. Resultados umbral variable mensual, 4 meses (O-E-A-S)**

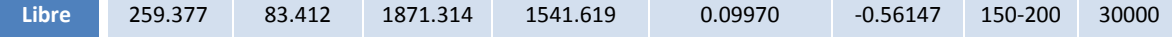

De los resultados con coeficiente de restricción del 10-20%, se ve como para las distintas simulaciones (distintos individuos y generaciones) se alcanzan similares valores de los volúmenes y de la F.O., lo que indica que posiblemente con 100 individuos y 100 generaciones sería suficiente.

Respecto al resto de simulaciones con el coeficiente de restricción libre, depende del número de individuos y generaciones, que dé mejores o peores resultados. Queda claro que cuantas más generaciones, con el número de individuos fijo, da mejores resultados, pero en cambio, si aumentamos el número de individuos puede ir mejorando hasta un punto en el que empiece a empeorar (como se vio en el capítulo 5 correspondiente a los parámetros de Pikaia y SCE-UA).

En la última simulación de Pikaia se consigue obtener un valor de la F.O. mejor que en el resto de casos, para un número elevado de individuos y generaciones. Concretamente lo alcanza en la iteración 20.700 encontrándola repetidas veces en las iteraciones posteriores.

Viendo los resultados de la tabla anterior, y observando que los meses de octubre y enero tienen valores relativamente bajos, se pretende analizar una curva en la que se va a cambiar el mes de enero por el de marzo, ya que, como de enero a abril se calcula linealmente y puesto que abril tiene un valor elevado del nivel de volumen, esto hace que el mes de febrero y marzo aumenten mucho cuando a lo mejor no es necesario.

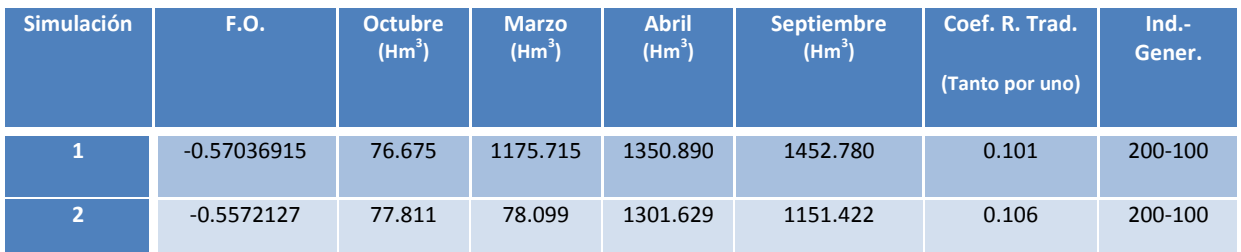

Las diversas simulaciones que se han realizado se muestran a continuación.

En la simulación 1 se ha fijado el mes de enero en 75 (volumen mínimo), como más o menos predecían las simulaciones anteriores, dejando libre el mes de marzo. Estas simulaciones se habían pensado para que el mes de marzo no fuese tan elevado, pero como vemos, lo sigue siendo, incluso más de lo que daría si se calculase linealmente. Sin embargo, es el mes de octubre el que ha descendido casi al volumen mínimo y se obtiene una F.O. mejor.

En la segunda simulación, lo que se ha pretendido es dejar libertad al algoritmo y no imponerle la restricción de enero. El resultado ha sido que tanto octubre, enero y marzo tengan un nivel mínimo. Al tener marzo un volumen tan bajo, los resultados no son tan buenos como los anteriores. Esto ocurre porque si marzo aumentase, lo haría enero y los resultados serían aún peores.

Una vez tenemos este tipo de curva, se va a proceder a incorporar en la F.O. el término correspondiente al volumen:

## *w3\*(∑Volumen-4\*2000)/4\*2000*

En esta ocasión se suman cuatro volúmenes y por tanto *NumMeses* es igual a 4.

En la siguiente tabla se muestran los resultados de dichas simulaciones (el valor de la F.O. de la tabla es sin contar el término  $w_3$ ):

**Tabla 20. Resultados umbral variable mensual incluyendo el volumen en la F.O., 4 meses (O-M-A-S)**

| <b>Simulación</b> | <b>F.O.</b> | Octubre<br>(Hm <sup>3</sup> ) | Marzo<br>(Hm <sup>3</sup> ) | <b>Abril</b><br>(Hm <sup>3</sup> ) | <b>Septiembre</b><br>(Hm <sup>3</sup> ) | Coef. R. Trad<br>(Tanto por uno) | $Ind. -$<br>Gene. |
|-------------------|-------------|-------------------------------|-----------------------------|------------------------------------|-----------------------------------------|----------------------------------|-------------------|
| 1                 | $-0.57178$  | 79.870                        | 90.516                      | 1290.118                           | 1114.25                                 | 0.108                            | 100-100           |
| $\overline{2}$    | $-0.56713$  | 76.636                        | 91.979                      | 1246.055                           | 1284.073                                | 0.106                            | 200-100           |

En la simulación 1, el mes de enero se ha fijado al nivel mínimo, obteniéndose una ligera mejora en el resultado (F.O.) respecto a la simulación 1 del caso anterior, en la cual también se fijaba dicho mes. En la simulación 2, el mes de enero se ha dejado libre, obteniendo también mejores resultados respecto al caso anterior, pero no superiores a los de la simulación 1.

Llama la atención que ahora, ambas simulaciones dan como resultado valores bajos en el mes de marzo, y posiblemente, como la segunda simulación se ha hecho con demasiados individuos ha llegado a un resultado menos óptimo. Por otro lado, la diferencia en la F.O. podría deberse a la pequeña diferencia que hay en los parámetros de la R.O.

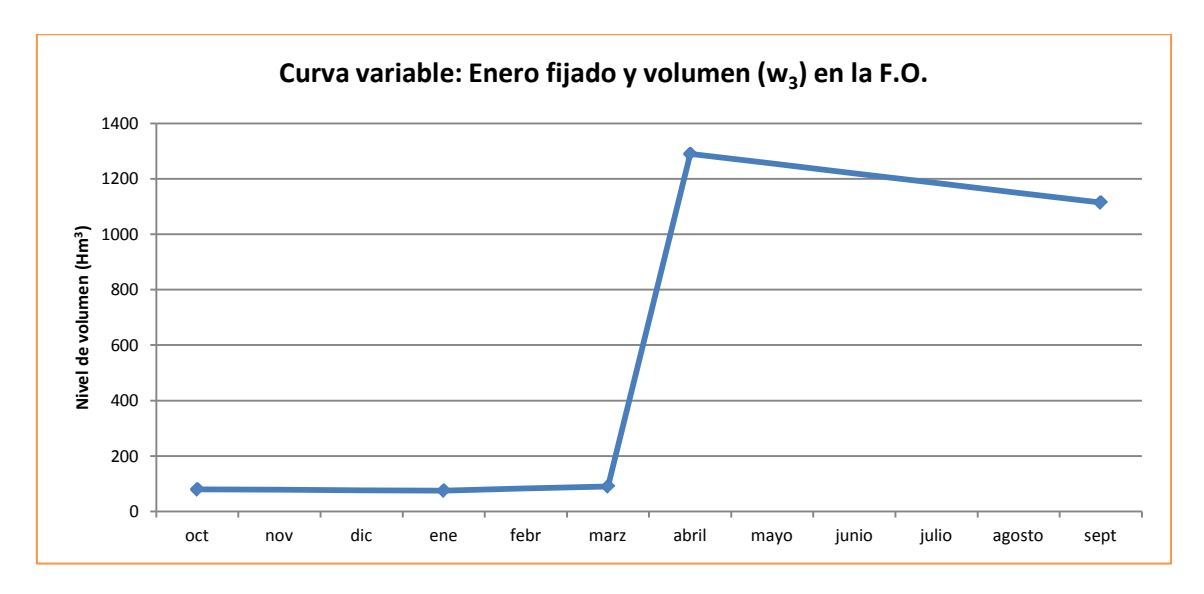

La gráfica con la curva de la R.O. de la simulación 1 de la última prueba es la siguiente:

**Figura 66. Curva variable: Enero fijado y Volumen en la F.O.**

Comparando las simulaciones nº1 de las dos últimas pruebas, en las que se fijaba el mes de enero, la principal diferencia es el mes de marzo, que frente al nivel elevado de la primera prueba (1175 Hm<sup>3</sup>), al introducir el término del volumen en la F.O. para que lo minimice todo lo posible, se obtiene en la segunda, un valor más cercano al nivel mínimo.

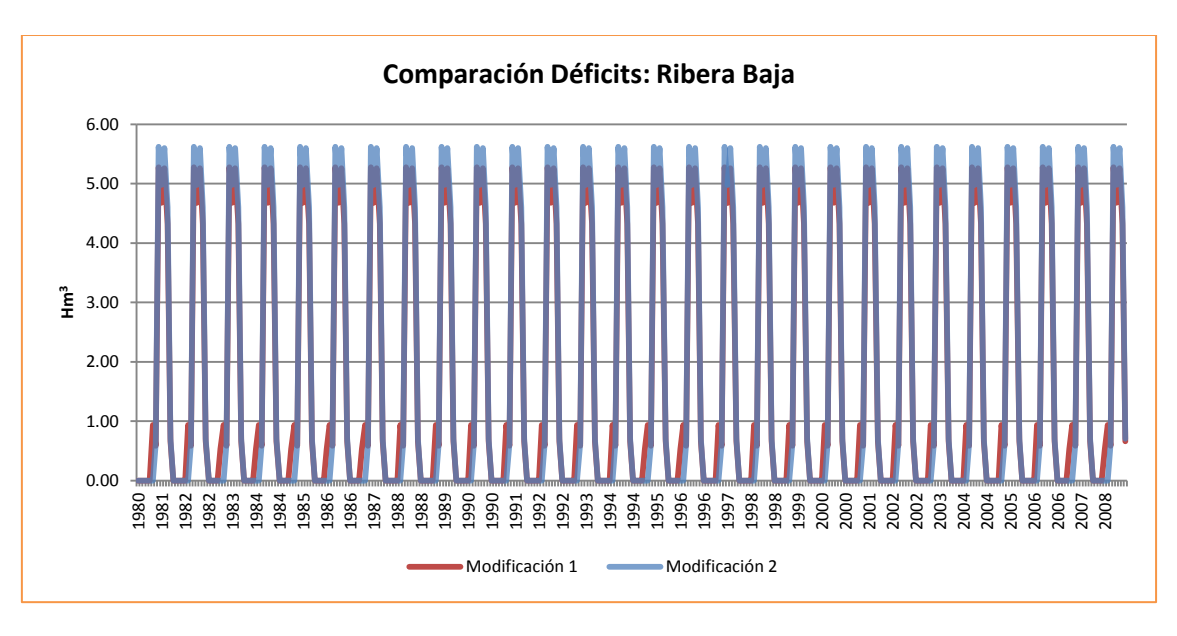

La otra diferencia se encuentra en los déficits:

#### **Figura 67. Comparación de Déficits**

Mientras que en la primera prueba tenemos un pico de déficit ligeramente menor (5.28 frente a 5.68), en la segunda se consigue tener más meses (pasamos de 4 a 6) sin déficits.

Con estas pruebas realizadas con un umbral variable mensual en las que solo se modifican cuatro meses, y por tanto, se está condicionando al algoritmo, se llega a la conclusión de que ha sido necesaria la actuación del usuario para indicarle cómo podría obtener mejores resultados. Por ello, las siguientes pruebas a realizar se van a llevar a cabo imponiendo como variables de decisión los doce meses más el coeficiente de restricción. Ello implica un enorme tiempo de computación, que se verá si merece la pena o no.

En todas las simulaciones de la tabla que se muestra más abajo, salvo la primera, se ha considerado el término correspondiente al volumen en la F.O.:

# *w3\*(∑Volumen-12\*2000)/12\*2000*

En esta ocasión se suman los doce volúmenes y por tanto *NumMeses* es igual a 12.

En la tabla se muestran los resultados de cinco simulaciones, modificando el número de individuos y generaciones.

**Tabla 21. Resultados curva variable mensual, 12 meses**

| $Ind.$ -    |          | Oct.               | Nov.               | Dic.               | Ene.               | Feb.               | Mar.               | <b>Abril</b>       | Mayo               | <b>Junio</b>       | <b>Julio</b>       | <b>Agosto</b>      | Sept.              | Coef.           |
|-------------|----------|--------------------|--------------------|--------------------|--------------------|--------------------|--------------------|--------------------|--------------------|--------------------|--------------------|--------------------|--------------------|-----------------|
| Gene.       | F.O.     | (Hm <sup>3</sup> ) | (Hm <sup>3</sup> ) | (Hm <sup>3</sup> ) | (Hm <sup>3</sup> ) | (Hm <sup>3</sup> ) | (Hm <sup>3</sup> ) | (Hm <sup>3</sup> ) | (Hm <sup>3</sup> ) | (Hm <sup>3</sup> ) | (Hm <sup>3</sup> ) | (Hm <sup>3</sup> ) | (Hm <sup>3</sup> ) | (Tanto por uno) |
| 150-1200    | $-0.577$ | 1773.986           | 79.312             | 85.299             | 86,646             | 120.873            | 1688.458           | 1182.145           | 100.218            | 1197.333           | 1863.171           | 1756.334           | 975.092            | 0.116           |
| $100 - 100$ | $-0.555$ | 180.163            | 82.142             | 327.926            | 479,443            | 373.491            | 1344.499           | 960.712            | 1976.072           | 1372.931           | 1954.782           | 1837.261           | 1683.954           | 0.102           |
| 100-300     | $-0.558$ | 253.313            | 76.367             | 358,687            | 209.943            | 429.316            | 332,738            | 1485.332           | 1919.766           | 1273.409           | 1576.365           | 1841.111           | 1641.661           | 0.104           |
| 150-500     | $-0.568$ | 1680.835           | 80.063             | 202.801            | 1411.027           | 333.046            | 91.863             | 1046.875           | 107.205            | 1619.023           | 1442,770           | 1938.208           | 1254.101           | 0.121           |
| 150-1000    | $-0.570$ | 1233.908           | 77.734             | 109.592            | 274.815            | 236.893            | 91.478             | 1089.610           | 100,218            | 1620.294           | 1129.611           | 1962.463           | 1374.606           | 0.123           |

Las curvas obtenidas aparecen en el siguiente gráfico:

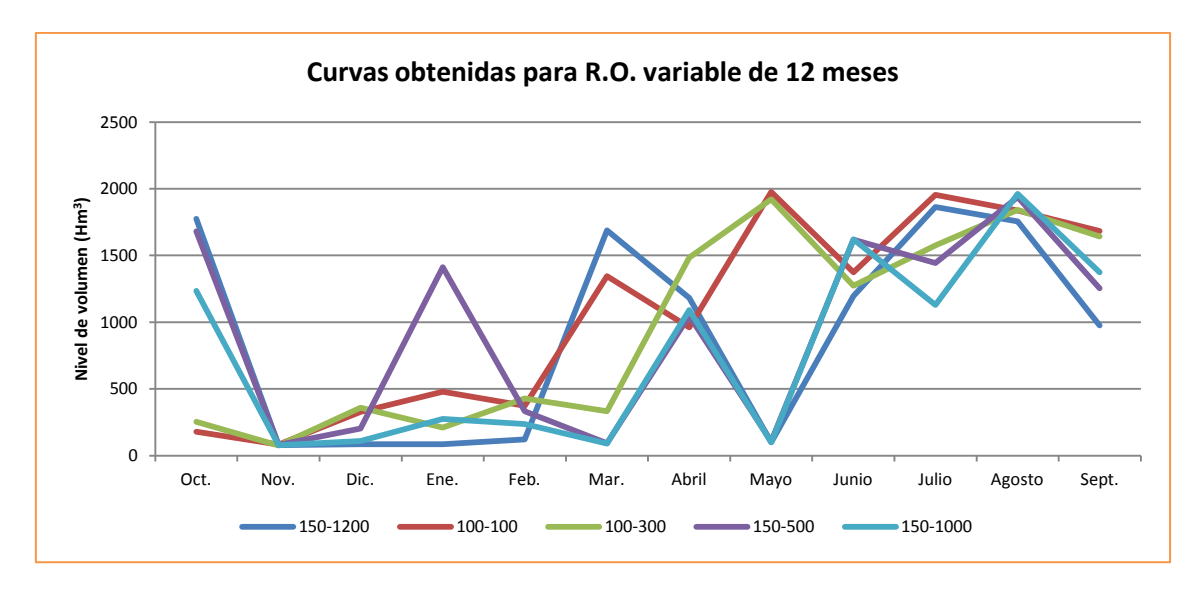

#### **Figura 68. Curvas obtenidas para la R.O. variable de 12 meses**

Como se ha comentado, la primera simulación se ha realizado sin incluir en la F.O. el término correspondiente al volumen (el término asociado a  $w_3$ ), obteniendo el mejor resultado (en cuanto a F.O.) hasta el momento. Su duración aproximada ha sido de una semana.

En las siguientes simulaciones de Pikaia, incluyendo el término asociado al volumen, se ha ido probando de menos a más número de individuos y generaciones, viéndose cómo va mejorando la F.O. en cada caso.

En la última simulación, de duración aproximada 5 días, se obtiene la solución óptima en la generación 971 de 1000, lo que junto con la evolución de las simulaciones, nos indica que si aumentásemos el número de generaciones, se mejoraría la solución.

Respecto a estos resultados podría llamar la atención que la primera simulación obtenga un valor de la F.O. considerablemente mejor que la última. No solo puede deberse a que la primera tenga más generaciones, sino al hecho de que al no tener en cuenta el volumen objetivo tiene más libertad de búsqueda. Esto para menos variables no ocurría así.

Tras los resultados de estas simulaciones de 12 meses en los que se da a entender, en algunas de ellas, que posiblemente en mayo no sea necesaria la aplicación de una restricción se ha llevado a cabo otra prueba en la que en vez de ser los 12 meses las variables de decisión, se pase a 5, uno más que las primeras simulaciones hechas con este tipo de R.O.

Los cinco meses son octubre, noviembre, abril, mayo y junio. Diciembre, enero, febrero y marzo se han fijado al mismo valor que noviembre y septiembre se ha fijado al de octubre.

Como los resultados obtenidos están algo lejos de los mejores obtenidos hasta el momento, no se van a mostrar en este punto (se pueden consultar en el Anejo IV). Que sean peores significa que las hipótesis de las que se partía, fijando tantos meses, no han sido acertadas.

## *Refinamiento*

En el punto actual se procede a realizar un refinamiento de dos de las curvas obtenidas en el apartado anterior de la R.O. variable de 12 meses.

En la curva 150-1200 que aparece en el gráfico 36 se ven tres picos claros, en octubre, marzo y julio, cosa que no ocurría hasta este momento. Pero si a esta curva, que no tenía en cuenta el volumen en la F.O., se le realiza un refinamiento manual se llega a la siguiente curva:

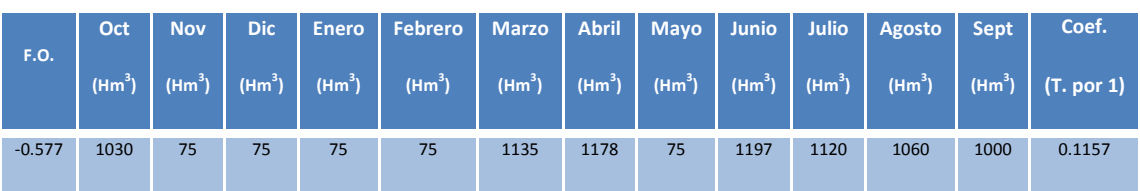

#### **Tabla 22. Valores tras el refinamiento de la primera simulación**

Y aunque la última curva de la tabla 38 sí tenía en cuenta el término del volumen, también se ha procedido a su refinamiento obteniendo los siguientes resultados:

#### **Tabla 23. Valores tras el refinamiento de la última simulación**

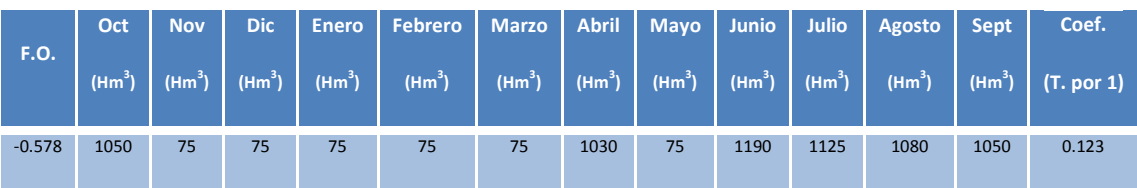

En las dos tablas anteriores se pueden ver los valores numéricos de los niveles de los embalses para cada mes, el coeficiente de restricción de los *Riegos Tradicionales y por Bombeo* y la F.O. De esta última cabe destacar la mejoría entre la curva obtenida y la refinada, puesto que pasamos de un -0.570 a un -0.578, un aumento importante en este tipo de función.

A continuación se muestra el gráfico conjunto de las dos curvas para que se aprecien mejor las diferencias. Se puede ver como las dos R.O. son muy similares, salvo en el mes de marzo, en la que en una de ellas no se aplica restricción (Refinada 2) y en la otra sí (Refinada 1). Esto se debe al valor de la restricción en el resto del año. En la curva Refinada 2 se está alrededor del 12.3% y en la Refinada 1 del 11.57%.

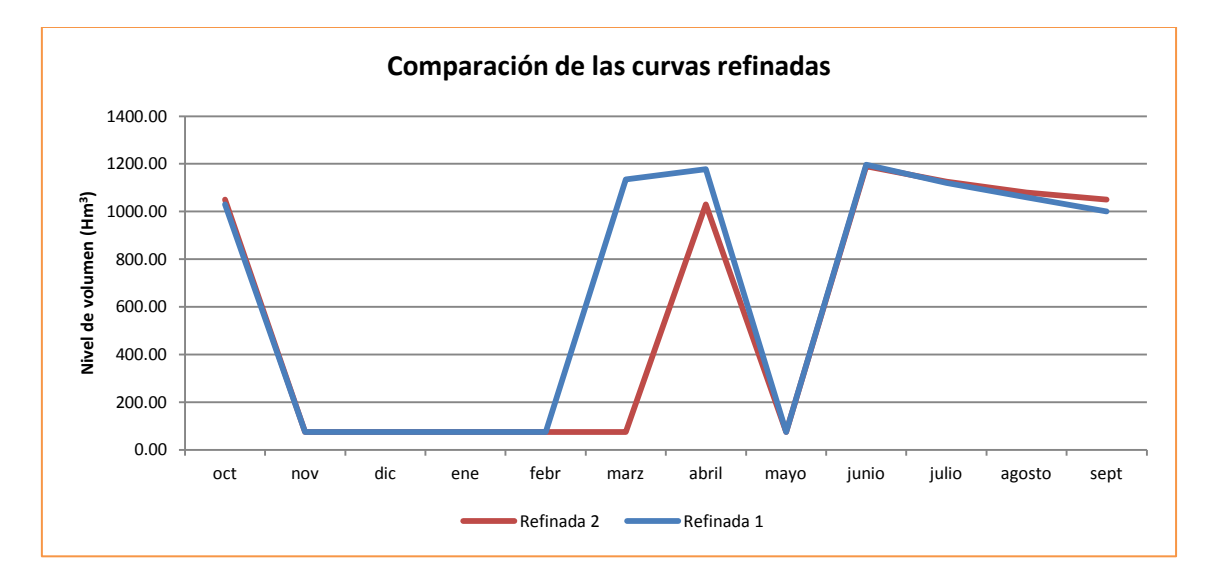

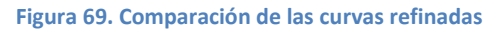

Para poder compararlas mejor, se muestra en el siguiente gráfico y se compara, los volúmenes almacenados en los embalses de Alarcón, Contreras y Tous

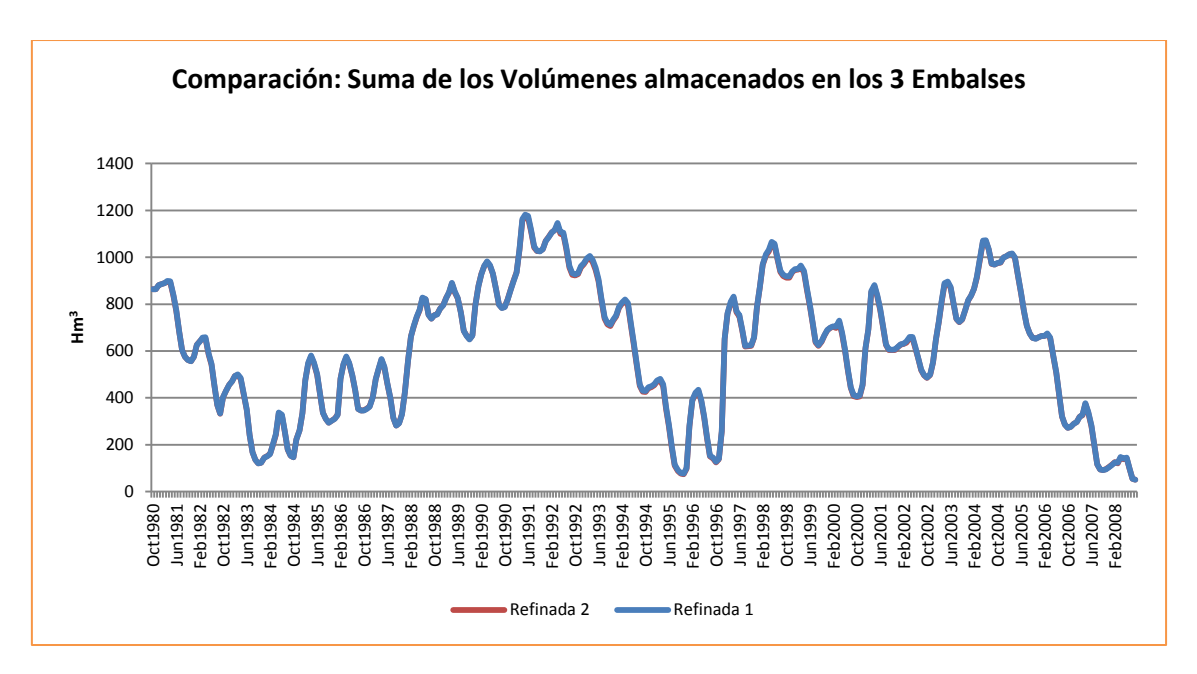

**Figura 70. Comparación de la Suma de Volúmenes Almacenados de las curvas refinadas**

Como se aprecia en este último gráfico, las dos curvas proporcionan los mismos volúmenes almacenados.

## **Explicación del mes de mayo:**

Por otro lado, en el gráfico 37 se observa que el volumen umbral del mes de mayo es el mínimo, lo que significa que ese mes no se aplica restricción. Llama la atención puesto que hasta este momento todas las R.O., unas por definición y otras por imposición del usuario, tenían el tramo abril-septiembre prácticamente constante. Por ello se ha decidido estudiar en este punto la razón de esta cuestión.

Para ello, se va a analizar la distribución de las demandas agrarias, así como a las aportaciones de la cuenca. Tras ver las figuras 55 y 57 se entiende por qué en los meses de noviembre a febrero no es necesario aplicar una restricción, ya que la demanda es mínima y hay suficientes aportaciones. En cambio a partir del mes de mayo hasta septiembre, las demandas son más elevadas y las aportaciones más escasas, lo que hace que sea necesario almacenar agua en el embalse y por tanto aplicar una restricción.

En cuanto a mayo, es el primer mes en el que la demanda agraria es elevada, y si a eso le añadimos el almacenamiento en los embalses del agua aportada en invierno, hace suponer que en mayo no es necesario aplicar una restricción.

El hecho de que el mes de mayo sea completamente distinto al mes anterior y posterior puede causar problemas a los usuarios en su utilización, por ello se ha estudiado cuánto afectaría si aumentamos el nivel de mayo a un valor cercano al de los meses de abril y junio. En el caso de la curva Refinada 1, pasamos de un valor de la F.O. de -0.577 a -0.498, un valor muy inferior y con déficits no comparables a la situación anterior. Para la curva Refinada 2 ocurre algo similar, se pasa de tener un F.O. en -0.578 a -0.497. Si se atiende la figura 69, al aumentar el nivel del mes de mayo lo que se obtiene es una curva muy similar a la R.O. de abril-septiembre. La diferencia está en los coeficientes de restricción de los *Riegos Tradicionales y por Bombeo* y por tanto de los Riegos Mixtos, que varían entre los 10.7 y 12.3%.

# **5.3.3. Comparación de las distintas curvas analizadas.**

En este punto se va a proceder a comparar los mejores resultados de las distintas R.O. que se han estudiado en esta parte del capítulo.

En la tabla inferior se muestran los valores de las curvas que se van a analizar.

#### **Tabla 24. Resultados de la Comparación de R.O.**

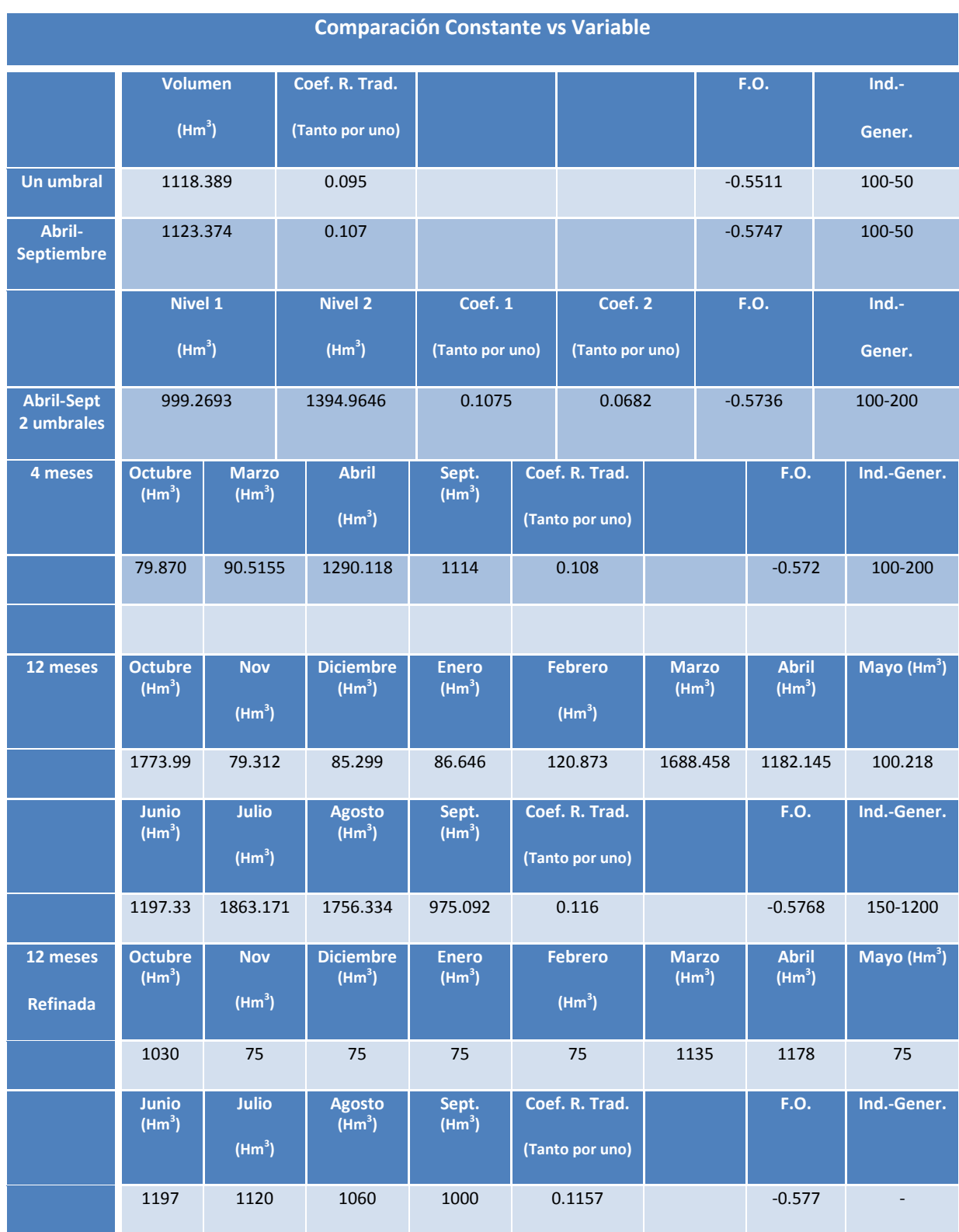

A simple vista, puede parecer que las curvas de 12 meses, al tener una F.O. mayor que el resto, sean la mejor opción, pero como se verá a continuación, no solo hay que fijarse en eso, sino también en los déficits. Cabe señalar que aunque en la tabla se han mostrado los valores de las dos curvas de 12 meses (una la proporcionada por el algoritmo y la otra su refinamiento), como su F.O. es prácticamente la misma, los déficits de las distintas zonas también lo son, por lo que en los siguientes gráficos solo se muestra una única R.O. para las curvas de 12 meses.

Si se comparan con la R.O. Básica, los déficits que se obtienen son los que aparecen en la siguiente tabla y gráfico.

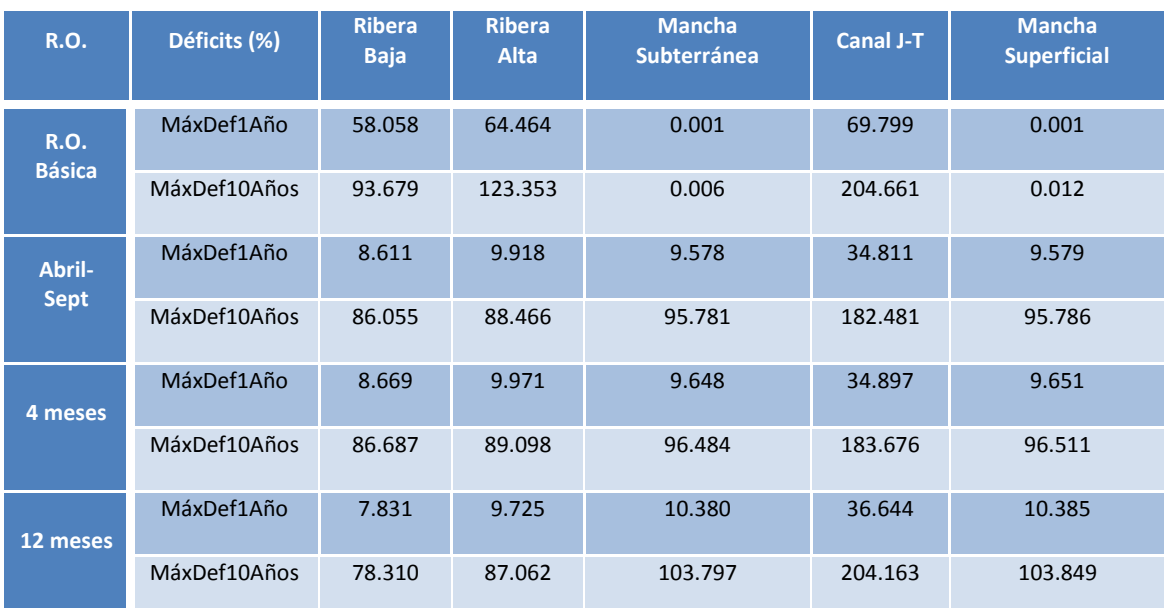

**Tabla 25. Déficits de las distintas R.O.**

De los déficits que se muestran en la tabla superior, la demanda de la Ribera Alta muestra el mejor beneficio con cualquier R.O. Se puede ver como el máximo déficit de un año desciendo del 58% sin R.O. al 7-8% con la aplicación de las R.O. obtenidas. Además en esta demanda también se disminuye el déficit de 10 años. La Ribera Baja presenta el mismo comportamiento. Los riegos de la Macha, superficiales y subterráneos, presentan un comportamiento similar. Pasan de no tener casi déficit en sus demandas a incrementarse a, aproximadamente un 10% el máximo déficit anual y a un 100% el de 10 años consecutivos. Esto indica, valido también para el resto de demandas, que todos los años se aplica, al menos en un mes, la restricción asociada a la R.O. definida.

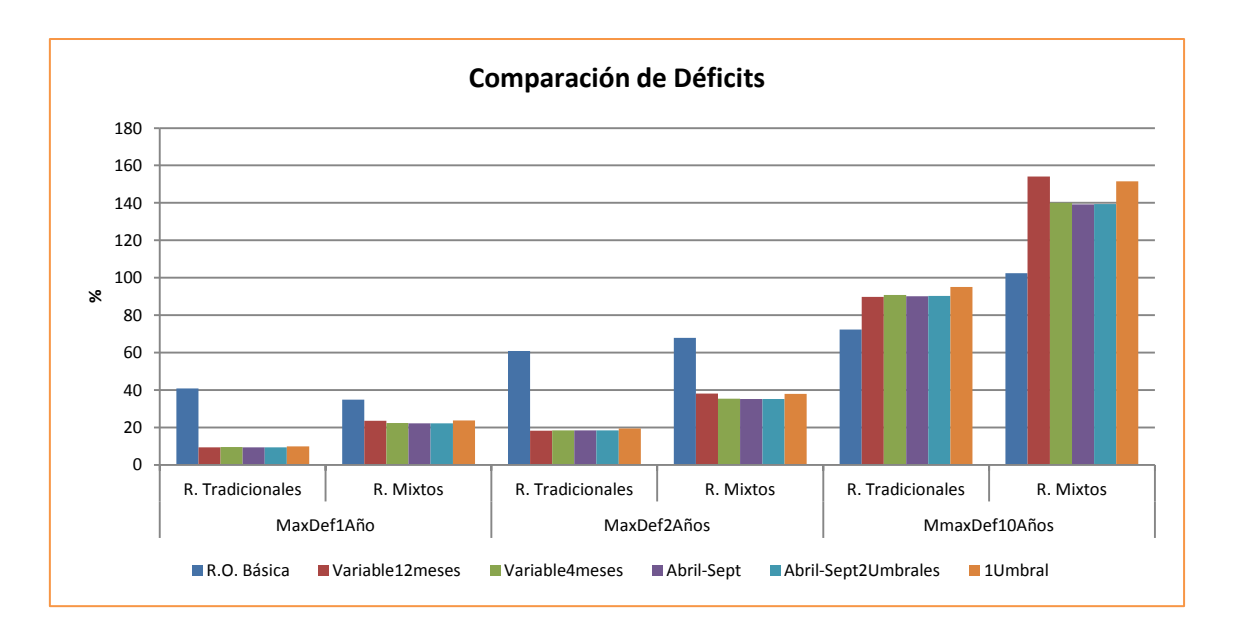

#### **Figura 71. Comparación de Déficits**

En este gráfico podemos ver como esa curva de 12 meses, que parecía la más idónea, lo es en el caso de los *Riegos Tradicionales y por Bombeo*, sin embargo en los Riegos Mixtos el déficit es mayor que en las otras curvas.

Del gráfico podemos concluir que la curva abril-septiembre, aunque muy parecida a la variable de 4 meses, es la que mejores resultados da. La F.O. prácticamente es la más óptima y tiene una distribución de déficits adecuada.

A continuación se muestra el gráfico con la suma de los volúmenes almacenados en los embalses de Alarcón, Contreras y Tous.

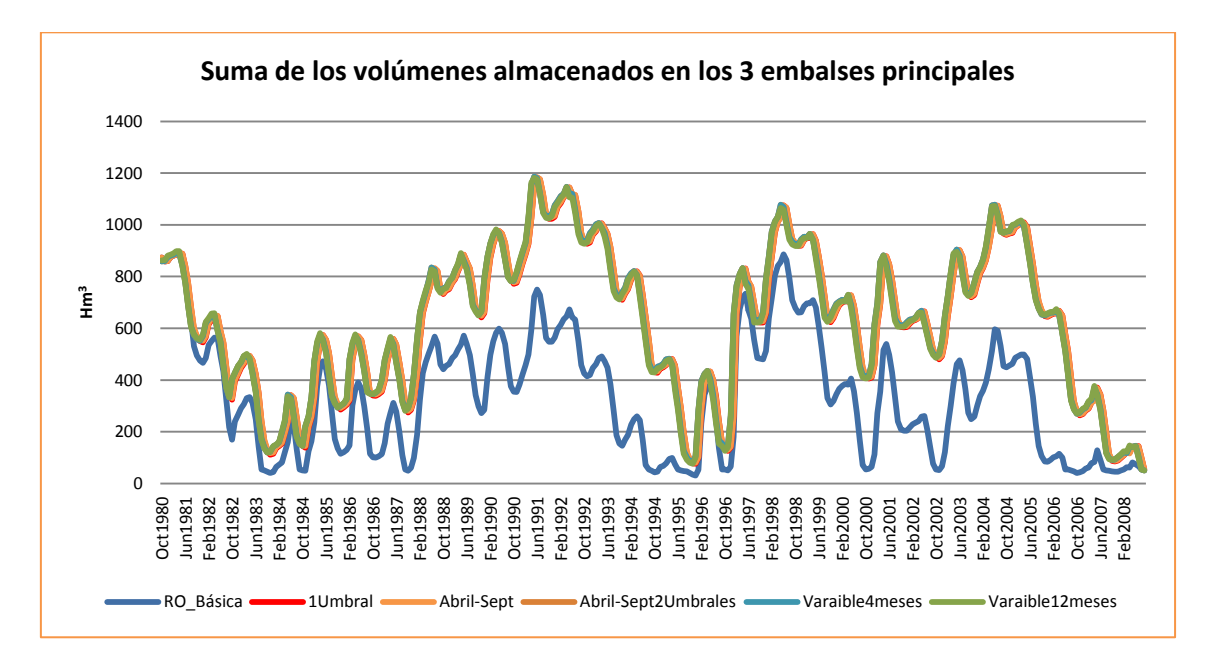

**Figura 72. Suma de los volúmenes almacenados en los tres embalses. Comparación R.O.**

Se puede ver en el gráfico anterior como las cuatro curvas dan aproximadamente la misma distribución de volúmenes almacenados, en relación a lo que se obtiene con la R.O. Básica.

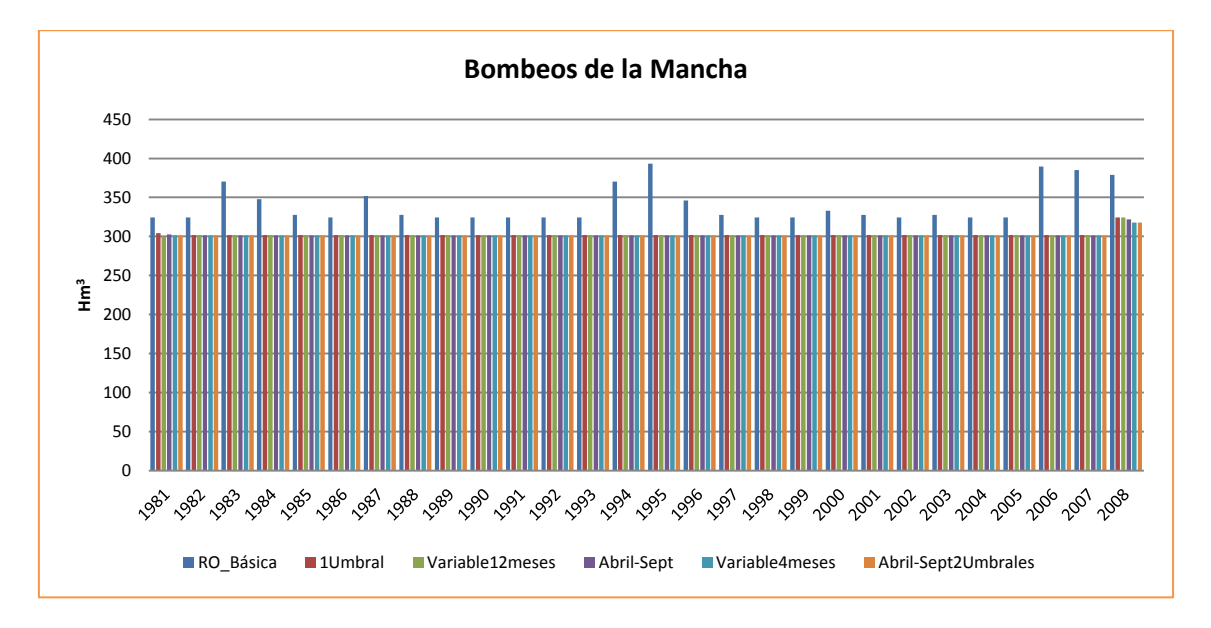

### El siguiente gráfico muestra los bombeos procedentes del acuífero de la Mancha.

**Figura 73. Bombeo de la Mancha. Comparación R.O.**

La tabla inferior muestra un resumen con los valores característicos de los bombeos anteriores:

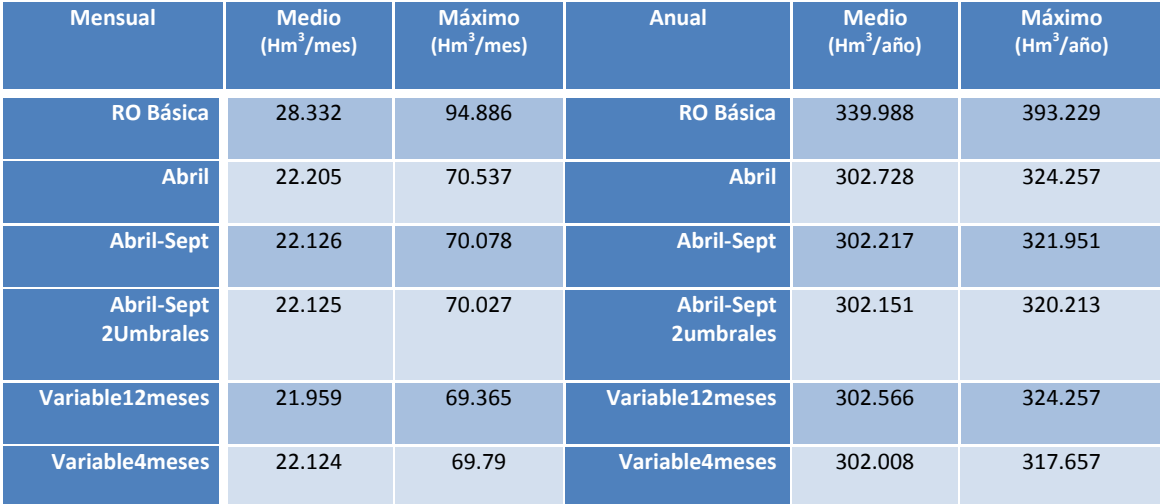

#### **Tabla 26. Valor Bombeos. Comparación R.O.**

En cuanto a los bombeos de la Mancha, en el gráfico se aprecia que las cuatro curvas dan la misma distribución de bombeos en la zona. En la tabla, se aprecian pequeñas variaciones que no son significativas.

Con todo ello, se concluye en este punto que a la hora de analizar una R.O. obtenida con el algoritmo de optimización es necesario estudiar la F.O. y los déficits, observando al mismo tiempo otros parámetros como la suma de volúmenes almacenados en los embalses y los bombeos.

# **6. Conclusiones**

La introducción de las necesidades ambientales en los sistemas de recursos hídricos como restricciones al flujo requiere de nuevas formas de afrontar la gestión de los mismos. Asimismo, también será necesario replantear la elaboración de modelos de simulación de los sistemas de forma que puedan plantearse esquemas de gestión mucho más complejos y con más posibilidades. En base a todo lo anterior, se ha desarrollado una herramienta que permite definir diferentes reglas de gestión para un modelo de simulación de sistemas de recursos hídricos desarrollado con SIMGES. Esto añade una nueva dimensión de posibilidades de modelación para los usuarios del modelo de simulación perteneciente al Sistema Soporte a la Decisión AQUATOOL, permitiendo elaborar modelos mucho más detallados y cercanos a la gestión real de los sistemas estudiados.

Se han elaborado, además, ejemplos de utilización para ayudar a la formación de los técnicos que deberán hacerse cargo de los modelos.

Finalmente, se ha mostrado cómo el módulo desarrollado puede emplearse para definir la mejor regla de gestión de un sistema de recursos hídricos real, como es la cuenca del río Júcar. Aunque el modelo de la cuenca se simplificó para reducir el tiempo de cálculo y permitir una adecuada interpretación de los resultados, el ejercicio realizado muestra las muchas posibilidades que el nuevo desarrollo permite, introduciendo un gran valor añadido a la herramienta SIMGES y al sistema AQUATOOL en general.